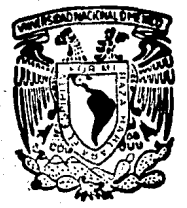

# UNIVERSIDAD NACIONAL AUTONOMA DE MEXICO

I 6

### **FACULTAD DE INGENIERIA**

### DISEÑO Y CONSTRUCCION DE UN CONTESTADOR AUTOMATICO DE TELEFONO CONTROLADO POR UN MICROPROCESADOR Y SINTETIZADOR DIGITAL DE VOZ

#### $\mathbf{F}$  $\mathbf{S}$ S OUE PARA OBTENER EL TITULO DE: **INGENIERO EN COMPUTACION** F.  $\epsilon$ F. N Ť.  $\mathbf{N}$

**NELLY GABRIELA GUADARRAMA RIVAS** EDUARDO HERNANDEZ ABASOLO RAFAEL NAVA SANTOYO

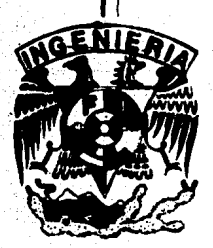

**DIRECTOR DE TESIS.** ING. IOSE ANTONIO ARREDONDO GARZA

MEXICO, D.F.

FALLS DE CRIGEN

**FEBRERO, 1990** 

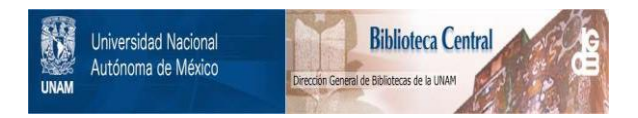

## **UNAM – Dirección General de Bibliotecas Tesis Digitales Restricciones de uso**

# **DERECHOS RESERVADOS © PROHIBIDA SU REPRODUCCIÓN TOTAL O PARCIAL**

Todo el material contenido en esta tesis está protegido por la Ley Federal del Derecho de Autor (LFDA) de los Estados Unidos Mexicanos (México).

El uso de imágenes, fragmentos de videos, y demás material que sea objeto de protección de los derechos de autor, será exclusivamente para fines educativos e informativos y deberá citar la fuente donde la obtuvo mencionando el autor o autores. Cualquier uso distinto como el lucro, reproducción, edición o modificación, será perseguido y sancionado por el respectivo titular de los Derechos de Autor.

### INDICE

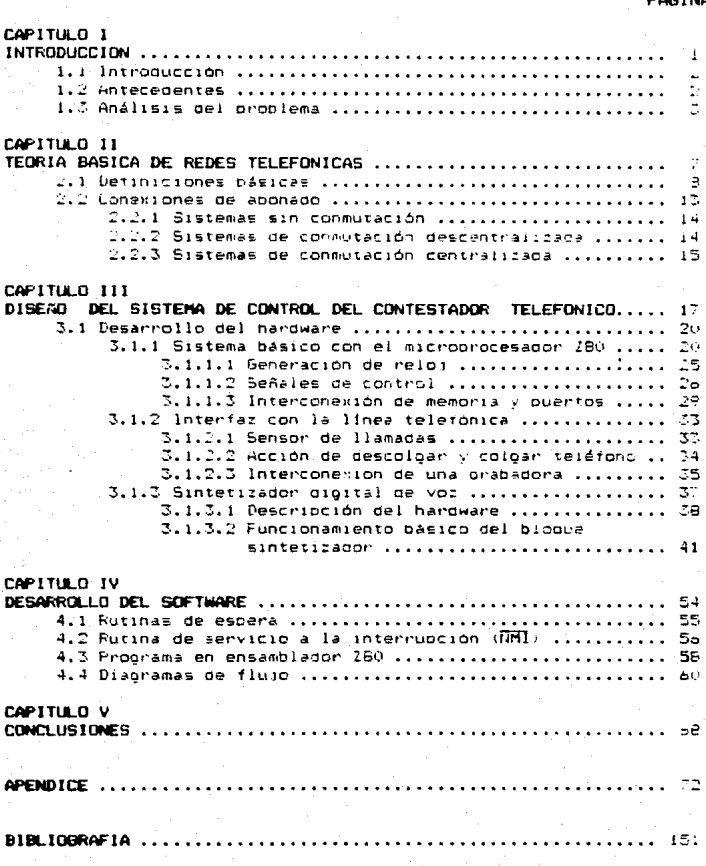

CAPITULO I **INTRODUCCION** 

#### CAPITULO 1

#### **INTRODUCCION**

#### 1.1 INTRODUCCION.

Una de las ramas de la ingenieria que comprende  $\mathbf{a}$  $1a$ automatización de sistemas es la inceniería de control. la cual na venido evolucionando de tal manera que en la actualidad la ingeniería de control a su vez abarca otras áreas de trabajo, que corresponden a diferentes ramas de la misma. En la actualidad, en e1. control de aloún proceso industrial o equipo de instrumentación involucra áreas interdisciplinarias como vienen siendo la electrónica. la computación, comunicaciones, etc. Debido a eso como se vera más adelante, esta tesis está involucrando a diversas áreas de trabajo y por lo tanto podemos decir que es una tesis interdisciplinaria. La automatización de sistemas en la actualidad no solamente ha abarcado a la industria sino que también está involucrando areas en las que nunca se pensó que la tecnología-desarrollada también se usara. Por ejemplo en el hogar podemos tener sistemas de control de temperatura ambiente, controles remotos de televisión, controles de encendido de luces, contestadores automáticos de telefono. etc. Como se verà más adelante el objetivo principal de esta tesis es desarrollar un sistema contestador telefónico utilizando un sintetizador digital de voz y las tecnologias actuales que hay en cuanto a la utilización de microprocesadores.

#### 1.2 ANTECEDENTES.

A lo largo de la historia, el hombre ha venido desarrollando herramientas que le han permitido satisfacer sus necesidades.

 $\overline{2}$ 

Desde el inicio de la evolución humana se ha visto que el hombre ha tenido una capacidad creadora innata, por ejemplo inventó la rueda, lo que trajo consigo un avance de los medios de transporte, desarrolló un calendario que le permitió generar los ciclos de siembra en la agricultura y un sinfin de herramientas para cazar, sembrar alimentos, la querra, etc.

Todos los avances tecnológicos se desarrollaron lentamente. no es sino hasta el siglo XIX con el inicio de la Revoluc:ión Industrial en lnglaterra, que estos avances han tenido un crecimiento acelerado.

El primer sistema de control creado por el hombre, fue la máquina de vapor de doble efecto inventada por James Watt.

A este invento vinieron muchos otros hasta llegar a nuestros dias en donde el desarrollo de nuevas tecnologias han hecho posible el cambio de los antiguos controladores automaticos hacia los mícrocontroladores basados principalmente en la electrónica digital los cuales tienen diversas areas de aplicación tales como la computación, telefonia, telecomunicación, control electrónico de los automoviles, aeroespaciales (están en los transbordadores espaciales), electrónicos, medicina, articulo6 electrodomésticos tales como las seguridad, fotografia, juegos lavadoras automáticas; reguladores de temperatura, artículos de oficina como el telefax, el cual permite transmitir imagenes, gráficas y documentos a través de la linea telefónica, etc.

#### 1.3 ANALISIS DEL PROBLEMA.

Hoy en dia la gran mayoria de los desarrollos tecnológicos. están enfocados a satisfacer algunas necesidades de los seres

humanos, lo qu• ha traído consigo una reducción de trabajo, grandes comodidades, ahorrando dinero, tiempo y esfuerzo.

Debido a la historia económica, politica y social, México no ha podido desarrollar nuevas tecnologias en el campo de la electrónica que lo colocarian entre los paises que están a la vanguardia de los avances tecnológicos; por lo mismo, se ha visto en la necesidad de tener que importar muchas de estas tecnologias, con lo cual ha alcanzado un desarrollo industrial bastante limitado.

Casi todos los proyectos que se realizan en México, se han desarrollado únicamente erí un1v•rs1dades *e* instituciones de educación superior, sin embargo, estos proyectos son poco difundidos y por lo mismo no han sido comercializados.

En lo referente a los contestadores de llamadas telefónicas que es el tema de la presente tesis, aparecieron éstos en los Estados Unidos hace ya varios años, pero en México es hasta estos momentos cuando han alcanzado un grado de popularidad bastante grande. Actualmente en el país no ha surgido una empresa nacional que se dedique a la fabricación de estos aparatos, sin embargo existen compañias transnacionales que están desarrollando aparatos similares que de alquna manera tienen relacion con los contestadores telefonicos, tales como los teléfonos con memoria digital de números. Existen otras empresas extranjeras que se dedican únicamente al ensamble de estos apar<mark>atos, p</mark>ero que no están destinados al mercado nacional; de ahi que los contestadores telefónicos que se tienen en México generalmente son de importación, lo que provoca que su precio sea bastante

Tomando en cuenta todo lo anterior se propuso construir un sistema contestador de llamadas telefónicas que contara con algunas de las caracteristicas qua tienen loa contestadores de importación y modificar otras para obtener como resultado un proyecto diferente.

La caracteristica principal de este proyecto, es que está basado en un sistema minimo qu• emplea el microproce&ador ZBO como controlador.

Una diferencia bastante importante del sistema con respecto a los contestadores telefónicos comerciales, es que el proyecto a desarrollar emplea un circuito sintetizador digital de voz cuya función es la de generar sonidos, que a su vez forman el mensaje para contestar el teléfono, mientras que los otros contestadores utilizan una cinta magnética previamente grabada con el mensaje por la persona interesada.

Existen dos formas de realizar la síntesis de voz: una es en forma analógica, en la cual los fonemas están almacenados en cinta magnetica, y la otra manera es de una forma digital, en donde se utilizan memoria, filtros digitales, convertidorag digitales/analogicos, etc. En esta última forma los fonemas se almacenan en la memoria y mediante el empleo de microprocesadores se concatenan éstos. Dado que el objetivo del presente proyecto es el de utilizar sin tesis de voz en forma digital, se buscaron circuitos integrados que realizaran dicha funcion, entre los cuales se eligió el chip SP0256-AL2 de RADIO SHACK INC., el cual tiene la ventaja.de contener todas las

alto.

caracteristicas mencionadas de los sintetizadores digitales de  $\sqrt{a^2}$ .

los circuitos integrados que se analizaron se encontró **De** que existen dos formas de almacenar un mensaje; en el primero se tiene que todo el mensaje ya esta diseñado y contenido dentro del circuito integrado, mientras que en el segundo, se tiene que utilizar una memoria externa donde-se quarda el mensaje y mediante el direccionamiento de ésta se recuperan los fonemas que en conjunto forman el mensaje. De las dos opciones anteriores, se eligio la segunda dado que tiene la ventaja de que se puede diseñar cualquier mensaje o inclusive modificar el que va existe únicamente cambiando el contenido de la memoria externa sin tener que cambiar el circuito sintetizador digital de voz.

**SEARCH CONSTRUCTS** 

 $\mathcal{L}_\mu(\cdot)$  :

 $\overline{7}$ 

<u>Tillerandisk kann b</u>ritter

TEORIA BASICA DE REDES TELEFONICAS

#### CAPITULO II

#### TEOR!A BAS!CA DE REDES TELEFDNICAS

Para el desarrollo del Sistema contestador de llamadas Telefonicas, es importante tener presente la teoría básica sobre telefonia, con el fin de entender mejor algunos conceptos o funciones que SR real izan para llevar a cabo la comunicaciOn por medio del tel•fono.

En el presente capitulo, se explican en forma general los conceptos mA& comúnmente utilizado• en la Telefonia.

#### 2.1 DEFINICIONES BASJCAS.

SONIDO: Es una oscilación mecánica que se propaga en un medio elàstico, es decir, este medio se deforma ritmicamente o periódicamente. Pues bien, el numero de veces que se deforma por segundo, es a lo que llamamos frecuencia de ese aonido *y* se expresa en Hz.

El oido normal humano-puede captar ondas sonoras con frecuencias de 16 c/s a  $20000$  c/s. La intensidad de las ondas sonoras s• denomina presión acustica.

Para el oido humano se ha alcanzado el limite superior de la intensidad acústica cuando el sonido se percibe como sensación dolorosa; entonces se habla del umbral de sensación dolorosa.

RECEPTOR TELEFONICO: La misión del receptor telefónico es convertir determinadas variaciones de corriente electrica que él recibe, en sonidos, es decir, el receptor convierte energia electrica en energia sonora, asi las variaciones de sonido que produce corresponden fielmente a las variaciones de

a

corriente.

Cualquier dispositivo que convierte un tipo de energía en otro se llama transductor. Entonces, se puede decir que el receptor acústico. telefónico constituye un transductor electro-

MICROFONO: El dispositivo capaz de realizar la formación contraria al receptor es el micrófono.

El micrófono convierte los sonidos en variaciones de corriente eléctrica de una manera fiel, es decir', los micrófonos deben convertir energia-sonora en energia eléctrica. Existen micrOfcnoa de cristal, de cinta magnética, de condensador y de carbon. Los micrófonos empleados en el servicio telefónico son de carbon.

Cuando se inventó el teléfono, la primera aplicación que se le dio fue la de comunicacion a distancia entre dos personas.

La generalización primaria de la telefonfa entre varias personas, conduce a montar una-serie de aparatos y lineas dependiendo del número de aquéllas.

a) Comunicación telefónica simple entre dos personas (2 aparatos y 1 linea>

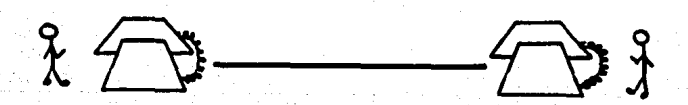

#### h) Comunicácion telefonica elemental entre 3 personas (6

 $\breve{X}$ 

aparatos *y* J lineas>

Si se pretende ahora que, en el caso de la figura anterior, no •xiwta nada más que un aparato de abonado por cada usuario, se tendrà que hacer algo semejante a lo indicado en la figura siquiente:

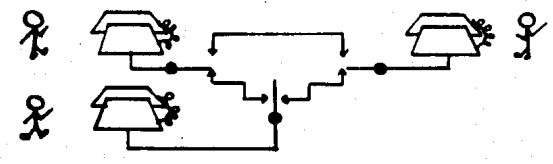

Pero también podemos hacer que la conmutación de los ebonados se haga en otro lugar, tal como se indica en la figura siguiente: CENTRAL TELEFONICA

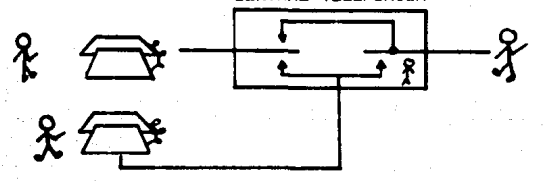

Va tenemos aqu1 constitufda una red telefónica y una oficina central, o simplemente central telefonica.

Una central telefònica es un lugar donde se realizan las operaciones da conmutación entre las diferentes lineas correspondientes a cada usuario telefonico.

Una red telefOn1ca es el conjunto de lineas y órganos de conmutación que permiten la comunicación entre distintos usuarios telefónicos.

En un principio, la forma más rudimentaria de establecer comunicación entre (n} usuarios es tender, desde cada uno de ellos n-1 lineas telefónicas, de forma que pueda conectarse a todos los demás.

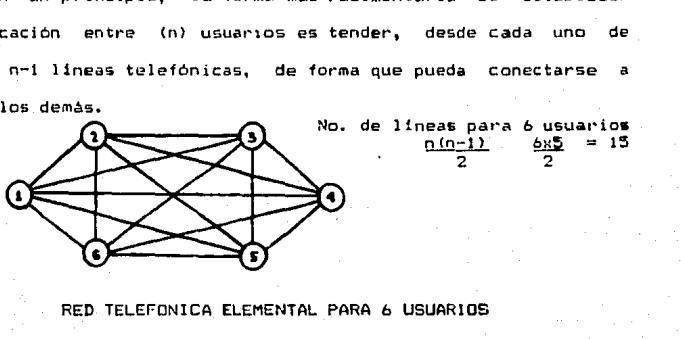

RED TELEFONICA ELEMENTAL PARA *b* USUARIOS

Deducimos fácilmente, que se puede disminuir el numero de lineas telefónicas. uniendo los diferentes usuarios a través de una central que los conmute adecuadamente, tal como se muestra en la figura.

#### RED TELEFONICA PARA *b* USUARIOS CON CENTRAL

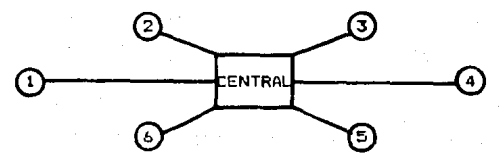

LINEA TELEFONICA : Se llama así al par de hilos conductores que une una estación telefónica, o aparato de •bonado, con la central.

PAR TELEFONICO : También se le llama así a la linea, ya que siempre se compone de dos hilos conductores.

ABONADO: Se denomina así al usuario de un telefono, ya que el servicio telefónico se da por medio de un abono. Que se paga periodicamente.

APARATOS DE ABONADO: Se deriorina así al conjunto de los distintos órganos que componen una estación telefónica.

Se denomina así, aunque a veces no corresponda a un abonado. como por ejemplo, el existente en una cabina pública.

TRONCALES TELEFONICAS : Son las diferentes lineas que unen entre si las centrales. Esto se da por ejemplo en el caso de poblaciones en que tienen varias centrales.

TRONCALES URBANDS: Son los que unen a las centrales existentes dentro de una población.

TRONCAL INTERURBANA: Son los que unen dos centrales que se encuentran en poblaciones diferentes.

TRONCAL INTERNACIONAL : La que una dos centrales situadas en naises diferentes.

SERVICIO PRIVADO: Se establece en aquellas entidades de importancia, que ocupan un local cuyas dimensiones justifican las comunicaciones telefónicas entre las diferentes dependencias.

RED PRIVADA: Se denomina así a la red existente para dar un servicio privado.

Puede también denominarse así, aunque el servicio privado corresponda a varios locales distantes entre s1, incluso en poblaciones y aún países diferentes.

SERVICIO PUBLICO : El que no es privado y al que pueden tener derecho todos los ciudadanos de un país.

INTERCOMUNICADORES : Son los aparatos de abonados pertenecientes a una red pr1vada y en los *que* mediante un proc~so de conmutación manual, en el propio aparato, as posible comunicarse con otros perteneciente5 a dicha red.

EXTENSIONES : Son los aparatos telefónicos interiores conectados con la central privada.

Normalmente, las redes privadas están unidas a una red pública de tal forma que los usuarios privados tengan acceso al resto de los abonados de la red pública y viceversa.

Las lineas que unen . ambas redas sa llaman enlaces o troncales desde el punto de vista de la red privada, y lineas de central privada. desde el punto de vista de la red pública.

Se dan a continuación **las** denominaciones internacionales correspondientes a las centrales privadas.

> f.M.B.X.- Central privada manual conectada a la red pública

Los P.B.X

P.A.B.X.- Central privada automática.

Del inglés Private Branch Exchange. En una central privada conectada a la red públ1ca.

2.2 CONEXIOIES DE AIOMDO.

Pero ahora, desde el punto de vista de la unión de los abonados y del método para enlazarlas entre si podemos distinguir: entre 3 sistemas de redes telefónicas:

a) Sistema sin conmutación.

b) Sistemas con conmutación descentralizada.

c) Sistermas con conmutación centralizada.

#### 2.2.1 SISTEMAS SIN CONNUTACION.

Dentro del sistema sin conmutación tenemos el sistema de. linea colectiva, con llamada en clave.

Estos aparatos están conectados en paralelo. esta unión es. el llamado sistema de linea colectiva.

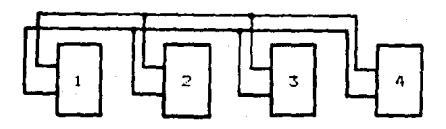

El sistema de linea colectiva es el método más sencillo para formar una red de varios abonados.

En el sistema de linea colectiva, así como en muchas otras donde se usa un solo par de hilos conductores, cualquier conversación de un aparato a otro podrá escucharse en todos los demás aparatos conectados a la misma línea.

: Debido al hecho de que una conversación entre dos abonados puede ser escuchada por cualesquiera de los demás, se dice que es un sistema " no secreto " . Para tener acceso a los diferentes aparatos es necesario usar un sistema de llamada en clave asignando previamente a cada aparato una combinación de señales o  $\mathsf{classes}.$ 

#### 2.2.2 SISTEMAS CON CONNUTACION DESCENTRALIZADA.

Existen aparatos de intercomunicación o de conmutación descentralizada que sólo pueden comunicarse con otro aparato.

La figura, representa un aparato principal y 4 secundarios que es la unión de un abonado con varios de ellos (4).

Se ha representado la unión entre abonados por medio de líneas que a su vez representan 2 o más conductores por cada linea.

La figura que se indica a continuación representa la union de todos los abonados entre sí. Esta red se ha obtenido en este caso ya que todos los aparatos pueden seleccionar la linea a la cual comunicarse, es decir, todos los aparatos poseen un selector de lineas.

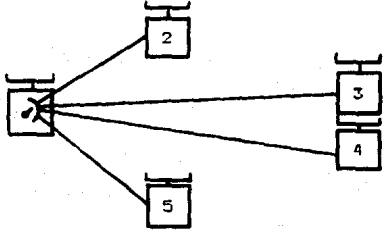

#### 2.2.3 SISTEMAS DE CONMUTACION CENTRALIZADA.

Una forma única de reducir al minimo el número de lineas de un. sistema serà el de conectar toda la operación de llamada y enlace a un solo punto llamado común o central.

La figura muestra una red telefónica con conmutación centralizada:

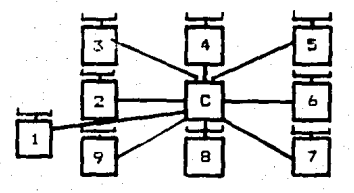

Las lineas en la figura anterior se extienden en formaradial, con un par de hilos por cada aparato. En el punto común o central existe un dispositivo que interconecta las lineas de los abonados y que lleva a cabo la conexión entre los aparatos. Este dispositivo recibe el nombre de " cuadro conmutador " o de una forma más sencilla y con una sola palabra: conmutador.

Este sistema de conmutación centralizada puede tener varios puntos centrales o comunes que se conectan entre si por m•dio de lineas de enlace llamadas troncales.

Estos puntos comunes a los cuales se conectan todos los abon1idos *d•* una red reciben •l nombre de Centrales Telefónicas.

En la figura están representada5 2 redes telefónicas can conmutación centralizada.

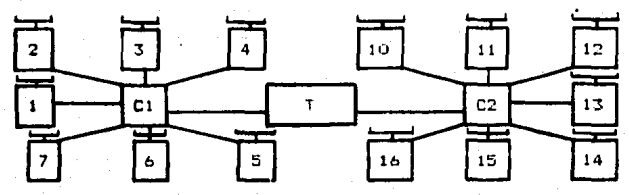

### CAPITULO III

DISENO DEL SISTEMA DE CONTROL DEL CONTESTADOR TELEFONICO

#### CAPITULO III

DISEÃO DEL SISTEMA DE CONTROL DEL CONTESTADOR TELEFONICO

En este capítulo, se analizará en forma general la descripción y el desarrollo del sistema contestador telefónico. A continuaciOn se presenta el diagrama de bloques del sistema contestador telefónico:

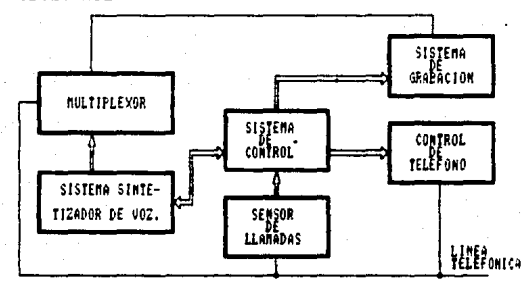

Como se observa en este diagrama. el sistema está compuesto por 6 bloques. Cada uno de los cuales cumple con una función especifica. El bloque de Sistema de Control, tiene la tarea de supervisar el funcionamiento de los otros bloques. Dicho bloque, estA basado •n un sistema minimo con el micraproceaador ZBO, el cual tiene la función de seleccionar un bloque siguiendo la siguiente secuencia:

Una vez que se detecta una llamada telefónica. el sensor de ll•mada envia una señal hacia el ZBO provocando una interrupción al sistema de control. Posteriormente el ZBO manda una señal al Sistema de Control de Teléfono para descolgar a este - último. El siguiente paso es activar el Sintetizador Digital de Voz enviándole el c6di90 necesario para producir" los sonidos que se desean. Una vez concluida esta tarea, se activa entonces la

grabadora para recibir el mensaje. Cabe hacer mención que esta grabador-a permanecerá activada durante medio minuto. Al termino de este tiempo, se desactiva la grabadora y se manda una señal al bloque de Control de Teléfono para realizar la acción de colgat. Por último, el microprocesador se coloca en un estado de espera hasta que no ocurra otra interrupción.

BLOQUE SENSOR DE LLAMADAS: Es básicamente un comparador y divisor de voltajes, es decir, se convierte de una señal de 80 volts que existen en la linea cuando hay una llamada, a una señal de salida de 5 volts que puede ser manejada por el sistema. Después de esto, s• mete a un comparador de voltajes cuya salida es un pulso de aproximadamente S volts. Este pulso es mandado al bloque de Control.

BLOQUE DE CONTROL. DE TELEFONO: Este bloque permite la interfaz con el aparato telefónico, es decir, cuando hay una llamada abre la linea telefónica y cuando se desactiva la grabadora coloca a la linea en su estado inicial.

BLOQUE SISTEMA DE GRABACION: Es una grabadora activada a control remoto, Básicamente, el microprocesador activa esta grabadora durante medio minuto como se mencionó anteriormente.

BLOQUE SISTEM SINTETIZADOR DE YOZ1 De este bloque se obtiene una serie de sonidos, los cuales son ordenados de tal manera que forman palabras, que en conjunto forman un mensaje. Junto con el microprocesador es la parte más importante del sistema. Este bloque cuenta con una etapa amplificadora para obtener una sal ida cuya ganancia proporcione mayor fidelidad a la señal que se env1a por la linea telefónica.

REDOUE MULTIPLEXOR: Tiene la función básica de seleccionar si el sistema es de entrada o de salida, es decir, es de entrada si se activa la grabadora o es de salida si se activa  $\blacksquare$ sintetizador de voz. La salida de este multiplexor está copectado a la linea telefónica, de tal forma que sólo uno de los bloques anteriores esté conectado a la linea y no los dos al mismo tiempo.

#### 3.1 DESARROLLO DEL HARDWARE.

En esta sección, se explicará en forma detallada las principales caracteristicas del hardware para el sistema contestador de llamadas telefónicas. Esta sección incluve el desarrollo del sistema minimo basado en el microprocesador (280. del cual se describen las caracteristicas de operación. lineas de control. paginación de memoria y puertos del microprocesador: la interfaz con la linea telefónica, la cual consiste en sensar la llamada mediante un circuito comparador de voltajes.

También incluve la conexión de una orabadora de audio. **aue** tiene la función de registrar la llamada telefónica en una cinta magnética. Un aspecto bastante importante en el desarrollo de este sistema, es la implementación del bloque que genera  $\mathbf{m}$ mensaje mediante el empleo de un sintetizador digital de voz (SPD256). En este bloque se describen las caracteristicas de operación del circuito y las líneas de control utilizadas para la interconexión del microprocesador.

#### 3.1.1 SISTEMA BASICO CON EL MICROPROCESADOR Z80.

El sistema basico-propuesto empleando Z80, en terminos generales cuenta con 2 K de EPROM, 2 puertos de salida y sistema

de reloi de 4 MHz. El campo de acción de este sistema, está reducido a un sistema de control de llamadas telefónicas.

El circuito, por su simplicidad, no cuenta con memoria RAM. Lo que implica que no pueden usarse instrucciones de software que involucren el uso de stack (llamadas a subrutinas, pop, push,  $etc.$ 

A continuación se dará una breve introducción a la arquitectura del 280-CPU.

E1 diagrama de bloques del ZBO-CFU 58 muestra Pa<sup>9</sup> Separas DE continuación:

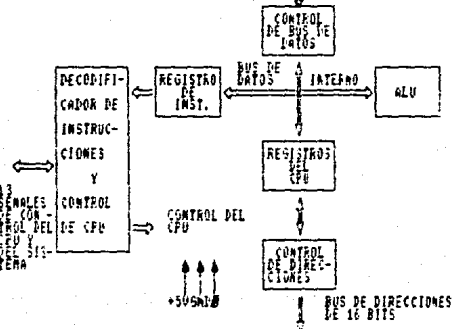

En este diagrama se muestran los elementos que constituyen el ZBO-CPU que serán explicados como sigue:

#### a) REGISTROS DEL CPU.

Existen 2 grupos de registros: los registros de propósito especial y los registros de propósito general.

Dentro del grupo de registros de propósito especial existen: PROGRAM COUNTER (PC). Es un registro de 16 bits que contiene la dirección de la siguiente instrucción

ejecutada. El PC se incrementa automáticamente después que el contenido ha sido transferido a las lineas de direccion. Cuando ocurre un salto, el nuevo valor es automáticamente colocado en el PC.

STACK POINTER (SP). Es un registro de 16 bits que contiene la dirección del tope actual de un stack. El stack está organizado como una lista de tipo LIFO (Last Input First Output), es decir, los datos sacados del stack son siempre los últimos que entraron. Los datos pueden ser colocados en el stac\' desde los registro5 especifico• dal CPU o &acados del stack hacia los registros especificos mediante las instrucciones pop y push.

REGISTROS INDICES (IX E IY). Son registros de 16 bits que son utilizados para el modo de direccionamiento indexado. En este modo un registro indexado es utilizado como un apuntador base a una región en memoria.

RESISTRO VECTOR DE INTERRUPCIONES (I). Es un registro de 8 bits que es utilizado para almacenar el byte más significativo de la direcciOn indirecta, mientras que el dispositivo que interrumpe provee el byte menos significativo de la dirección.

REBISTRO REFRESCO DE MEMORIA (R). Registro de 8 bits que contiene un contador para refresco de memorias dinamicas. Este registro es incrementado automáticamente después del ciclo de Fetch. Este modo de refresco, es totalmente ajeno al programador, aunque éste puede cargar el registro R para algunos propósitos. REGISTROS DE ACUMULADOR Y BANDERA.

El CPU incluye 2 acumuladores independientes entre si de 8 bits y registros de bandera asociados de 8 bits. El acumulador

contiene el resultado de operaciones aritméticas o lógicas de 8 bits, mientras que el registro de bandera, indica condiciones especificas para operaciones de B o 16 bits. tal como indicar si el resultado de una operación es o no ioual a cero.

#### REGISTROS DE PROPOSITO GENERAL.

Existen 2 orupos de reqistros de propósito general, cada conjunto contiene 6 registros de 8 bits que pueden ser utilizados individualmente o como registros pares de 16 bits por el programador.

Un grupo está formado por los registros BC, DE Y HL, mientras que el complementario está formado por los registros BC'.DE' y HL'. Las operaciones se realizan unicamente sobre los registros no complementarios: para hacer uso del otro grupo, es necesario hacer uso de instrucciones de intercambio entre registros (EXX,etc).

#### UNIDAD LOGICA Y ARITHETICA (ALU).

Las instrucciones lógicas y aritméticas de B bits, son ejecutadas en la ALU. Internamente, esta se comunica con los registros y el bus de datos.

23

El tipo de instrucciones que la ALU puede ejecutar incluyen:

- a) Suma
- b) Resta
- c) And logica
- d) Or exclusiva
- e) Dr lógica
- f) Comparación
- g) Corrimientos aritméticos y logicos

h) Incrementos

i) Decrementos

j) Operaciones sobre algún bit especial

k) Prueba de bits

#### REGISTROS DE INSTRUCCION Y CONTROL DEL CPU.

Cada instrucción que se obtiene de memoria es colocada en el registro de instrucción y decodificada. La sección de control ejecuta esta función, luego genera y suministra todas las señales de control necesarias para leer o escribir datos desde o hacia los registros, controla la ALU y nos da todas las señales externas de control que se necesitan.

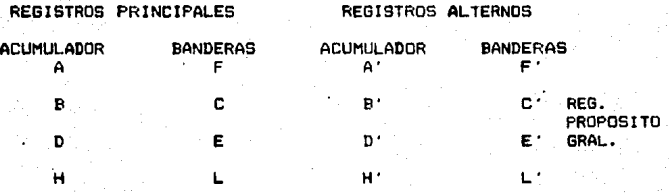

#### REFRESCO **VECTOR**

DE MEMORIA **INTERRUPCIONES** R  $\mathbf{r}$ REGISTRO INDICE 1x **REGISTROS** 

> DE PROPOSITO REGISTRO INDICE IY. STACK POINTER **SP** ESPECIAL. PROGRAM COUNTER PC

#### 3.111.1 GENERACION DE RELOJ.

Uno de los principales aspectos dentro de un sistema digital que emplea microprocesadores. es la de la señal de reloi. fundamental para sincronizar todos los componentes del círcuito básico. La señal de reloi es una serie regular de pulsos producidos por un oscilador; las caracteristicas internas del procesador determinan la frecuencia y el ancho del pulso de esta señal.

Existen diferentes circuitos para generar señales de reloj. de los cuales se escogió el siguiente dadas sus características y su facilidad de construcción.

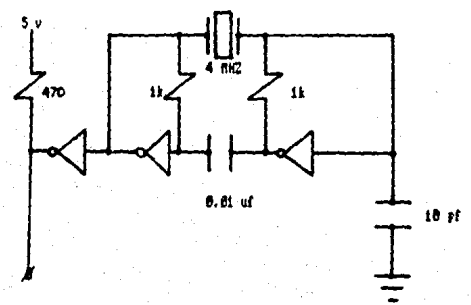

Este circuito tiene la función de generar una señal senoidal la salida del segundo inversor. El arreglo de inversor con resistencia, tiene la función de trabajar como un amplificador con realimentación negativa, esto hace que el sistema sea estable.

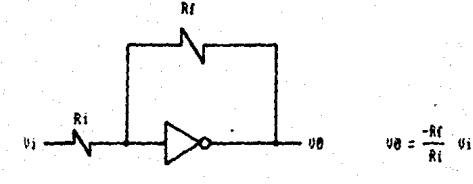

Este amplifícador nos da además un corrimiento de 1eo• en la fase: pero, para que un sistema sea inestable, es decir, para que pueda oscilar, debe existir una realimentación positiva lo que implica que se utilice un segundo amplificador tambien con realimentación negativa para hacer que el defasamiento sea de 360°, esto es, que la entrada del primer inversor está en fase con la salida del segundo inversor. Se agrega entonces un cristal de cuar:o de MH:. para cerrar la mal la, *y* entonces tener una retroalimentación positiva que produce oscilaciones a la frecuencia del cuar:o.

La función del capacitor de 0.01 uf, es el desacoplamiento de los 2 amplificadores para evitar problemas con la corriente directa.

El tercer inversor funciona como un buffer en la salida para hacer que el cristal trabaje en bajas impedancias y evitar problemas de acoplamiento con el microprocesador.

#### 3. 1. 1 • :? &EMLES DE CONTROL.

Para el desarrollo del sistema minimo basado en el ZBO-CPU, es necesario emplear señales de control para funciones tales como: hilbilit•ción, sinc.roni:aciOn *y* atenciOn de dispositivos de entrada-salida.

. Las señales de control que se emplean en este sistema, tienen la siguiente función:

MREQ (Memory Request).- Salida Tri-state, activa baja. Esta señal indica que el bus de direcciones mantiene una direcciOn valida para una operación de R/W a memoria. Dado que se emplea ~nicamente en el sistema una E~ROM, está señal esta conectada Al

CS de la memoria para su habilitación.

IORQ (Input/Dutput Request).- Salida Tri-state. activa baja. La señal TORQ indica que la parte media baja del bus de direcciones mantiene una dirección válida de entrada-salida para una operación de lectura o escritura a dispositivos periféricos.

11R (Mrite).- Salida Tri-state, activa baja. Esta señal indica que el bus de datos del CPU, mantiene datos válidos en la memoria direccionada o dispositivos de entrada-salida. La señal de WR se utiliza conjuntamente con la señal de TORQ para generar otra señal por medio de la cual se pueden habilitar los puertos de entrada-salida, es decir, que el microprocesador desea enviar datos hacia algún dispositivo periférico.

WAIT (Wait).- Señal de entrada, activa baja. Esta señal indica al CPU que la memoria o los dispositivos de entradasalida, no están listos para la transferencia de datos. El CPU continua realizando estados de espera, mientras esta señal este activa. Esta señal permite a la memoria o dispositivos de entrada-salida de cualquier velocidad el ser sincronizados al CPU.

NMT (Non Maskable Interrupt).- Señal de entrada, activada con flanco de bajada. La linea de interrupción no mascarable tiene una prioridad mas alta que la INT, y siempre se reconoce al final de la instrucción que se está ejecutando. Una interrupción llRT, automAticamente fuer:a al CPU a comen:ar en la localidad OObbH.

En esta localidad se encuentra una rutina de servicio que está involucrada con el cambio de datos o información de status y

control entre el CPU y el periférico.

PC es automáticamente salvado en el stack externo hasta E1. que el usuario pueda recresar al proorama que fue interrumpido. es decir, una vez que la rutina de servicio es completada.

Esta señal la genera el dispositivo periferico y no puede ser deshabilitada por el programador. Esta interrupción, es generalmente reservada para funciones muy importantes, las cuales tienen que ser servidas cuando esta interrupción ocurra.

Existen (2 Flip Flops de habilitación llamados IFF1 e IFF2. IFF1 es usado para actualizar las inhibiciones de interrupción. mientras que IFF2 se emplea para salvar el status de IFF1 cuando ocurra una NHI. Cuando una interrupción es aceptada, IFF1 se resetea para prevenir interrupciones mascarables durante la interrupción no mascarable hasta que el programador rehabilite.

Al regresar de la rutina de servicio, IFF2 es copiada en IFF1 y automáticamente es restaurado el estado anterior.

RESET .- Señal de entrada, activa baja. Esta señal fuerza al PC a ser cero e inicializar al CPU. La inicialización del CPU incluye:

1) Deshabilitación de los flip flops de interrupciones.

 $2)$  Reaistra I= 00H.

3) Registra R= OOH.

4) Modo de interrupción 0.

Durante el tiempo de RESET, el bus de datos y el bus de direcciones van a un estado de alta impedancia y todas las señales de salida de control van a un estado inactivo. No ocurre refresco.

#### RELOJ.- Sistema de fase simple.

#### 3.1.1.3 INTERCONEXION DE MEMORIA Y PUERTOS.

Para la elaboración de un sistema de control basado en microprocesador, es necesario contar con un dispositivo de almacenamiento ya sea temporal o permanente, es decir, que la información que se encuentre quardada en este circuito pueda modificarse durante la ejecución de un proceso o permanecer fija durante toda la ejecución del mismo. La información que se almacena dentro de la memoria fundamentalmente es un programa de control que interactuando con el microprocesador supervisa un proceso externo. Dentro dal programa de control están (incluidas las rutinas de servicio a interrupciones.

Otro aspecto importante dentro de un sistema de control. es  $1a$ facilidad que presenta el sistema para realizar una transferencia de información entre-el microprocesador y  $105$ dispositivos perifericos; lo anterior se realiza utilizando puertos que pueden ser de entrada o salida. Fara la construcción de estos puertos se utilizan generalmente dispositivos de almacenamiento temporal como pueden ser flip flops, latches o cualquier otro circuito semejante que tenga la misma función.

#### CONEXION DE MEMORIA.

En este sistema basado en el 280-CPU, es utilizada  $1a$ memoria EPROM 2716, la cual tiene una organización de 2048 palabras de 8 bits cada una.

En esta memoria, se encuentra grabado el programa de control, la rutina de servicio a interrupciones y el código necesario para direccionar el sintetizador digital de voz para

que emita los sonidos adecuados y así formar el mensaje.

Para direccionar 2K bytes de memoria, se utilizan las once lineas menos significativas del bus de direcciones. Puesto que el programa de control no sobrepasa los 2K bytes, no es necesario hacer paginación de memoria.

Por lo tanto, la linea de requer·imiento de memoria <MREQ), el habilitador de la EFROM 2716 (CS). Dado que un es. requerimiento a memoria para este caso, siempre es una lectura a esta, las lineas de RD y WR pueden ser no utilizadas.

#### CONEXION DE PUERTOS.

Existen dos puertos de salida. El puerto OOH se emplea para controlar:

llAccíOn de cclg•r *y* descolgar teléfono.

2)Activar orabadora.

3)Deshabilitar sensor de llamadas.

4)Contador de llamadas.

 $E1$  puerto O $1H$ , es utilizado para direccionar el sintetizador digital de va:. Para hacer diferencia entre el puerto OOH y el puerto 01H, se utiliza la linea AO del bus de direcciones para hacer una decodificací6n de puertos.

Para habilitar el decodificador de puertos, se utilizan las lineas de control  $~7080~y~$  WR conectadas a una compuerta OR, teniendo a la salida una señal de *IOWR* con la cual indicamos que queremos hacer referencia a un puerto de salida.

Puesto que la salida del decodificador es activa baja, es necesario utilizar un inversor en las salidas (2YO y 2Y1) de éste para poder elegir los puertos.

. El decodificador empleado es el 74155 y los puertos se implementan con un jatch 7415373.

À continuación se muestra el diagrama eléctrico dende se indica la forma en que se conectaron la memoria y los puertos utilizados.

 $31.$ 

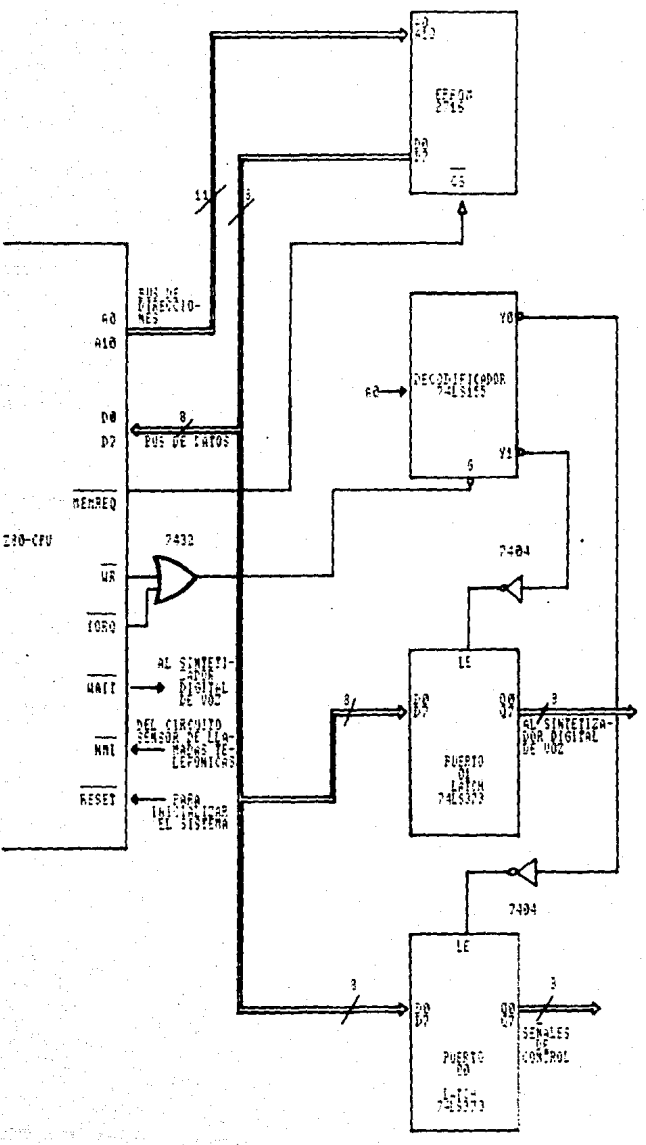

#### 3.1.2 INTERFAZ CON LA LINEA TELEFONICA.

Tomando en cuenta las características de los voltajes oue maneJa la red telefOnica dentro de la Ciudad de México, 1ue necesario hacer ajustes pertinentes de dichos voltajes para un buen funcionamiento del Sistema Controlador de Llamadas Telefónicas ya que éste trabaja con niveles TTL (5v). mientras que los voltajes en la linea telefOnica no tienen esos niveles.

Para ello, fue necesario utilizar un divisor de voltajes, el cu•l convierte una señal de entrada de SOV de Corriente Al terna (que se presenta en la linea cuando.existe una llamada) a una señal de salida de 5V Corriente Directa empleándose el siguiente

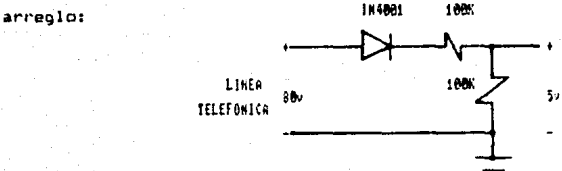

Esta interfa: incluye también un circuito que es capaz de abrir *y* cerrar la linea telefònica, utilizando para ello la señal de control de descolgar teléfono la cual es proporcionada por el sistema de control basado en ZBO.

Para la interconexión de la grabadora fue necesario multiplexar la linea-telefonica, primero hacia lo que es el sintetizador de voz *y* posteriormente hacia la grabadora, esto par• evitar que se presentara un corto circuito lo que provocarla una señal distorsionada.

3.1.2.1 SENSOR DE LLAMADAS.

Este circuito está compuesto por dos bloques:
a) Divisor de voltajes: convierte una señal de entrada de BOV previamente rectificada utilizando un diodo IN4001, a una señal de salida de 5V Corriențe Directa.

b) Comparador de Voltajes: la salida del divisor de voltajes es comparada con un voltaje de referencia de 5V, de tal forma que a la salida de este comparador se obtiene un pulso únicamente cuando existen BOV en la linea que indica una llamada, es decir, cuando no existe una llamada, se presentan en la linea 24 volts Corriente Alterna.  $,5v$ 

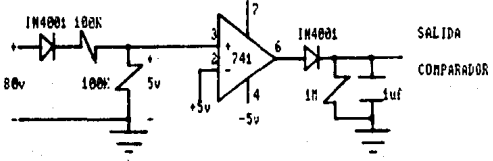

Debido a la inestabilidad eléctrica de la linea telefónica, fue necesario utilizar una señal de control (habilitación de llamada) de tal forma que la interrupción NR1 se active cuando el bit de habilitar llamada se encienda *y* enista el pulso a la salida del comparador.

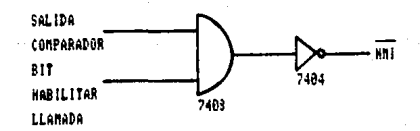

## 3, 1. 2. 2 ACCJON DE DESCOLGAR Y COLGAR TELEFDNO.

Una vez que la interrupción ha sido activada, se habilita otra señal de control (bit "colgar-descolgar telefono"). Dicha señal está conectada a la base de un transistor TIP31 de tal

forma que cuando se activa esta señal de control, el transittor va a su región de saturación provocando que este último funcione como un switch, es decir, conecta la linea telefónica a un puente de diodos que t1enen la función de abrir o cerrar a esta.~

Una ve: transcurrido el t1empo destinado *a* la grabación del mensaje, el bit de acción de colgar-descolgar teléfono, se apaga prqvocando que el transistor entre a su región de corte; esto hace que se abra la linea telefónica y esté en condíciones de **WER**<br>WITCONTEG recibir otra llamada.

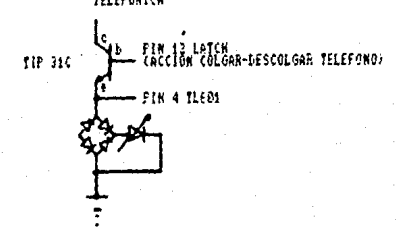

## 3.1.2.3. - INTERCONEXION DE UNA GRABADORA.

El sistema de grabación, está formado por elementos que permiten activar una grabadora de audio a control remoto *y u*n circuito que permite multiplexar a la misma con el sintetizador digital de vez,

Fue necesario utilizar una grabadora que contara con una entrada para micrófono y otra para activarla (control remoto); estas entradas son MIC y REMOTE respectivamente.

La entrada al micrófono de la grabadora, está conectada a la linea telefónica en donde se recibirá el mensaje para orabarlo. Dado que no fue posible conectar di1·ectamente el micrófono a la linea telefónica, fue necesario emplear un circuito que fuera

capaz de multiple~:ar el sintet1;:ador de vo~ *y* el m1cro1ano con la linea telef6tica para evitar problemas de acoplamiento entre los dos primeros.

Para esto se empleó un circuito TL601 (switch analógico), que inicialmente está conectado al sintetizador digital de voz de tal forma que cuando existe una llamada, permite el paso del mensaje hacia la linea telefónica. Concluida esta tarea, se habilita la linea de control "activar grabadora", lo que provoca que el switch analogico cambie de posición permitiendo ahora que se pueda realizar la conexión del micrófono con la línea telefonica.

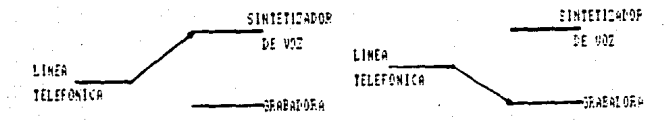

## INICIALMENTE.

## **HABILITION ASSISTED DE**

Para poder realizar una grabación de mejor calidad, fue necesario conectar un capacitar que permitiera eliminar la componente de directa, la cual provoca una señal distorsionada. Después de una serie de pruebas, se llego a la conclusión de que el capacitor deberia tener un valor de 47 uf.

El control remoto de la grabadora, es manejado utilizando un transistor 8C547 con la función de trabajar como un switch. Se eligió este, ya que presenta menos resistencia al paso de la corriente qua si se empleara un switch analOQico convencional. Entonces, cuando se habilita el bit de "activar grabadora", el

3b

cual esta conectado a la base del transistor, las dos lineas que forman la señal de REMOTE, quedan conectadas a un mismo punto activándose entonces la grabadora. Se conectó una resistencia de 100 ohms al emisor como referencia del bit de control con tierra.

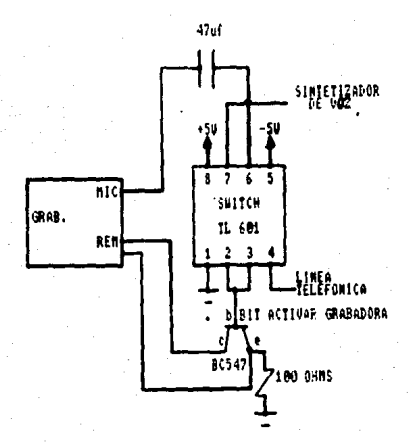

## 3.1.3. - SINTETIZADOR DIGITAL DE VOZ.

Uno de los aspectos más importantes en el desarrollo del sistema contestador de llamadas telefónicas, es la implementación de un circuito digital capaz de producir sonidos, de tal forma que la combinación de estos produzcan palabras que tengan una secuencia coherente para quien las escucha.

En esta sección del desarrollo del hardware, se tratan los circuitos utilizados. como principalmente están interconectados entre si, y el funcionamiento básico del. sintetizador digital de voz, es decír, la forma en que se generan

los sonidos. qué sonidos se producen y de que manera obtenerlos direccionando el circuito.

## 3. 1. 3. 1. - DESCRIPCION DEL HARDWARE.

El sintetizador digital de voz SP0256-AL2, está conectado a un puerto paralelo (01H.) del sistema básico del ZBO. Dicho puet~to tiene la función de direccionar al SP0256 para que éste genere el mensaje diseñado. Cuando se está ejecutando la transferencia de datos, es necesario una sincronización, pues el 780 trabaja más rápido que el SPO256. Esta sincronización se realiza conectando la linea SBY del sintetizador con la linea WAIT del ZBO, ya que cuando el buffer del SP0'2S6 esta lleno, no es posible realizar transferencia de datos desde el 280, por lo que seria necesario realizar ciclos de espera hasta que el sintetizador esté en condiciones de aceptar otra dirección. Un "1" lógico en la linea SBY indica que el SP0256 esta inactivo y el voltaje de alimentación al circuito puede bloquearse para ahorrar energía. Cuando el SPO256 se reactiva por la carga de una dirección. SBY va automáticamente a "O" lónico.

Cuando se desea hacer referencia a una localidad del SP0256, ea necesario poner en el puerto de entrada del sintetizador la dirección del sonido que se quiera obtener y activar la señal de entrada ALD con un pulso negativo mediante la misma linea que activa el puerto OtH.

Como se menciono anteriormente, dentro de las funciones de la tteñal de salida SBV, está la de ahorrar energia. Esto se realiza a través de los transistores T1 y T2. Como se puede observar, en el diagrama del bloque sintetizador de voz, al

actívarse SBY con "1" lógico provoca que el transistor T1 entre a su región de saturacion haciendo que todo el voltaje que se encuentra en el emisor vaya a tierra provocando que el transistor T2 se coloque en su región de corte. Al hacer esto, la linea de entrada RESET es activada y por lo tanto desactiva todas las partes que componen al SF0256 (excepto la interfaz lógica del microprocesador) que están alimentadas por el voltaje de entrada.

El SP0256 para su funcionamiento requiere de un cristal de cuarzo de 3.12 MHz. Debido a que el sintetizador posee un oscilador interno, no es necesario generar una señal de reloj con un circuito externo: por lo tanto el cristal se conecta a las terminales OSC1 y OSC2 del sintetizador.

El pin DIGITAL OUT, nos da como 5al1da un tren de pulsos modulado , el cual es convertido a una señal anal691ca cuando es afectada por un filtro paso-bajas externo. Esta señal analogica es amplificada utilizando el circuito integrado LM741 configurado con una ganancia de 220 veces el voltaje de entrada.

Un problema que se presento en el desarrollo del sistema contestador de llamadas telefónicas debido a las características fonéticas del circuito sintetizador de voz, fue principalmente el acento extranjero de la letra "R" dentro de una palabra, por lo que fue necesario implementar una lógica externa para que cuando se presentara la dirección que generara este sonido, se activara un circuito oscilador el cual tiene una frecuencia de 5 Hz que sumada al resto de la palabra, mejora bastante el sonido de la letra "R". Lo anterior se realiza de la siguiente manera:

Cuando llega al puerto O1H del sistema la dirección 27H,

con la cual se selecciona el sonido RR2 del conjunto de fonemas. se decodifica esta dirección por medio de un grupo de compuertas AND de tres entradas (circuito 7411) como muestra la figura:

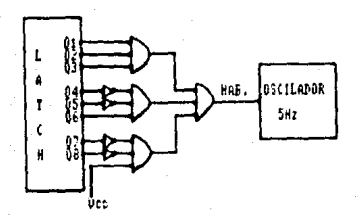

De esta forma cuando se presenta la dirección válida 27H, se tiene como salida en la última compuerta AND un "1" logico que activa el timer LM555 que se encuentra configurado para oscilar a una frecuencia de 5 Hz. Esta frecuencia está determinada por los valores de las resistencias y el capacitor como se muestra a continuación:

 $TL = 0.06666$ 

TH= 0.13333

RB=0.06666 962 [ohms]  $0.693(100 \times 10)$ 

RA= 0.13333 962 = 962 [chms]  $0.693(100 \times 10^{-1})$  $\lambda$ 

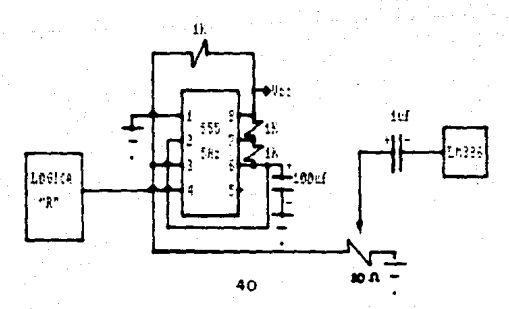

La señal de sal ida de 5 H:: del oscilador, es sumada a la sañal analógica que fue amplificada 'por el circuito LM741 (amplificador operacional> teniendo entonces· el conjunto da sonidos para formar una palabra. Se emplea un capacitar de 1 uf para acoplar estas dos señales que se sumant posteriormente, esta señal se amplifica una vez más utilizando el circuito amplificador de potencia LM386 configurado para obtener una gananci• de *ZOO* veces el vol taje de entrada como se muestra en la

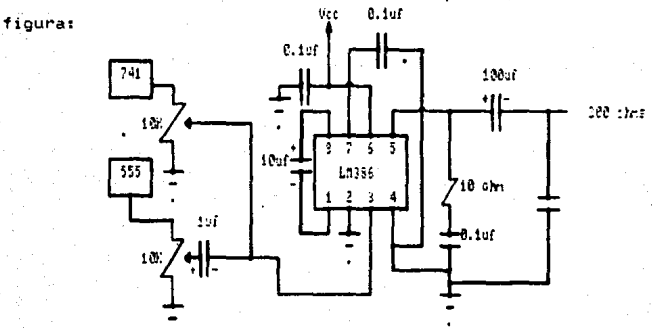

Por último, la salida del amplificador se conecta a una bocina de 200 ohms que se usa comúnmente en aparatos telefónicos. Se empleó una bocina de este valor, ya que la fidelidad del audio es mejor que si se empleara una bocina de 8 ohms que son las que comUnmente se •ncuentran en el mercado.

## 3.1.3.2. - FUNCIONAMIENTO BASICO DEL BLOQUE SINTETIZADOR.

El sintetizador digital de voz SPO256 es un dispositivo LSI con tecnologia NMOS, que es capaz de formar palabras o sonidos complejos. usando un programa almacenado en memoria.

La salida de este circuito produce una respuesta en

frecuencia desde cero hasta 5 KHz, una atenuación de 42 dB y una relaci6n de señal a ruido de apro::imadamente 35 dB. 1

El SP0256 incorpora. cuatro funciones básicas:

- $-$  Un filtro digital programable por software que puede modelar un sonido vocal.
- Un• ROM de 16 kB la cual almacena datos e instrucciones.
- Un microcontrolador, el cual controla el flujo de datos de la ROM al filtro digital, el ensamble de los caracteres n•cesarios pAra l iga.r elementos de palabras, *y* la amplitud *y* tono de la información para excitar el filtro digital.
- Un modulador de pulsos que crea una salida digital la cual es convertida a una señal analógica cuando es afectada por un filtro paso bajas externo.

El SP0256-AL2,. requiere del uso de un procesador para concatenar los sonidos y formar palabras. Este se controla usando los pines de direcciones (A1 a AB), ALD (Address Load) y SE (Strobe Enable). El objetivo de controlar el chip es el de cargar una dirección, la cual contiene los sonidos deseados. Los datos para el conjunto de sonidos, están contenidos en la ROM interna del sintetizador.

Se requieren únicamente seis pines de direcciones (Al a A6) para direccionar los 59 sonidos más 5 pausas, que dan un total de 64 localidades. Entonces para referenciar el bus de direcciones seria utilizar A1 a A6 y conectar a tierra A7 y A8.

Existen dos formas para cargar una dirección en el chip. SE (Strobe Enable) controla el modo que se puede emplear.

MODO Q (SE=O): Accesa una dirección cuando uno o más pines

tienen una transición de bajo a alto: por ejemplo, para carpar la dirección 1, desde A2 y hasta A6 valen "0" lógico y A1 se activa en alto. Para cargar la dirección 12. Al. A3, A5 y A6 valen "O" lógico, y AZ y A4 se activan con "1" lógico. (Note que una dirección cero no puede ser accesada usando este modo).

 $MODO$  1 (SE=1): Accesa una dirección usando el pin  $\overline{ACD}$ . Primero, selecciona la dirección deseada en el bus de direcciones (Al a A6) *y* entonces poner ALD en bajo. Cualquier dirección puede ser caroada usando este modo: . p**e**ro requiere tiempos de acceso *y* estabilización (Referirse a los diagramas de tiempo para los tiempos específicos).

Existen dos pines para la interfaz con el microprocesador que provocan una carqa rápida de direcciones: estas son  $\overline{\text{LRD}}$  v 58Y. LRQ (Load Request) le dice al microprocesador cuándo la entrada del buffer\_està llena. SBY (Stand By). le indica al microprocesador que el chip tiene la comunicación deshabilitada y Que una nueva dirección no puede cargar•e. Tampoco el pin de interfaz puede ser usado cuando concatenamos sonidos. LRQ es una señal activa baja; cuando LRQ va a nivel bajo, es tiempo de cargar una nueva dirección al chip. Si LRQ es alta, entonces simplemente espera a que baje-el-nivel antes de carqar la dirección; SBY permanece en nivel alto hasta que una dirección es cargada, y luego va a nivel bajo y permanece asi hasta que todas las instrucciones internas (speech code) de una dirección se completan; hasta que esta señal va a alto es tiempo de cargar una nueva dirección. Es necesario usar SBY con la interfaz del procesador.

Para el dispositivo que se presenta, el número de sonidos se reduce a 59 y ademas se cuenta con 5 pausas. Estos sonidos se 1 9eneran al obt ene1· de una memoria ROM el cOdigo correspondiente, esta RDM está contenida en el circuito integrado y con sólo darun• direccion, el d1spositivo Qenera el sonido a través de una bocina. Cualquier paliabra o frase puede ser creada con una combinación aprop1ada de sonidos y pausas. Cada localidad de memoria requiere de 6 bits de direccionamiento.

Cada sonido en un lenguaje puede ser representado por más de una letra y viceversa, cada letra puede representarse por más de un sonido. Un punto de gran importancia en lo referente a los •onidoa, •• que pueden ser diferentes dependiendo de la. posición en la palabra; por ejemplo, el sonido de la letra "M" en la palabra "MINUTO", es bastante parecido al sonido de la letra "N" dentro de la palabra "TIENE", esto depende de la posición dentro de la palabra y de las vocales que le anteceden o le siguen.

Un sonido en una palabra puede sonar diferente si se emplea en otra palabra dentro de una misma frase. No es sorpresa, por lo tanto, que un sonido en una palabra sea ligeramente diferente cuando se usa varias veces en una frase.

## BENERACION DE FONEMAS.

Los 50nidos de un lenQuaje son llamados fonemas, *y* cada lenguaje tiene un conjunto el cual es ligeramente diferente de uno a otro lenguaje, es decir, los fonemas es el nombre dado a un grupo de sonidos en un lenguaje. Como se menciono anteriormente, un fonema es acUsticamente diterente dependiendo de su posición dentro de una palabra, se puede definir entonces a un

"ALLOPHONE", como cada una de esas variantes de posición de los fonemas.

El conjunto de al lophones, contiene dos o tres versiones de algunos fonemas; esto es necesario dadas las diferencias acústicas que dependen de la pos1ci6n donde se encuentren los allophones en la palabra, esto es al principio, al final o entre la palabra.

Por ejemplo las palabras "TIENE" y "MINUTO" que estan dentro del mensaje que se diseño para contestar el teléfono, se componen de los siguientes allophones:

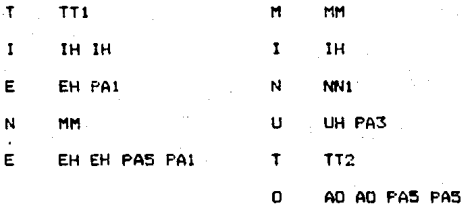

Note que se utilizaron los allophones TT1 y TT2 para hacer referencia a un solo fonema, esto se debe a la posición que guardan dentro de la palabra, ya que es necesario muchas veces el tener en cuenta la duración de cada allophone.

Por ejemplo TTl tiene una duración de 100 ms mientras que TT2 tiene una duración de 140 ms, lo que hace que un sonido sea mis marcado que el otro.

Para terminar una palabra es necesario hacer una pausa. En el ejemplo anterior, al finalizar la palabra se utilizaron las pausas PA5 y PA1; estas pausas no son un sonido, pero son

necesarias para separar palabras.

## GENERACION DEL MENSAJE,

Para el desarrollo de esta parte del sistema, se tomaron en cuenta. varias consideraciones importantes. Debido a las caracteristicas del sinteti:ador digital de voz SP0256-AL2, en lo referente A la generaciOn de allophones, éstos tienen un enfoque bastante marcado hacia la fonética del idioma inglés, por lo que s• presentaron algunos problemas para formar un mensaje que no tuviera tan marcado este acento; por lo mismo, fue necesario implementar un circuito lógico combinacional para generar el fonema <sup>"R"</sup> de tal forma que tuviera una pronunciación cercana a la "R" del español.

Para los demás fonemas fue necesario hacer una serie de prueba~ para buscar lo• allophones *y* formar palabras que estuvieran lo más cercano posible a la fonética del español; por ejemplo, fue necesario cambiar la letra NN1 en la palabra "TONO" y sustituirla por la letra MM\ la cual es mAs compr"ensible.

A continuación se presenta el mensaje desarrollado en base a la tabla i que se muestra después:

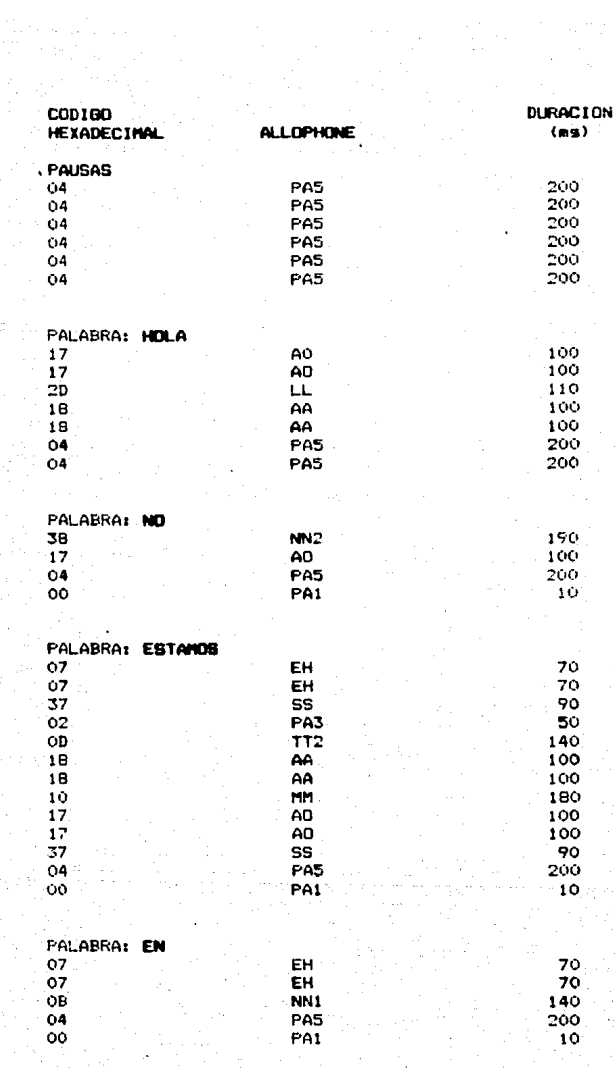

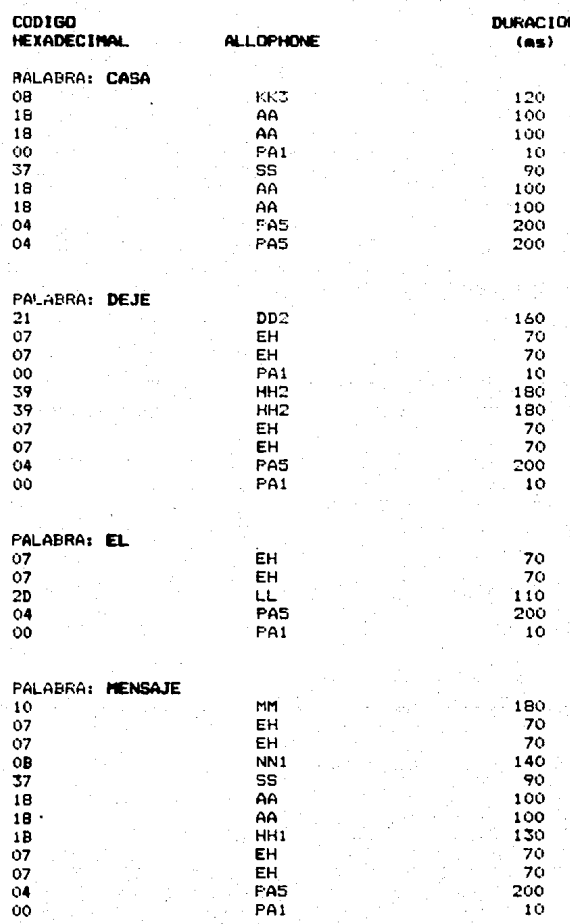

Δ۵

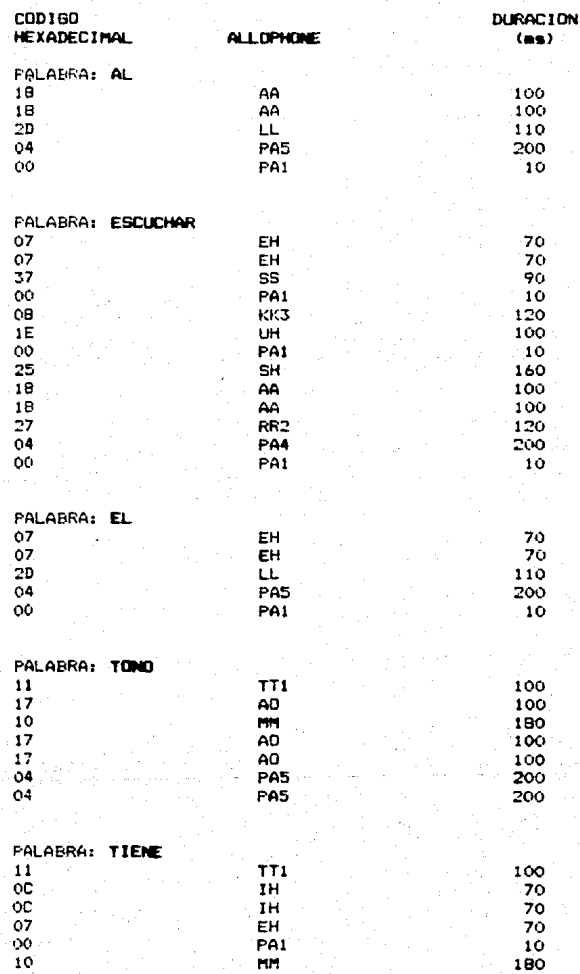

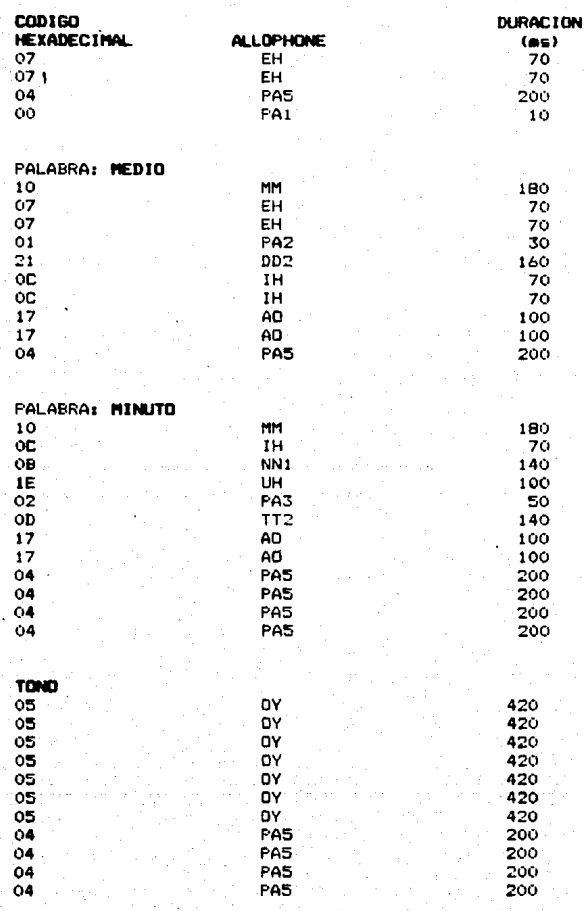

TABLA 1

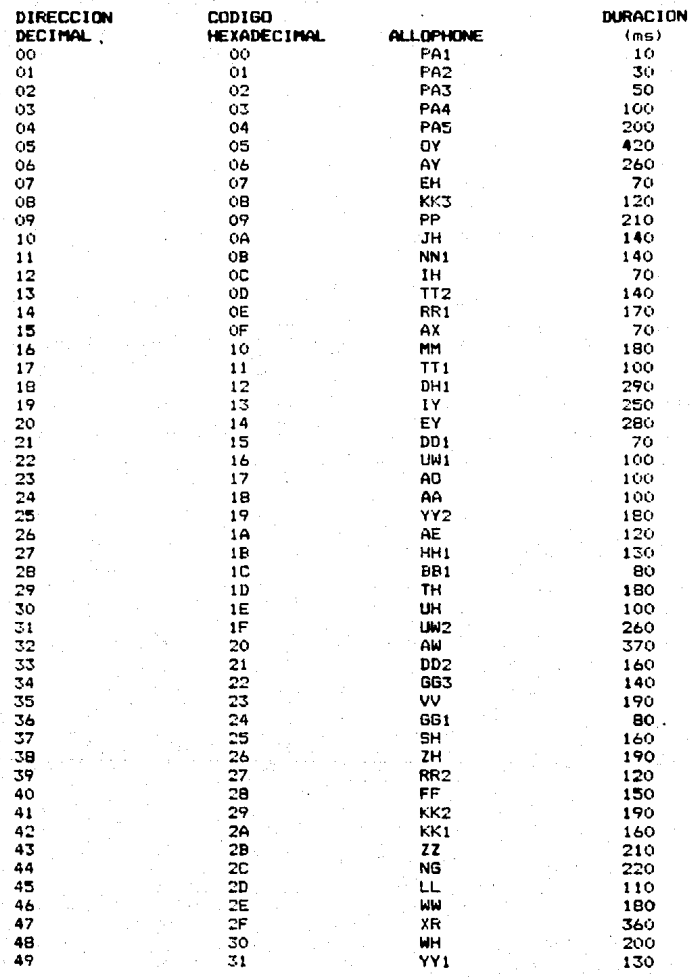

# TABLA1 (CONTINUACION)

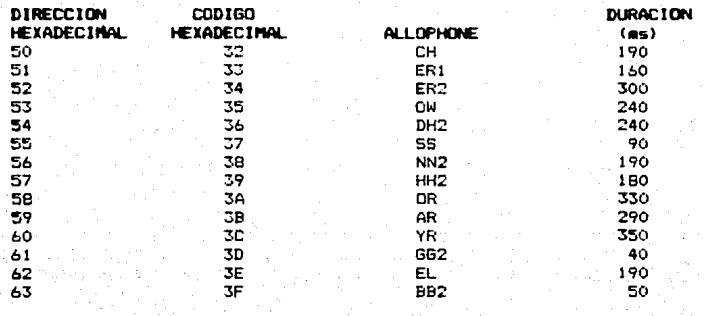

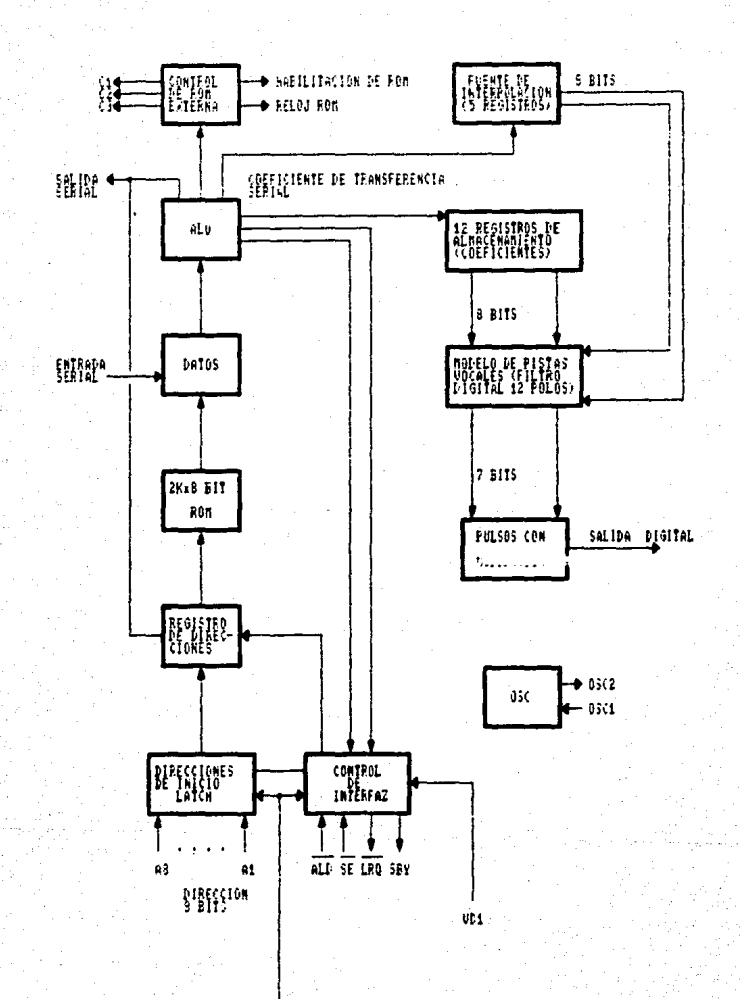

**SBY RESET** 

DESARROLLO DEL SOFTWARE

CAPITULO IV

## CAPITULO IV

## DESARROLLO DEL SOFTWARE

Este capítulo se refiere al desarrollo del software  $de<sub>1</sub>$ sistema contestador telefonico. En el se explicará la forma on. que se desarrolló el programa de control y procesamiento de Dicho programa se compone de 2 partes principalmente: la datos. rutina de espera y la rutina de servicio a la interrupción.

Es importante señalar, dado que no se utiliza memoria RAM, que no es posible utilizar instrucciones que involucren stack.

## 4.1 RUTINAS DE ESPERA.

Esta rutina tiene como objetivo que el microprocesador este en un estado de no operación mientras no ocurra una interrupción no mascarable NMI.

Cuando la señal de RESET se activa en el sistema, el PC topa automáticamente la dirección 0000H indicando que desde ahí se va a comenzar a ejecutar el programa: por lo que es necesario que a partir de la dirección 0000H se encuentren instrucciones de inicializacion tales como poner en ceros el contador de llamadas telefónicas. habilitar el sensor de las mismas y deshabilitar las lineas de control restantes.

A continuación se presenta la rutina correspondiente a este estado:

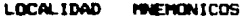

LD A.BOH

LD E.OOH

ADD A.E

 $0000$ 

0002

0004

#### **CONENTARIOS**

Inicialización de líneas de control. Inicializa contador de llamadas. Se forma una palabra de B bits de cual el nible suparior corresponde a las lineas de control y el inferior al contador de llamadas.

#### LOCALIDAD **MMEMONICO COMENTARIOS**

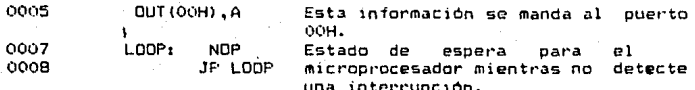

## 4.2 RUTINA DE SERVICIO A LA INTERRUPCION (NHI).

Cuando el sistema sensa que existe una llamada, se activa la señal NMI del 280, lo que provoca que el PC tome automáticamente la dirección 0066H. por lo que es necesario colocar esta rutina de servicio a partir de esta localidad de memoria.

A continuación se describe el funcionamiento básico de esta rutina:

La primera función que se realiza dentro de esta rutina, es activar una señal que descuelque el telefono; inmediatamente después. el contador de llamadas se incrementa en uno. Esta información se manda al puerto OOH para su ejecucion: posteriormente se aplica un retardo antes de la emisión del mensaio.

El mensaje de atención de llamadas, se encuentra a partir de la dirección OOCAH y tiene una longitud de 91H de localidades de memoria.

Se emplea un direccionamiento indirecto utilizando el registro HL como contador. Como se va leyendo la memoria, los datos van siendo enviados al puerto 01H. hasta que es completada la longitud del mensaje.

El siguiente paso, es la activación de una grabadora de audio en el momento en que se completa la lectura del mensaje. El

tiempo de duración durante el cual va a estar activada 1a grabadora, es aproximadamente medio minuto.

Inmediatamente después, se desactivan todas las señales de control y luego de aproximadamente un segundo. se activa nuevamente el sensor de llamadas. Fue necesario poner este retardo porque la linea telefónica presenta una inestabilidad en el momento en que el teléfono se cuelga.

Como se mencionó anteriormente, en este sistema de software no se pueden utilizar instrucciones que involucren el uso de stack y dado que la instrucción RETN (regreso de interrupción no. mascarable) si hace uso de este último, fue necesario sustituirla con una instrucción de salto a la dirección 0007H donde 50 encuentra la rutina de espera.

A continuación se presenta el software correspondiente a la rutina:

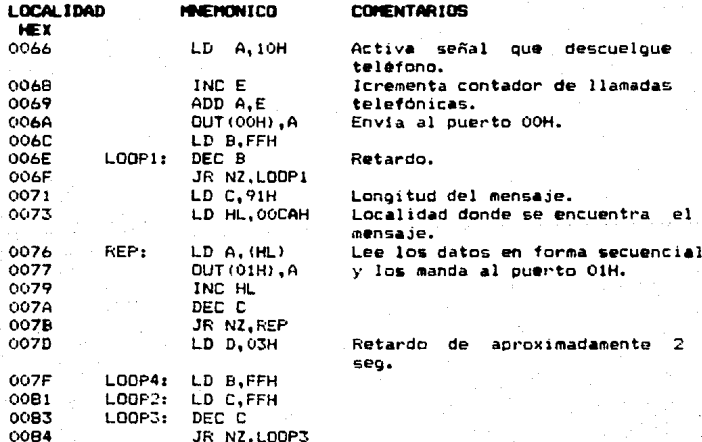

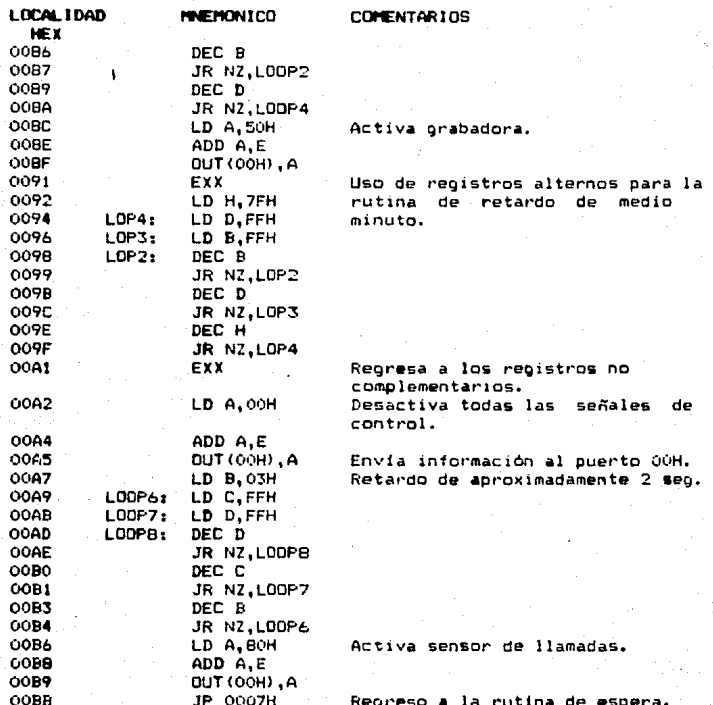

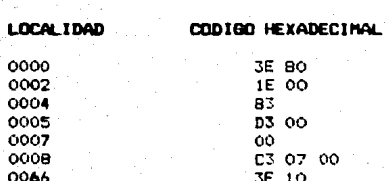

**PROGRAMA** 

з

0068

EN ENSAMBLADOR 280.

 $1C$ 

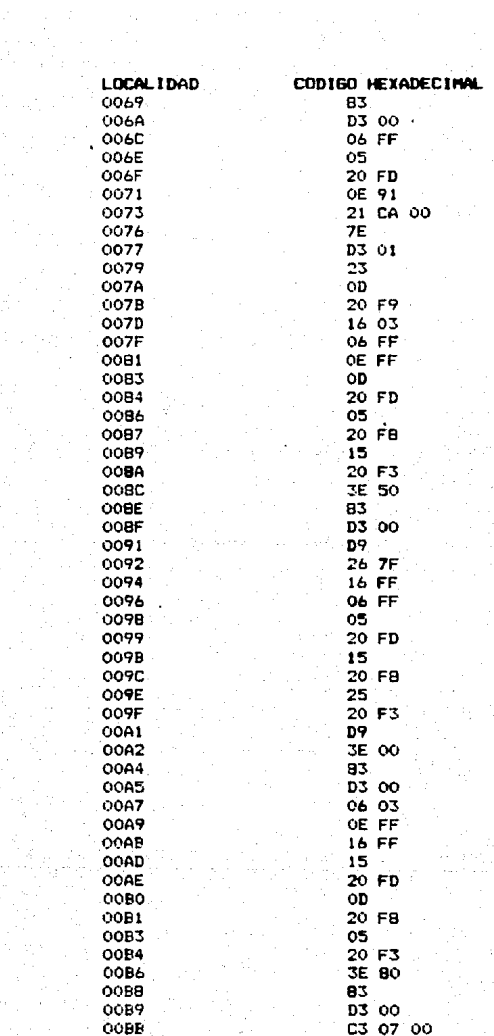

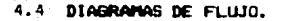

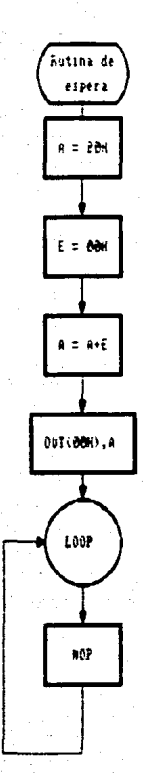

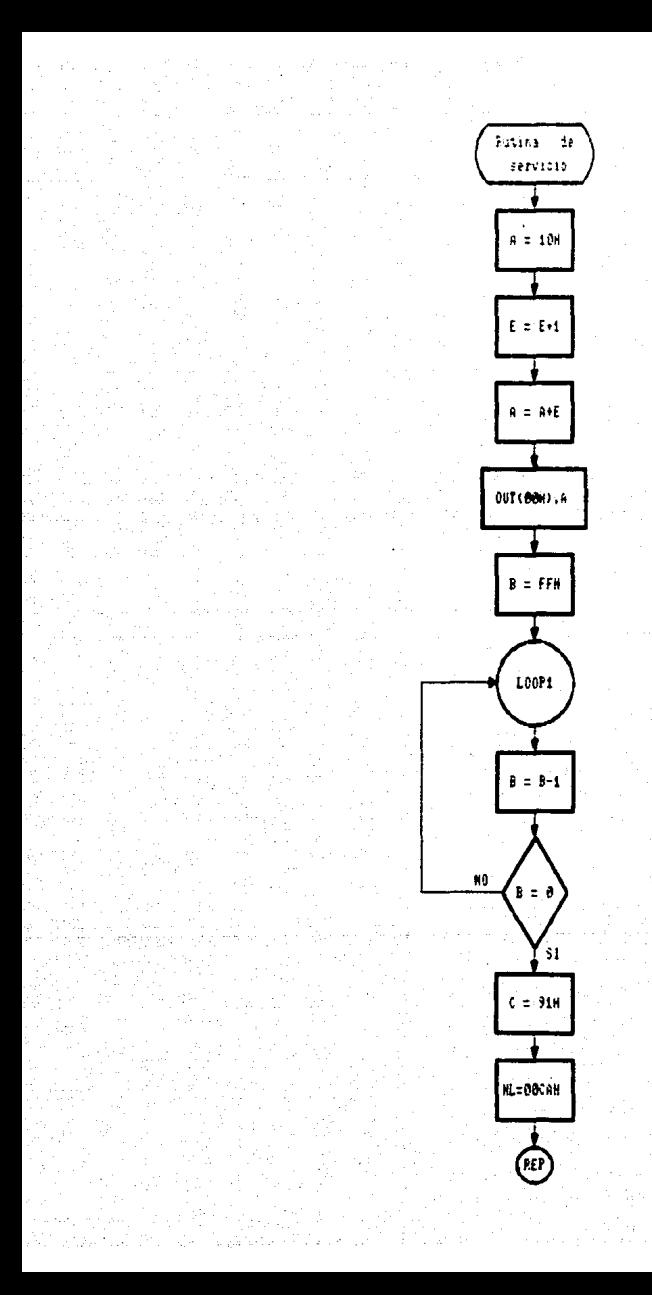

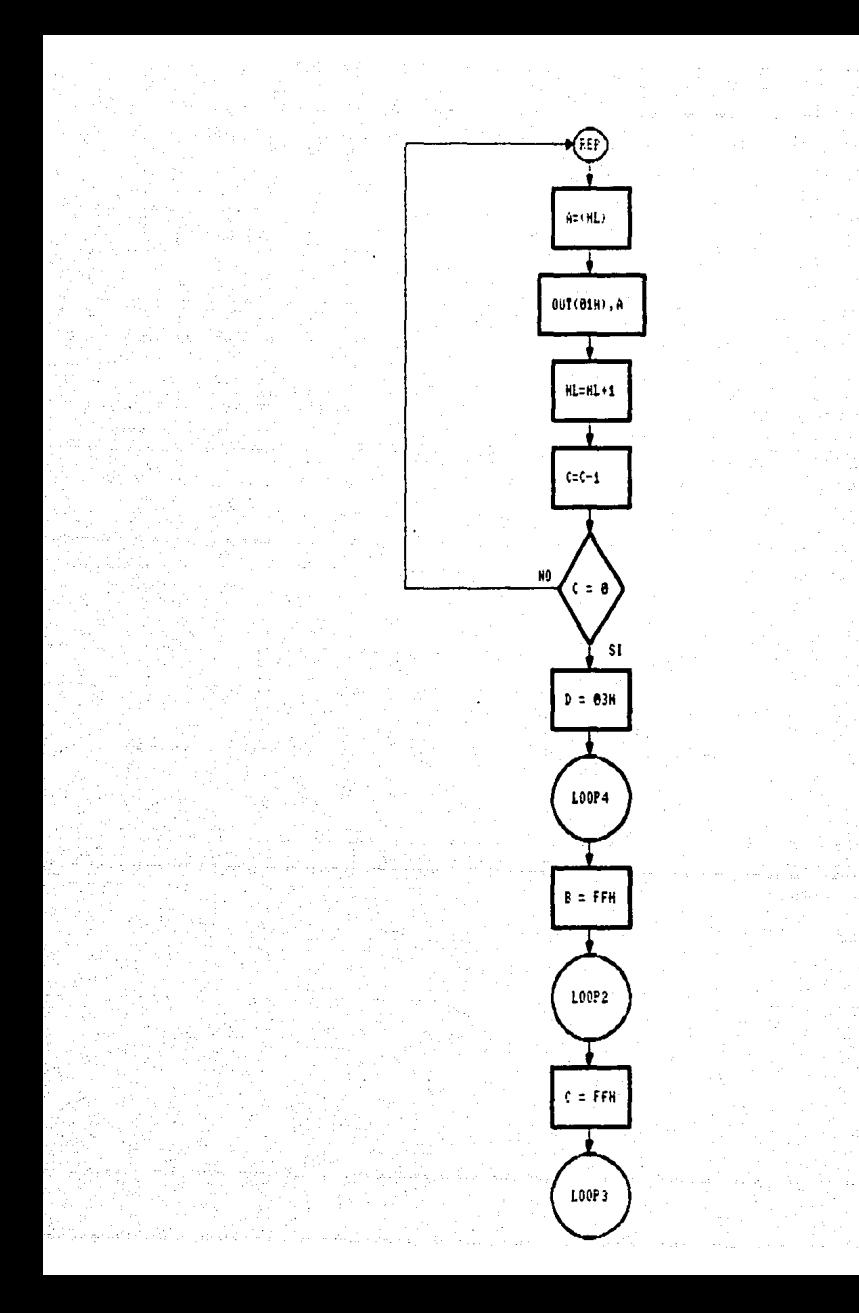

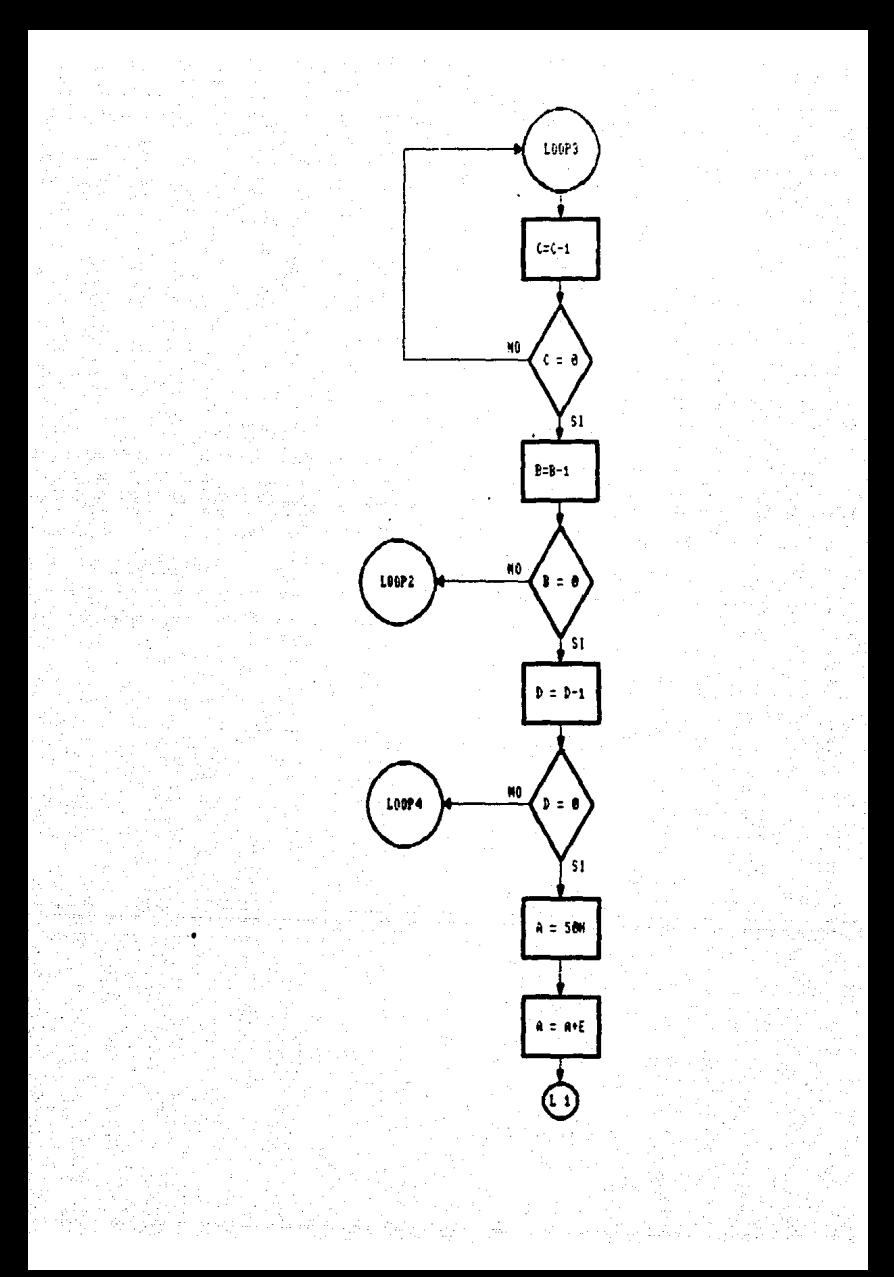

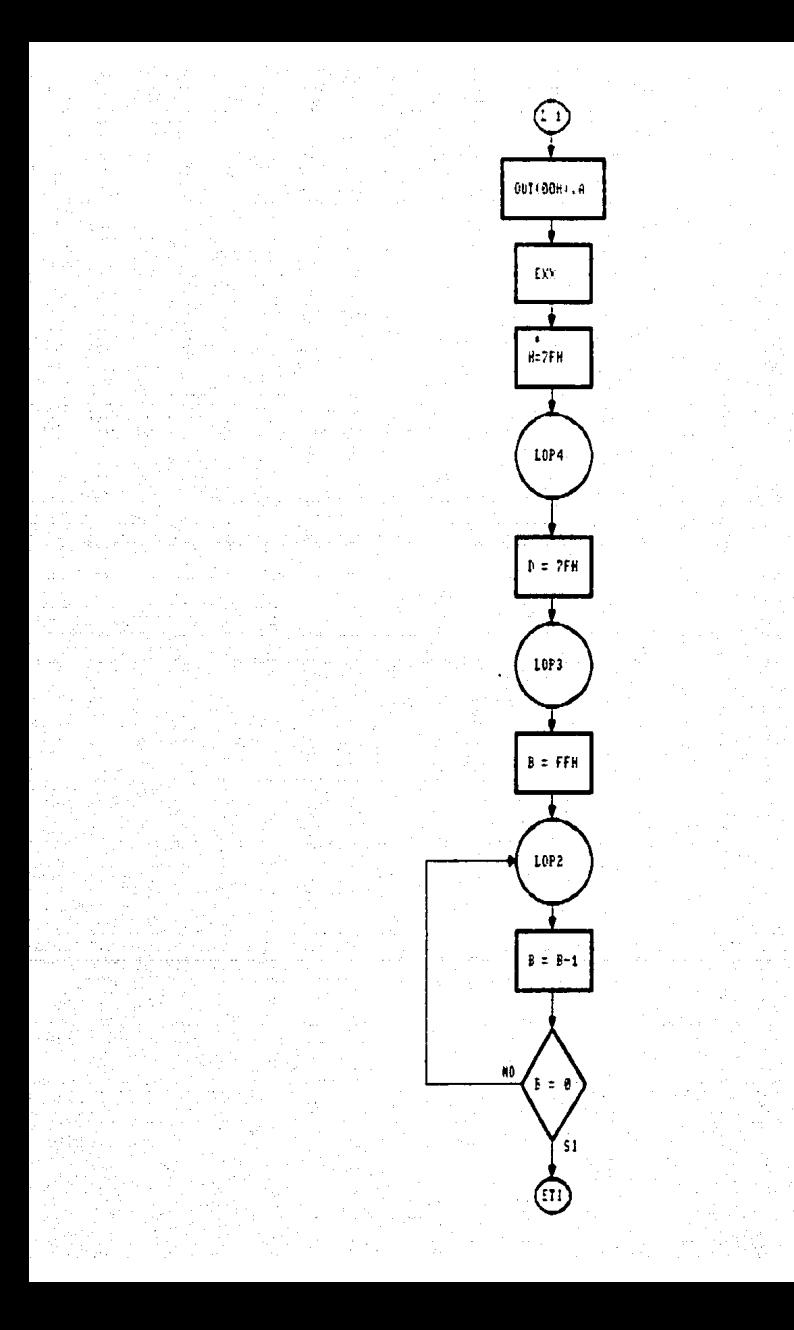

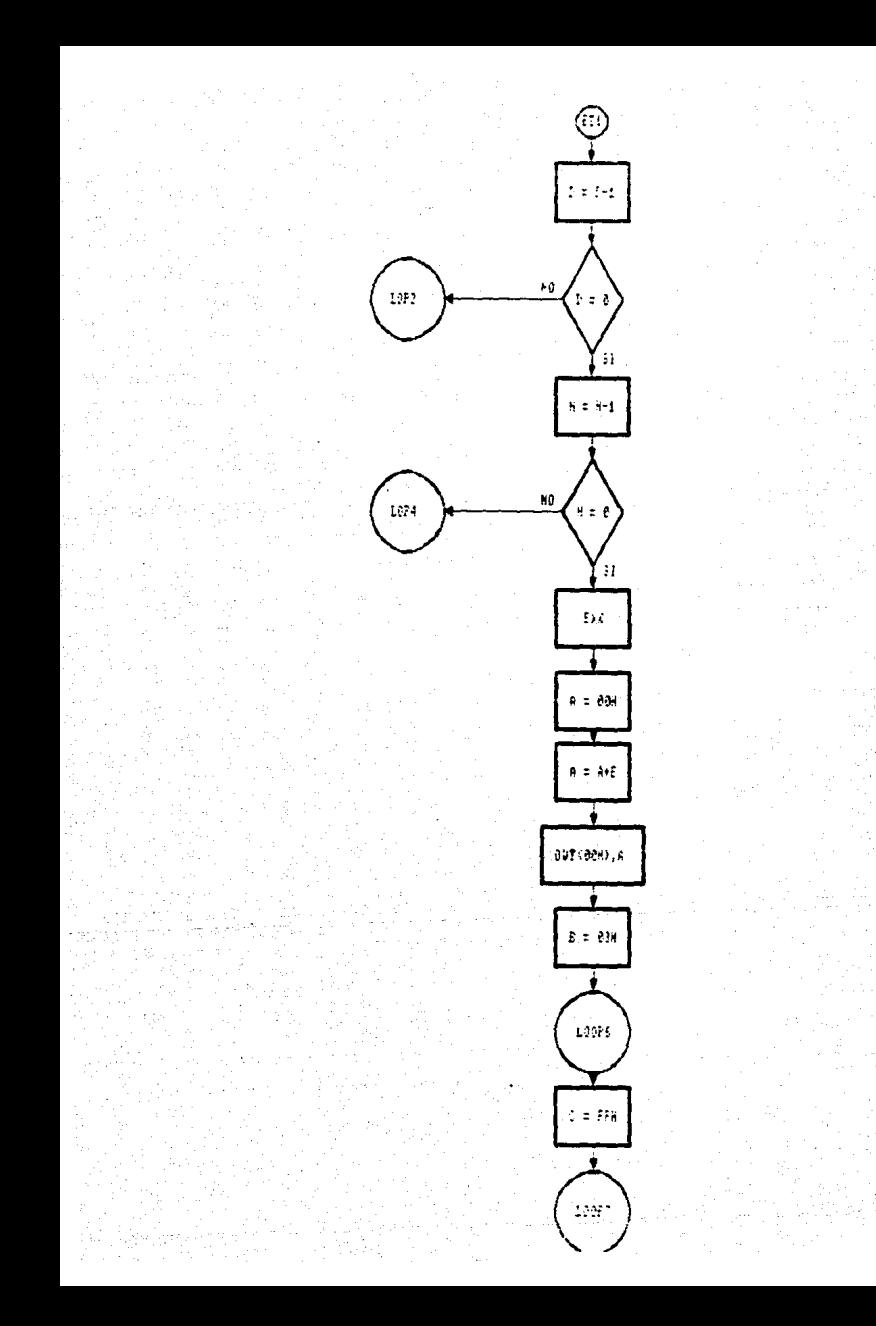

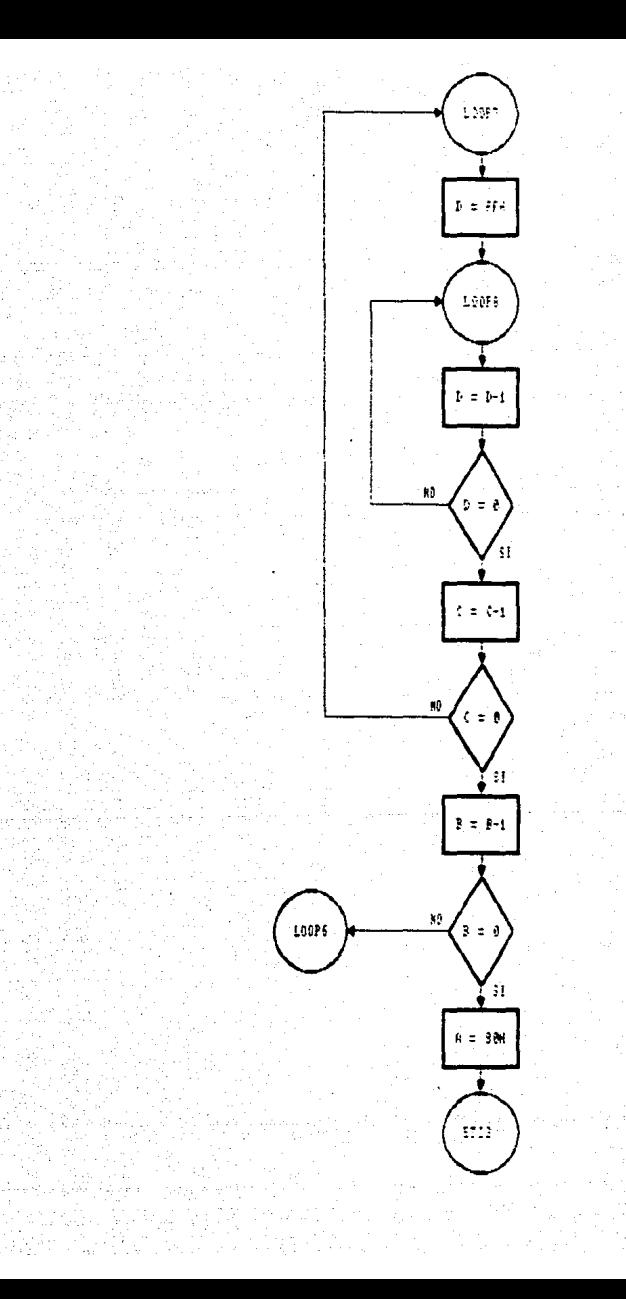

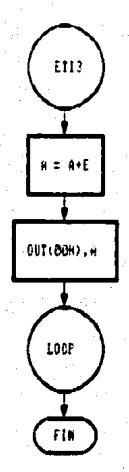

CONCLUSIONES

CAPITULO Y

SALATA JESIS<br>ALIA DE LA

## CAPITULO V

## **CONCLUSIONES**

BIBLIET desarrollo del sistema contestador E) de telefonicas, fue bastante provechoso dado que fue posible reafirmar y adquirir nuevos conocimientos enfocados a l os sistemas de comunicación y a la aplicación de sistemas digitales que son áreas básicas en el desarrollo profesional de las personas dedicadas a la elaboración de proyectos de control.

Durante la elaboración del proyecto, se tuvieron algunas dificultades en las que algunas veces fue posible solucionarlas o adecuarse a ellas, en otros casos fue necesario límitar funciones del sistema.

El primer problema que se presentó durante el desarrollo de este sistema. fue el relacionado con la línea telefónica, ya que presenta innequiaridades en los voltajes que utiliza para la comunicación. Entre estas irreoularidades 59 presentan variaciones de voltaje de una medición a otra dependiendo de  $1a$ zona dentro de la ciudad: la linea telefónica provoca que  $1$ fidelidad del sonido muchas veces se vea afectada por el ruido que esta provoca.

Inicialmente se tenía pensado-conectar un circuito que generara un sonido que indicara el momento de inicio de grabación, pero debido a los problemas de variaciones de voltaje mencionados anteriormente, no fue posible conectarlo por lo que se opto por generar este sonido a través del sintetizador digital de vor.

Generalmente una llamada telefónica no utiliza todo el
tiempo que se asigna para la grabación de un mensaje, teniendo en cuenta esto, se diseñó un circuito que sensara cuando la persona que llama haya colgado. Este circuito tampoco fue posible conectarlo debido a que la variación de voltaje es mínima y se necesitaba de un circuito que fuera bastante exacto. Por lo que se decidió disminuir el tiempo de prabación que priginalmente era de un minuto, a la mitad del tiempo, es decir, 30 segundos.

La grabadora a utilizar en este sistema, deberá ser operada a control remoto y tener una entrada de micrófono externo.

No obstante debido a lo limitado del sistema. se presentan en él algunas ventajas, tales como el cambio del mensaje así como la variación del tiempo de grabación. No necesita ningún aparato de comunicación externo, pues únicamente se conecta directamente a la línea telefónica.

Otro problema que se suscitó durante el desarrollo del presente proyecto, fue el relacionado con los fonemas que genera el sintetizador digital de voz; ya que como se mencionó anteriormente en el capitulo III de este documento.  $1a5$ taratteristicas fonéticas del sintetizador digital de voz tienen un marcado acento extranjero, por lo que fue necesario realizar múltiples pruebas con el circuito a fin de encontrar los sonidos que fueran los más cercanos a la fonética del español.

Estas pruabas consistieron en una serie de experimentos en la cual se buscaba la combinación adecuada de allophones para formar una palabra, es decir, se trataba de que teniendo un conjunto de allophones se eligiera el adecuado dependiendo de la posición que ocupara dentro de la palabra.

Haciendo pruebas finales al sistema, se pudo observar que una gran mayoria de las personas a las que se les pidió su opinión acerca de la comprensión del mensaje~ no entendían la totalidad del misma; esto se debe a que estas personas trataban de asociar a la voz humana con la voz generada por el sintetizador digital de voz, siendo que existe una diferencia bien grande entre una y otra.

Los circuitos utilizados en el diseño son factibles de encontrarlos en el mercado nacional aunque el sintetizador dig,ital de voz varia notablemente de.precio por ser un producto de importación.

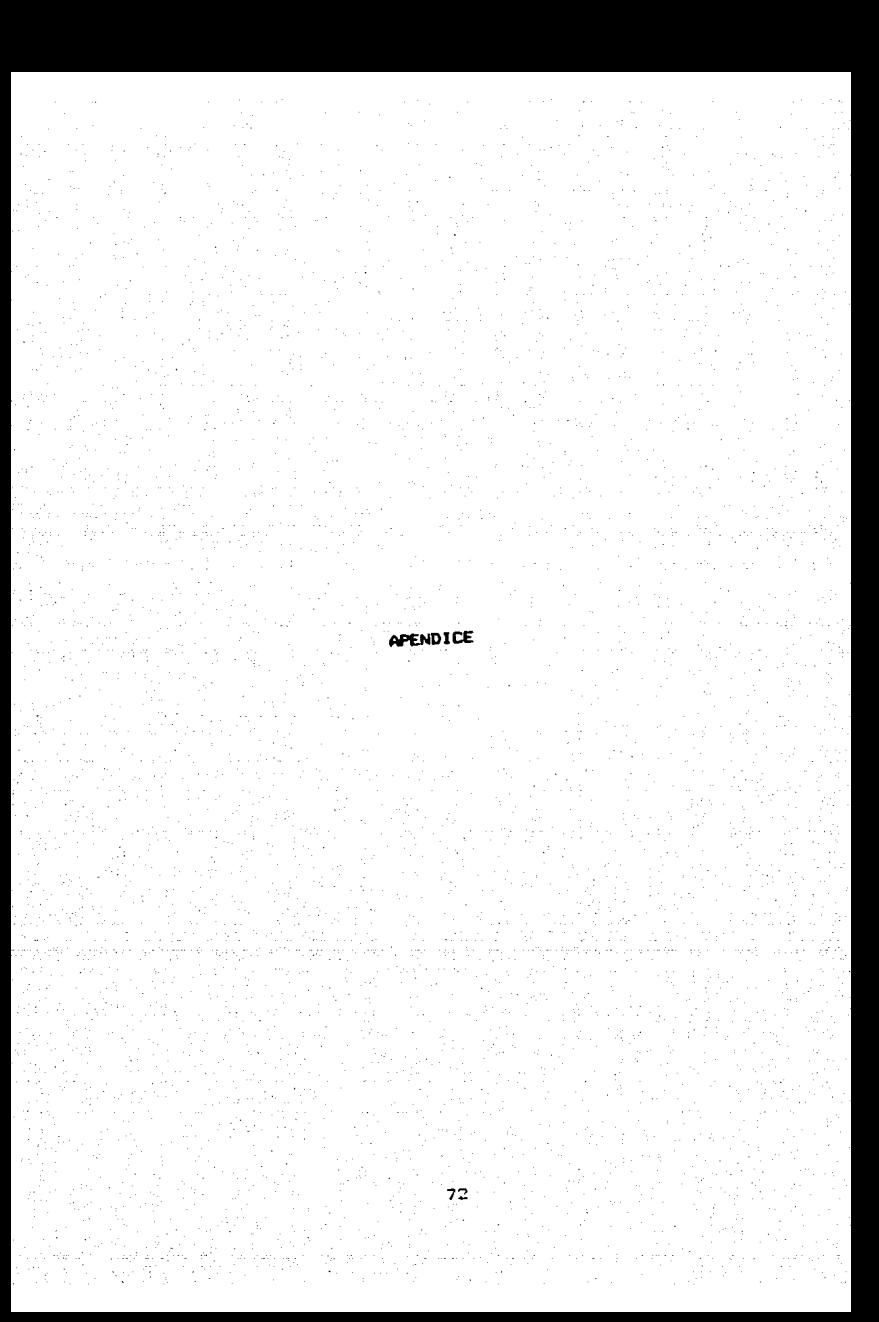

# MICROPROCESADOR ZBO

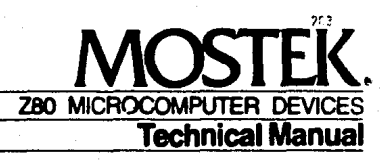

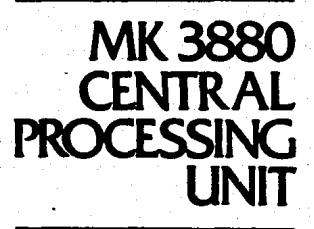

#### 3.0 ZB0-CPU PIN DESCRIPTION

The 280-CPU is packaged in an industry standard 40 pin Dual In-Line Package. The 1/O pins are shown in Figure 3.0-1 and the function of each is described below.

# **Z80 PIN CONFIGURATION**

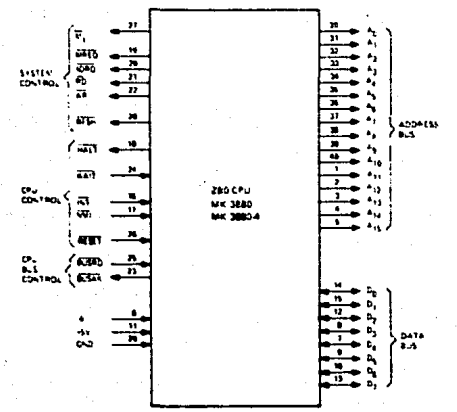

# **FIGURE 3.0 1**

ApA<sub>15</sub> ddenn Rock Tri-state output, active high. An A15 constitute a 16-bit address bus. The address bus provides the address for memory (up to 64K bytes) data exchanges and for 1/0 device data exchanges. 1/0 addressing uses the B lower address bits to allow the user to directly select up to 256 input or 256 output ports. An is the least significant address bit. During refresh time, the lower 7 bits contain a valid refresh address.

 $D_0D_7$ (Deta Bus)

**Ally**<br>Machine Cycle one)

Tri-state input/output, active high. Dg-Dy constitute an B-bit<br>bidimetional data bus. The data bus is used for data exchanges with memory and 1/0 devices. Output, active low.  $\overline{M_1}$  indicates that the current machine cycle

is the OP code fetch cycle of an instruction execution. Note that during association of 2-byte op-cades, 107 is generated as each op code byte is fetched. These two byte op-codes always begin with<br>CBH, DDH, EDH, or FDH. My also occurs with IORO to indicate an interrupt acknowledge cycle.

**LEREO Ollemory Request)** 

Tri-state output, active low. The memory request signal indicates that the address bus holds a valid address for a memory read or memory write operation.

#### 4.0 CPU TIMING

The ZBO-CPU executes instructions by stepping through a very precise set of a few basic operations. These include:

Memory read or write

**I/O device read or write** 

Interrupt acknowledge

All instructions are merely a series of these basic operations. Each of these basic operations can take from three to six clock periods to complete or they can be lengthened to synchronize the CPU to the speed of external devices. The basic clock periods are referred to as T states and the basic operations are referred to as M (for machine) eyeles. Figure 4.0-0 illustrates how a typical instruction will be merely a series of specific M and T cycles. Notice that this instruction consists of three machine cycles (M1, M2 and M3). The first machine eyele of any instruction is a fetch cycle which is four, five or six T states long funless lengthened by the viait signal which will be fully described in the next auction). The fetch eycle (M1) is used to fetch the OP code of the next instruction to be executed. Subsequent machine cycles move data between the CPU and memory or 1/D devices and they may have anywhere from three to five T cycles (again they may be lengthened by wait states to synchronize the external devices to the CPU). The following paragraphs describe the timing which occurs within any of the basic machine cycles. In section 7, the exact timing for each instruction is specified.

# **BASIC CPU TIMING EXAMPLE**

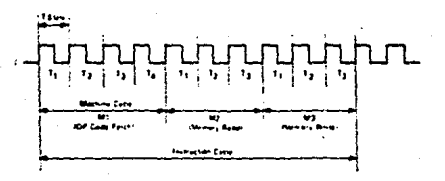

# FIGURE 4.0-0

All CPU timing can be broken down into a few very simple timing diagrams as shown in Figure 4.0-1 through 4.0-7. These diagrams show the following basic operations with and without wait states (wait states are added to synchronize the CPU to slow memory or I/O devices).

- 4.0.1. Instruction OP cade fetch (M1 cycle).
- 4.0-2. Memory data read or write cycles
- 4.0.3. I/D read or write cycles
- 4.04. Bus Request/Acknowledge Cycle
- 4.0.5. Interrupt Request/Acknowledge Cycle
- 4.0-6. Non maskable Interrupt Request/Acknowledge Cycle
- 4.0.7. Exit from a HALT instruction

# **INSTRUCTION FETCH**

Figure 4.0.1 phows the timing during an M1 cycle (OP code fetch). Notice that the PC is placed on the address bus at the beginning of the M1 cycle. One half clock time later the<br>MREO signal goes active. At this time the address to the memory has had time to stabilize so that the falling edge of MREO can be used directly as a chip enable clock to dynamic<br>memories. The RD line also goes active to indicate that the memory read data should be enabled onto the CPU data bus. The CPU samples the data from the memory on the data bus with the rising edge of the clock of state T3 and this same edge is used by the CPU to turn off the RD and MRED signals. Thus the data has already been sampled by the CPU before the RD signal becomes inactive. Clock state T3 and T4 of a fetch cycle are used to refresh dynamic tyemories. (The CPU uses this time to decode and execute the fetched instruction so that no other operation could be performed at this time). During T3 and T4 the lower 7 bits of the address bus contain a memory refresh address and the RFSH signal becomes active to indicate that a refresh read of all dynamic memories should be accomplished. Notice that a RD signal is not generated during refresh time to prevent data from different memory segments from being gated onto the data bus. The MREO signal during refresh time should be used to perform a refresh read of all memory elements. The refresh signal can not be used by itself since the refresh address is only guaranteed to be stable during MREQ time.

# INSTRUCTION OP CODE FETCH

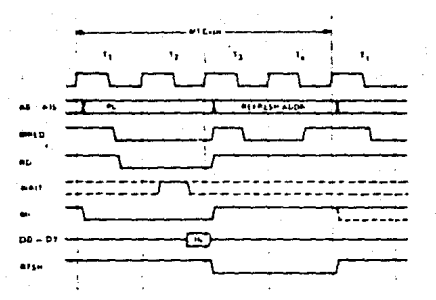

### **FIGURE 4.01**

Figure 4.0-1A illustrates how the fetch cycle is delayed if the memory activates the WAIT line. During T2 and every subsequent Tw, the CPU samples the WAIT line with the falling edge of  $\Phi$ . If the WAIT line is active at this time, another wait state will be entered during the following cycle. Using this technique the read cycle can be lengthened to match the access time of any type of memory device.

# INSTRUCTION OP CODE FETCH WITH WAIT STATES

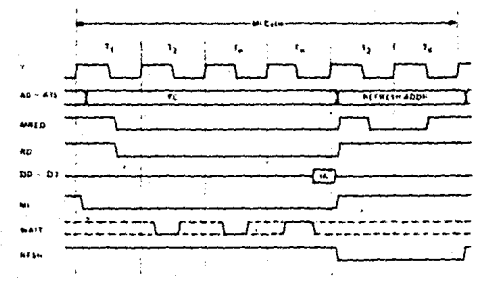

# FIGURE 4.0-1A

# MEMORY BEAD OR WRITE

Figure 4.0-2 illustrates the timing of memory read or write cycles other than an OP code fatch (M1 cycle). These cycles are generally three clock periods long unless wait states are requested by the memory via the WATT signal. The MRED signal and the RD signal are used the same as in the fetch cycle. In the case of a memory write cycle, the MREQ also becomes active when the address bus is stable so that it can be used directly as a chip enable for dynamic memories. The WR line is active when data on the data bus is stable so that it can be used directly as a R/W pulse to virtually any type of semiconductor memory. Furthermore the WR signal goes inactive one half T state before the address and data bus contents are changed so that the overlap repulrements for virtually any type of semiconductor memory type will be met.

# MEMORY READ OR WRITE CYCLES

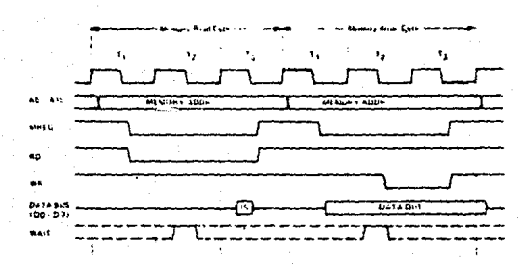

#### FIGURE 4.0-2

to accu

Figure 4.0-2A illustrates how a WAIT request signal will lengthen any memory read or write operation. This operation is identical to that previously described for a fetch cycle. Notice in this figure that a separate read and a separate write cycle are shown in the same figure although read and write cycles can never occur simultaneously.

## MEMORY READ OR WRITE CYCLES WITH WAIT STATES

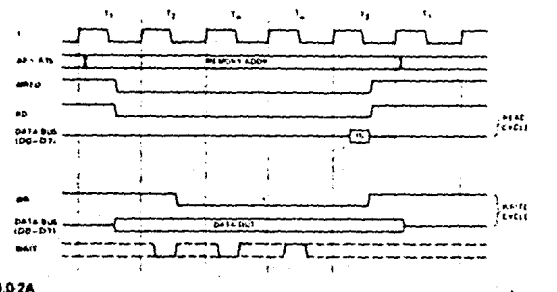

# **FIGURE 4.0.2A**

## INPUT OR OUTPUT CYCLES

Figure 4.0-3 illustrates an 1/0 read or 1/0 write operation. Notice that during I/O operations a single wait state is automatically inserted. The reason for this is that during I/O operations, the time from when the IORD signal goes active until the CPU must sample the WAIT line is very short and without this extra state sufficient time does not exist for an I/O port to<br>decode its address and activate the WAIT line if a wait is required. Also, without this wait orcourse its difficult to design MOS fift directs that can operate at full CPU speed. During<br>this wast state time the WAT request signal is sampled. During a read 1/0 operation, the<br>BD fire is used to enable the addressed memory read. For 1/0 write operations, the WR fine is used as a clock to the 1/0 port, again with sufficient overlap timing automatically provided so that the rising edge may be used as a data clock.

Figure 4.0-3A illustrates how additional woit states may be added with the WAIT line. The operation is identical to that previously described.

# BUS REQUEST/ACKNOWLEDGE CYCLE

Figure 4.0-4 illustrates the timing for a Bus Request/Acknowledge cycle. The BUSRO signal is sampled by the CPU with the rising adge of the last clock period of any machine cycle. It the BUSRO signal is active, the CPU will set its address, data and tri-state control signals to the high impedance state with the rising edge of the next clock pulse. At that time any external device can control the buses to transfer data between memory and I/O. devices. (This is generally known as Direct Memory Access [DI/A] using cycle stealings. The maximum time for the CPU to respond to a bus request is the length of a machine evels and the external controller can maintain control of the bus for as many clock cycles as is desired. Note, however, that if very long DMA cycles are used, and dynamic memories are being used, the external controller must also perform the refresh function. This situation only occurs if very farge blocks of data are transferred under DMA control. Also note shat during a bus request cycle, the CPU cannot be interrupted by either a NIAI or an INT signal.

# INPUT OR OUTPUT CYCLES

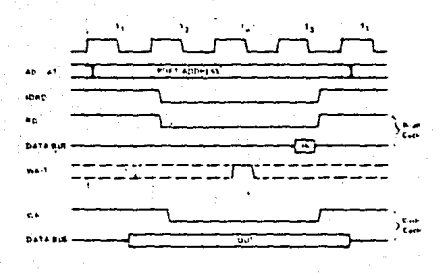

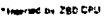

# **FIGURE 4.03**

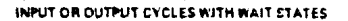

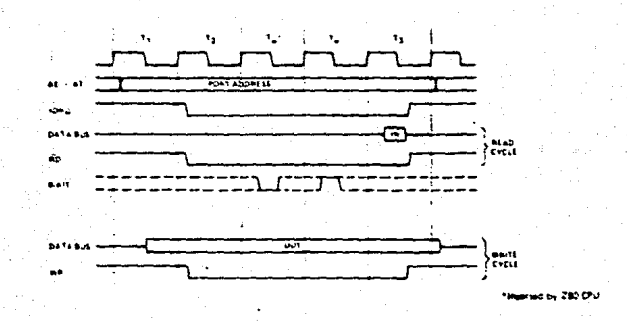

# **FIGURE 4.0-34**

# **BUS REQUEST/ACKNOWLEDGE CYCLE**

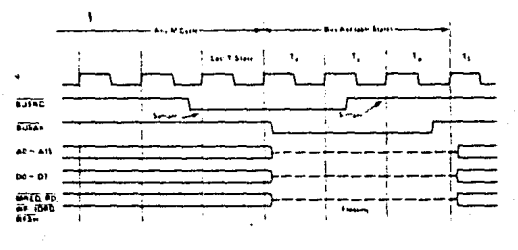

### **FIGURE 4.0-4**

## INTERRUPT REQUEST/ ACKNOWLEDGE CYCLE

Figure 4.0.5 illustrates the timing associated with an interrupt cycle. The interrupt signal (INT) is sampled by the CPU with the rising edge of the fast clock at the end of any instruction. The signal will not be accepted if the internal CPU software controlled interrupt enable flip flop is not set or if the BUSRD signal is active. When the signal is accepted a special M1 cycle is generated. During this special M1 cycle the IORO signal becomes active (instead of the normal MREO) to indicate that the interrupting device can place an B-bit vector on the data bus. Notice that two wait states are automatically added to this cycle. These states are added so that a ripple priority interrupt scheme can be easily implemented. The two wait states allow sufficient time for the ripple signals to stabilize and identify which I/O device must insert the response vector. Refer to section 8.0 for details on how the interrupt response vector is utilized by the CPU.

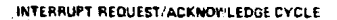

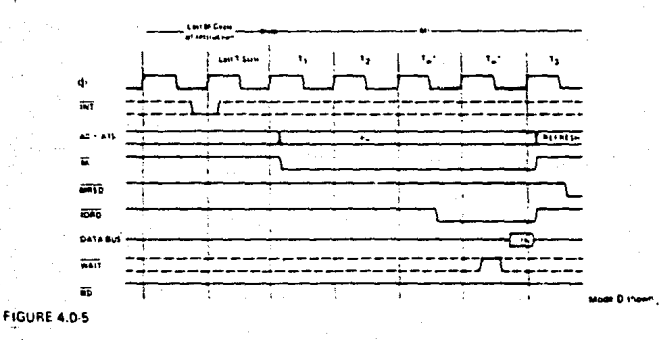

# 6.0 FLAGS

Each of the two 280-CPU Flag registers contains six bits of information which are set or reset by various CPU operations. Four of these bits are testable; that is, they are used as conditions for jump, call or return instructions. For example a jump may be desired only if a specific bit in the flag register is set. The four testable flag bits are:

- 1) Carry Flag  $(C)$  This flag is the carry from the highest order bit of the accumulator. For example, the carry flab will be set during an add instruction where a carry from the highest bit of the accumulator is penerated. This flag is also set if a borrow is generated during a subtraction instruction. The shift and rotate instructions also attect this bit.
- 2) Zero Flag  $(Z) \sim$  This flag is set if the result of the operation loaded a zero into the accumulator. Otherwise it is reset.
- 3) Sign Flag(S) This flag is intended to be used with signed numbers and it is set if the result of the operation was negative. Since bit 7 (MSB) represents the sign of the number (A negative number has a 1 in bit 7), this flag stores the state of Lit 7 in the accumulator.
- 4) Parity/Dverflow Flag(P/V) This dual purpose flag indicates the parity of the result in the accumulator when logical operations are performed (such as AND A, B) and it represents overflow when signed two's complement arithmetic operations are performed. The ZBD overflow flag indicates that the two's complement number in the accumulator is in error since it has exceeded the maximum possible (+127) or is less than the minimum possible (-128) number that can be represented two's complement notation. For example consider adding:

+120 = 0111 1000<br>+105 = 0110 1001 C = 0 1110 0001 = 85 (wrong) Overflow has occurred.

Here the result is incorrect. Overflow has occurred and yet their is no carry to indicate an etror. For this case the overflow flag would be set. Also consider the addition of two negative numbers:

> $-5$ 1111 1011  $.16 -$ 1111 0000  $\overline{c}$ ., 1110 1011 = - 21 correct

Notice that the answer is correct but the carry is set so that this flag can not be used as an overflow indicator. In this case the overflow would not be set.

For logical operations (AND, OR, XOR) this flag is set if the parity of the result is even and it is reset if it is add.

There are also two non-testable bits in the flag register. Both of these are used for BCD mithmetic. They are:

- 1) Half carry(H) -- This is the BCD carry or borrow result from the least significant four bits of operation. When using the DAA (Decimal Adjust Instruction) this flag is used to correct the result of a previous packed decimal add or subtract.
- 2) Add/Subtract Flag (N) ~ Since the agorithim for correcting BCD operations is different for addition or aubtraction, this flag is used to apacify what type of instruction was executed last so that the DAA operation will be correct for either addition or subtraction.

The Flan repister can be accessed by the programmer and its format is as follows:

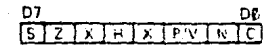

X means flag is indeterminate.

Table 6.0-1 lists how each flag bit is affected by various CPU instructions. In this table a '+' indicates that the instruction does not change the flag, an 'X' means that the flag goes to an indeterminate state, an 'O' means that it is reset, a '1' means that it is set and the symbol  $\frac{1}{4}$  indicates that it is set or reset according to the previous discussion. Note that any instruction not appearing in this table does not affect any of the flags.

Table 6.0-1 includes a few special cases that must be described for clarity. Notice that the block search instruction sets the Z flag if the last compare operation indicated a match between the source and the accumulator data. Also, the parity flag is set if the byte counter-(register pair BC) is not equal to zero. This same use of the parity flag is made with the block move instructions. Another special case is during block input or output instructions, here the Z flag is used to indicate the state of register B which is used as a byte counter. Notice that when the I/O block transfer is complete, the zero flag will be reset to a zero. (i.e. B=0) while in the case of a block move command the parity flag is reset when the operation is complete. A final case is when the refresh or I register is loaded into the accumulator, the interrupt enable flip flop is loaded into the parity flag so that the complete state of the CPU can be saved at any time.

**TIMING DIAGRAM**  $\overline{\phantom{a}}$ 

- and surround the medial in the following voltages, unless otherwise specified.  $\tau$ .

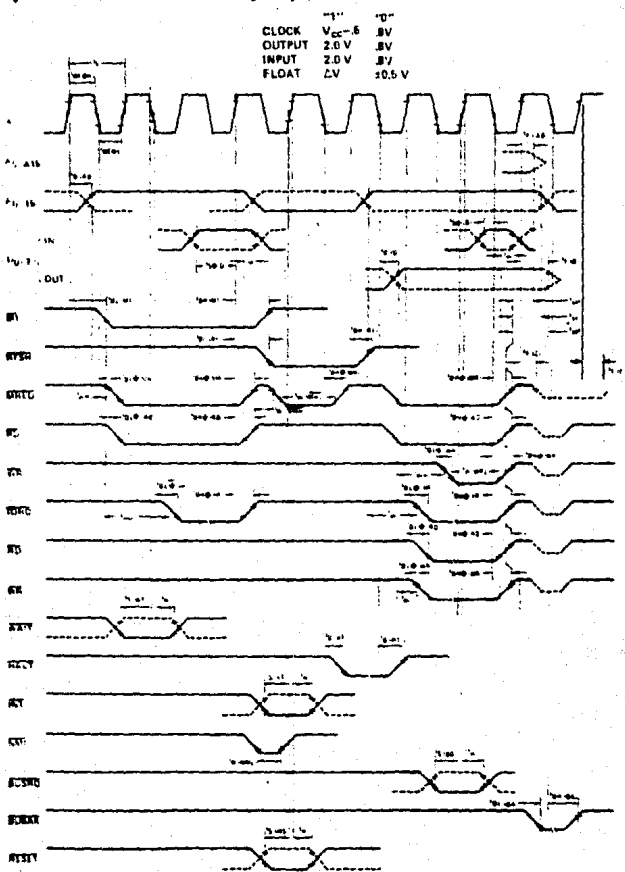

n

# **B-BIT LOAD GROUP**

ï

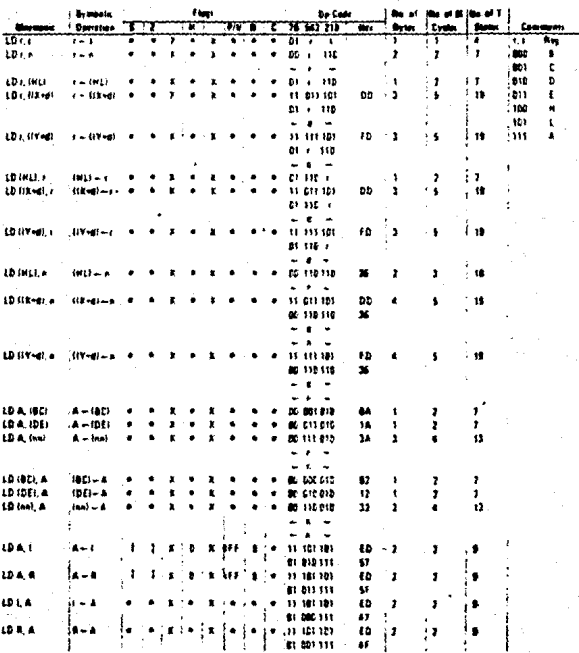

n, L a.e

nt 8 + Rag ravet. 5 + Rag art, X + Rag a i ı. is a official attenting to the result of the approxim

17.01

220

HIT LOAD GROU

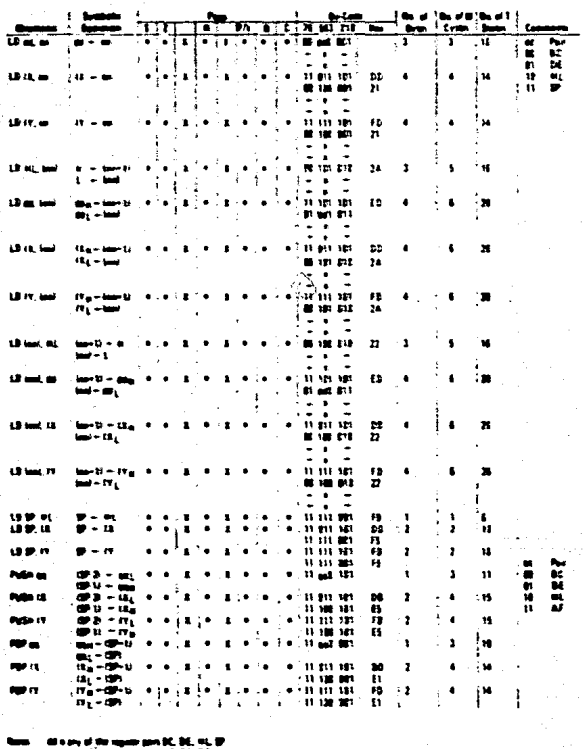

 $2.81$ 

# EXCHANGE GROUP AND BLOCK TRANSFER AND SEARCH GROUP

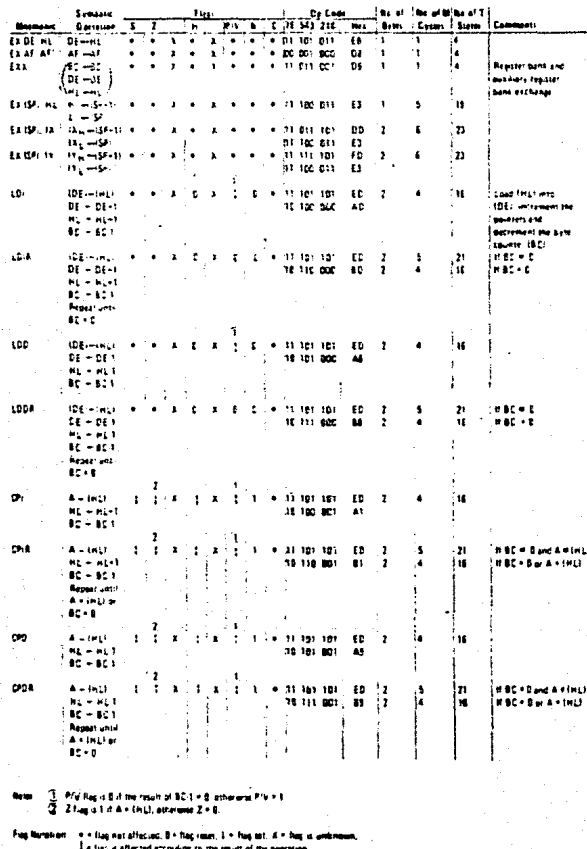

Table 7.0-3

 $22.$ 

# SE'T ARITHMETIC AND LOGICAL GROUP

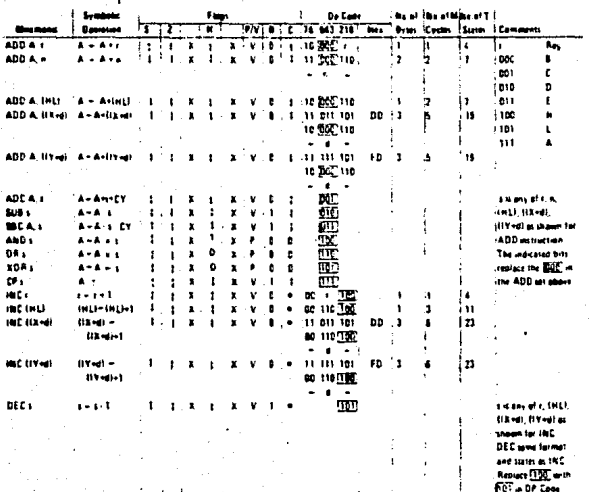

le P/V luga contains the averfuse n al mu **Collective Barnsy, V = 1 map** n merken. s set s  $......$ is af Sha .<br>1 s off

x effected. Il + heg ream. 1 + Reg att, K + fag ei v  $\bullet$  $\ddot{\phantom{0}}$ stad according to the result of the sent diven.

r

Table 7.8

l.

# GENERAL PURPOSE ARITHMETIC AND CPU CONTROL GROUPS

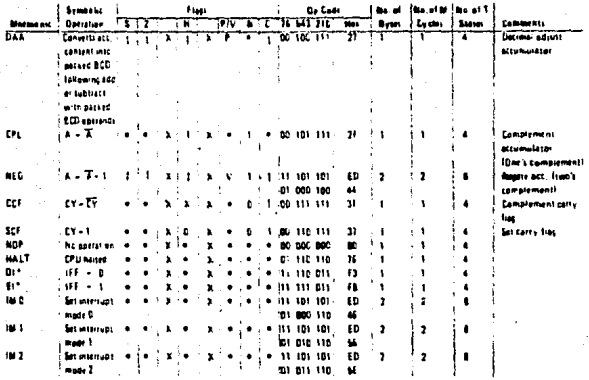

IFF indicates the interiors enable tile flap<br>CY indicates the carry file frep

= + fiag non affected. O + fug reset, 1 + fieg set, 2 + fieg i<br>1 + fiag is affected according to the result of the operation. fue 1214104

ts are not sembled at the end of Et or Di

Table 7.0-5

# 16-Bi. ARITHMETIC GROUP

 $\mathbf{t}$ 

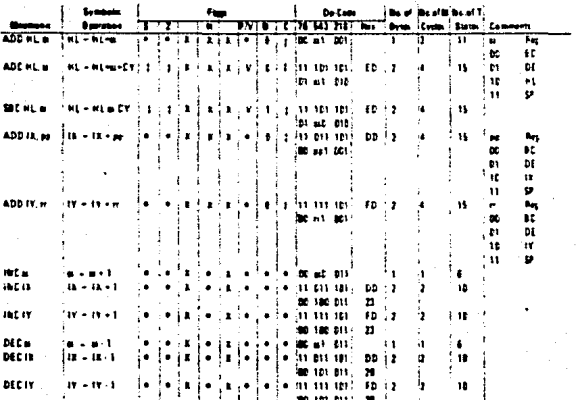

sk in proje<sup>nd</sup> the repolar part B.C. D.E., M.L. 97<br>34 is lives of the repolar part B.C. D.E. Ex, 57<br>m is une of the repolar part B.C. D.E. TV, 581.

٠ **Art of Act** a trian . tringen, 1 + h  $\ddot{\phantom{1}}$ les a prieced according to the news of the ex

Talk 7.0-6

# **ROTATE AND SHIFT GROUP**

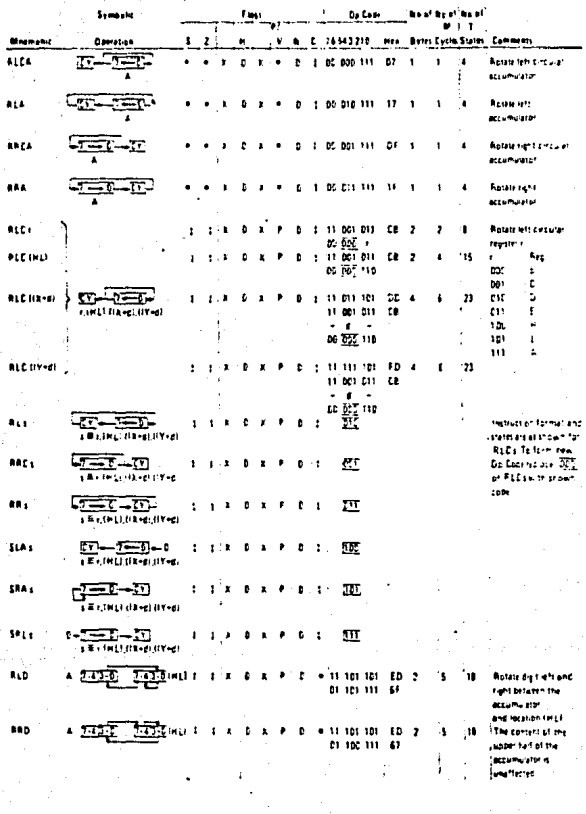

notationed De tom recent to funder at the m 1. Fleg is affected according to the result of the exercison

# **BIT SET, RESET AND TEST GROUP**

 $\ddot{\phantom{0}}$ 

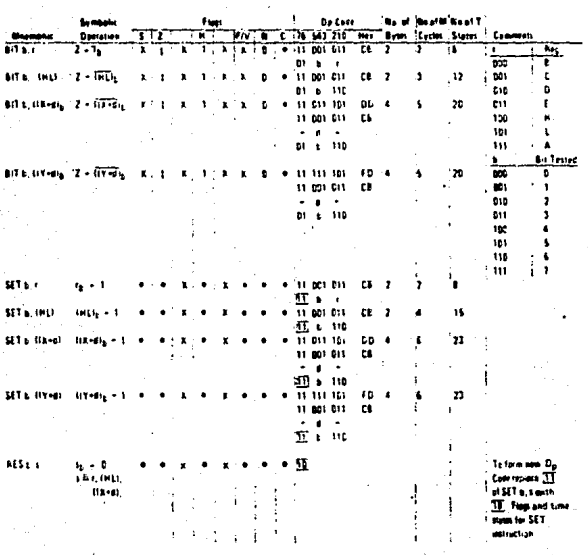

7.0 cases but is 10 to 71 mm

# + fug not affected. B + has reen, 1 + fug ort. A + ft

h al

I + fies a offered according to the re

Latet.com

# **JUMP GROUP**

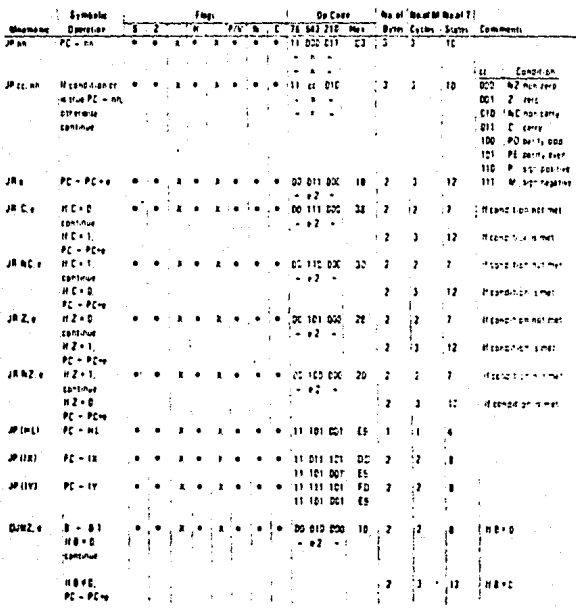

expressive the extension of the relative additioning mode

Exampled finals tamplement mumber in the range IC120-1252-

o Zio me co così previou en effectivi espera pi pcin en PC a

incremente de 2 prior se militardon en sita.

n o trag natartected, B o Piag reves 1 o trag set. P. o fizz is innimient.<br>It o trag is affected according to the result of still usecarien  $\mathbf{r}_k$ kelak

Table 7.0-8

# CALL AND RETURN GROUP

 $\frac{1}{4}$ 

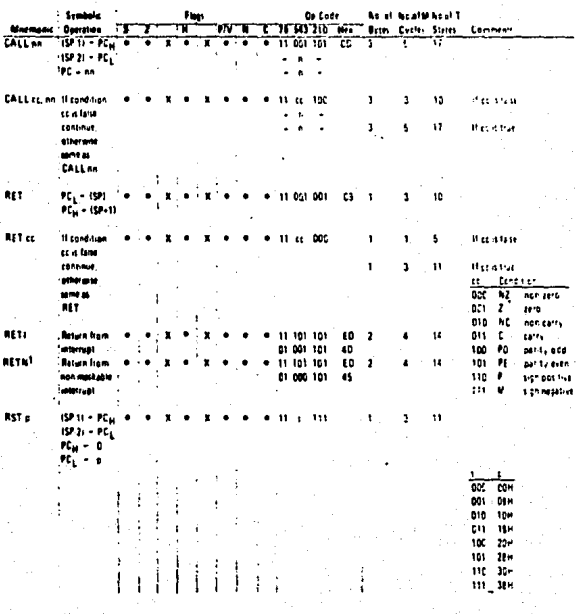

<sup>1</sup>aeth

s 1+tauer, K+tausi alich wi kuri

lable 7.0-10

# **INPUT AND OUTPUT GROUP**

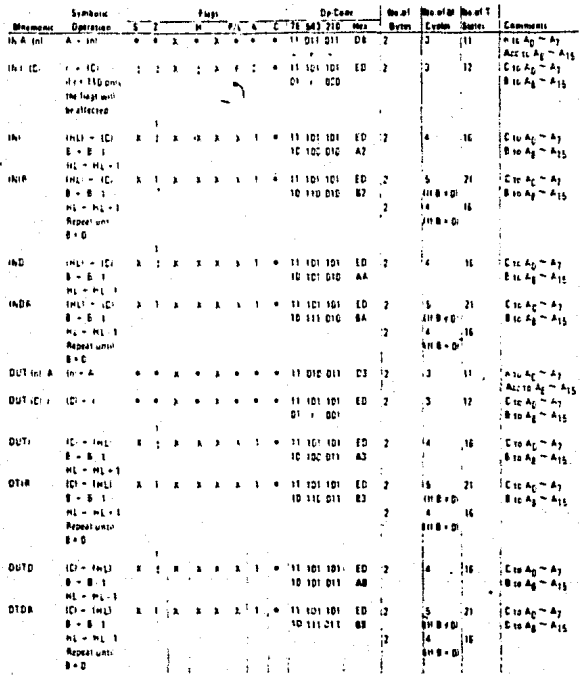

ected. O + Fax reset. 1 w. A a atlantes economic

Table 7.0-11

# **8.0 INTERRUPT RESPONSE**

The prupose of an interrupt is to allow peripheral devices to suspend CPU operation and orderly manner and force the CPU to start a peripheral service routine. Usually tris service routine is involved with the exchange of data, or status and control information retween the CPU and the peripheral. Once the service routine is completed, the CPU returns to the operation from which it was interrupted.

# INTERRUPT ENABLE - DISABLE

The ZBD-CPU has two interrupt inputs, a software maskable interrupt and a not-raskable interrupt. The non-maskable interrupt (NMI) can not be disabled by the programmer and it will be accepted whenever a peripheral device requests it. This interrupt is s-nerally reserved for very important functions that must be serviced whenever they occur, such as an impending power failure. The maskable interrupt (INT) can be selectively enabled or disabled by the programmer. This allows the programmer to disable the interrusa during periods where his program has timing constraints that do not allow it to be interrupted. In the Z80-CPU there is an enable flip flop (called IFF) that is set or reset by the programmer using the Enable Interrupt (E1) and Disable Interrupt (D1) instructions. insen the IFF is reset, an interrupt can not be accepted by the CPU.

Actually, for purposes that will be subsequently explained, there are two enable! p flops, called IFF<sub>1</sub> and IFF<sub>2</sub>.

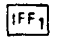

Actually disables interrupts from being accepted.

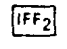

Temporary storage location for IFF<sub>1</sub>.

The state of IFF<sub>1</sub> is used to actually inhibit interrupts while IFF<sub>2</sub> is used as a temporary storage location for IFF<sub>3</sub>. The purpose of storing the IFF<sub>3</sub> will be subsequently explained.

A reset to the CPU will force both IFF<sub>1</sub> and IFF<sub>2</sub> to the reset state so that interrupts are disabled. They can then be enabled by an El instruction at any time by the programmer. When an El instruction is executed, any pending interrupt request will not be accepted until after the instruction following EI has been executed. This single instruction delay is necessary for cases when the following instruction is a return instruction and interrupts must not be allowed until the return has been completed. The EI instructions sets both IFF<sub>1</sub> and IFF<sub>2</sub> to the enable state. When an interrupt is accepted by the CPU<sub>1</sub> both IFF<sub>1</sub> and IFF<sub>2</sub> are automatically reset, inhibiting further interrupts until the programmer wishes to issue a new El instruction. Note that for all of the previous cases, IFF<sub>1</sub> and IFF<sub>2</sub> are always equal.

The purpose of IFF<sub>2</sub> is to save the status of IFF<sub>1</sub> when a non-maskable interrupt occurs.<br>When a non-maskable interrupt is accepted, IFF<sub>1</sub> is reset to prevent further interrupts until reenabled by the programmer. Thus, after a non-maskable interrupt has been accepted maskable interrupts are disabled but the previous state of IFF<sub>1</sub> has been saved so that the complete state of the CPU just prior to the non-maskable interrupt can be restored at any time. When a Load Register A with Register I (LD A, I) instruction or a Load Register A with Register R (LD A, R) instruction is executed, the state of IFF<sub>2</sub> is copied into the parity flag where it can be tested or stored.

A second method of restoring the status of IFF<sub>1</sub> is thru the execution of a Return From Non-Maskable Interrupt (RETN) instruction. Since this instruction indicates that the non maskable interrupt service routine is complete, the contents of IFF<sub>2</sub> are now copied back into IFF<sub>1</sub>, so that the status of IFF<sub>1</sub> just prior to the acceptance of the non-maskable interrupt will be restored automatically.

Figure 8.0-1 is a summary of the effect of different instructions on the two enable flip flops.

# INTERRUPT ENABLE/DISABLE FLIP FLOPS

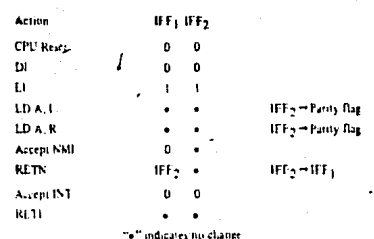

#### **FIGURE B.D.1**

# **CPU RESPONSE**

#### Non-Maskable

A non-maskable interrupt will be accepted at all times by the CPU. When this occurs, the CPU ignores the next instruction that it fetches and instead does a restart to location DOGGH. Thus, it behaves exactly as if it had received a restart instruction but, it is to a location that is not one of the B software restart locations. A restart is merely a call to a specific address in page 0 memory,

#### Maskable

The CPU can be programmed to respond to the maskable interrupt in any one of three possible modes

#### Mode D

This mode is identical to the BDBDA interrupt response mode, With this mode, the interrupting device can place any instruction on the data bus and the CPU will execute it. Thus, the interrupting device provides the next instruction to be executed instead of the memory. Often this will be a restart instruction since the interrupting device only need supply a single byte instruction. Alternatively, any other instruction such as a 3 byte call to any location in memory could be executed.

The number of clock cycles necessary to execute this instruction is 2 more than the normal number for the instruction. This occurs since the CPU automatically adds 2 wait states to an interrupt response cycle to allow sufficient time to implement an external daisy chain for priprity control. Section 4.0 illustrates the detailed timing for an interrupt response. After the application of RESET the CPU will automatically enter interrupt Mode D.

#### Mode 1

When this mode has been selected by the programmer, the CPU will respond to an interrupt by executing a restart to location 0038H. Thus the response is identical to that for a nonmaskable interrupt except that the call location is 0033H instead of 0066H. Another difference is that the number of cycles required to complete the restart instruction is 2 more than normal due to the two added wait states.

## Mode 2

This mode is the most powerful interrupt response mode. With a single 8-bit byte from the user an indirect call can be made to any memory location.

With this mode the programmer maintains a table of 16 bit starting addresses for every interrupt service routine. This table may be located anywhere in memory. When an interrupt is accepted, a 16 bit pointer must be formed to obtain the desired interrupt service routine starting address from the table. The upper 8 bits of this pointer is formed from the contents of the I register. The I register must have been previously loaded with the desired value by the programmer, i.e. LD I, A. Note that a CPU reset clears the I register so that it is initialized to zero. The lower eight bits of the pointer must be supplied by the interrupting device. Actually, only 7 bits are required from the interrupting device as the least bit must be a zero. This is required since the pointer is used to get two adjacent bytes to from a complete 16 bit service routine starting address and the addresses must always start in even locations.

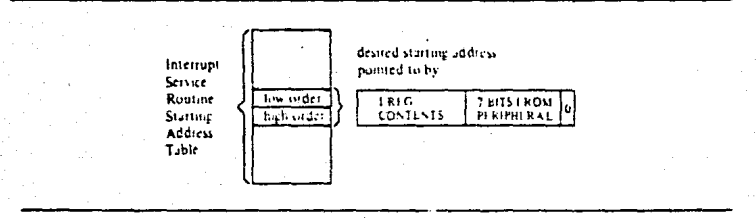

The first byte in the table is the least significant (low order) portion of the address. The programmer must obviously fill this table in with the desired addresses before any interrupts. are to be accepted.

Note that this table can be changed at any time by the programmer (if it is stored in Read/ Write Memory) to allow different peripherals to be serviced by different service routines.

Once the interrupting device supplies the lower portion of the pointer, the CPU automat cally pushes the program counter onto the stack, obtains the starting address from the table and does a jump to this address. This mode of response requires 19 clock periods to complete (7 to fetch the lower B bits from the interrupting device, 6 to save the program counter, and 6 to obtain the jump address.)

Note that the Z80 peripheral devices all include a daisy chain priority interrupt structure that automatically supplies the programmed vector to the CPU during interrupt acknowledge. Refer to the Z80-PIO, Z80-SIO and Z80-CTC manuals for details.

# INTERRUPT REQUEST/ACKNOWLEDGE CYCLE

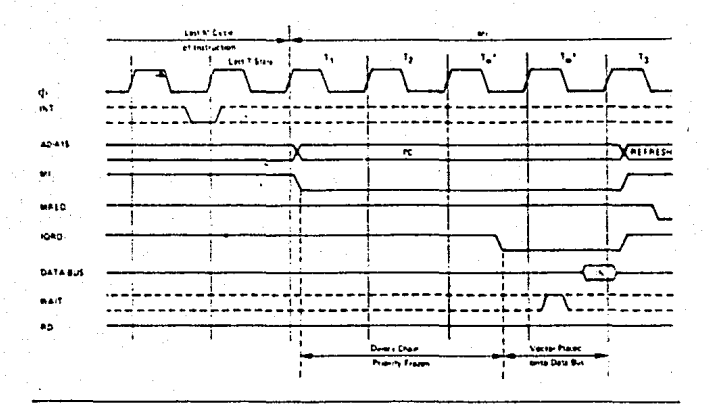

#### ZBO INTERRUPT ACKNOWLEDGE SUMMARY

- 1) PERIPHEFAL DEVICE REQUESTS INTERRUPT. Any device requesting and interrupt can pull the wireplot and INT low.
- 2) CPU ACKNOWLEDGES INTERRUPT. Priority status is frozen when MT opes low during the Interrupt Acknowledge sequence. Propagation delays down the IEI/IEO daisy chain must be settled out when IORO goes low. If IEI is HIGH, an active Peripheral Device will place its Interrupt Vector on the Data Bus when 10R0 poes low. That Peripheral then releases its hold on IINT allowing interrupts from a higher prigrity device. Lower prigrity devices are inhibited from placing their Vector on the Data Bus or Interrupting pecause IEO is low on the active device.
- 3) INTERRUPT IS CLEARED. An active Peripheral device ((EI\*1, IEO=0) monitors OP Code ferches for an RETI IED 4DI instruction which tells the peripheral that its interrupt Service Routine is cyer. The peripheral device then reactivates its internal Interrupt structure as well as raising its IEO line to enable lower priority devices.

ini iliyo iliyo aliyo alikuwa kwa matao a mata katika mata ya mazi wa mata ana na mata mata mata ma

 $5.55$ 

# 11.0 ELECTRICAL SPECIFICATIONS<br>ABSOLUTE MAXIMUM RATINGS\*

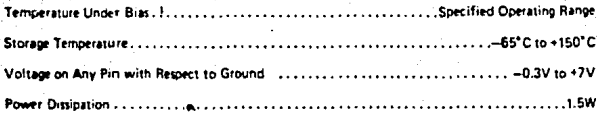

**D.C. CHARACTERISTICS**<br>T<sub>A</sub> = 0°C to 70°C, V<sub>CC</sub> = 5V x 5% unless otherwise specified

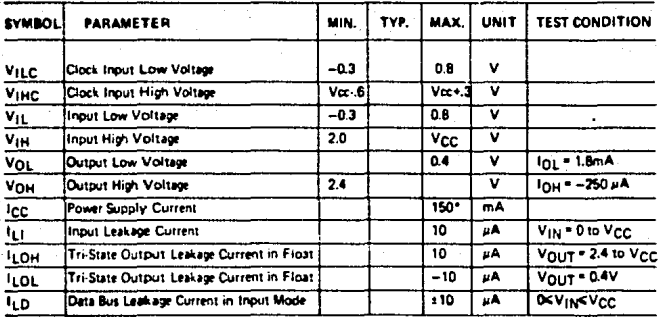

\*200mA for -4, -10 or -20 devices

CAPACITANCE ...<br>TA = 25°C, I = 1MHz unmeasured pins returned to ground

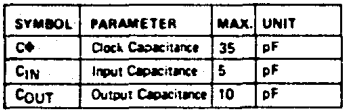

Adres Ko

# TAK 3860, MK 3880-10, MK 3860-20, ZE9-CPU

# A C CHARACTERISTICS

# TA . D.C.10 70. C. Vcc . +5V . 6. Unless Otherwise Noted

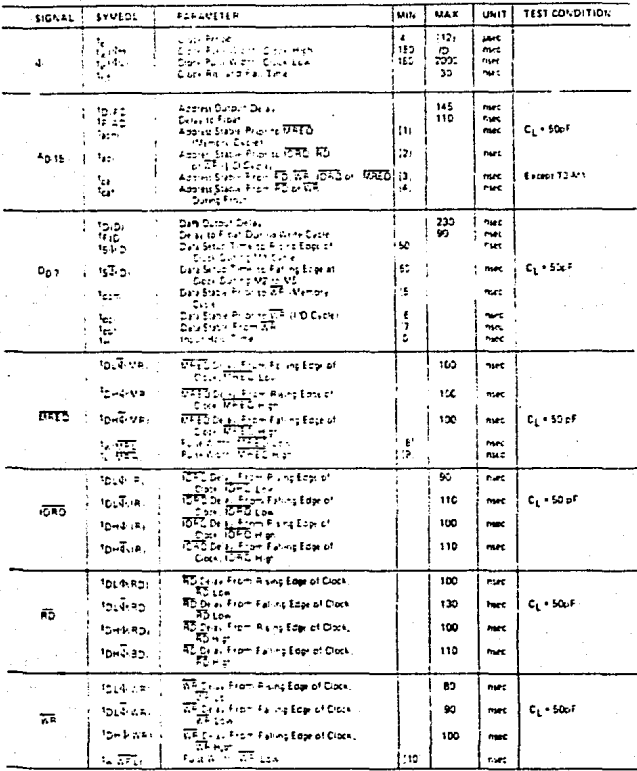

 $-1111$ 

sa Céluleana Dureau -45,92.5 ...

The RESET same in  $\rightarrow$  $12.1$ or as a 10

HENORIA EPROM 2716

147

مكانيه والمواريخ

er fr

 $\mathcal{D}^{(k)}_{\mathcal{I}}$  ,  $\mathcal{D}^{(k)}_{\mathcal{I}}$ 

# SIGNETICS **IG384-BIT<br>ERASABLE AAD<br>ERASABLE AAD<br>REPROGRAMMABLE<br>MOS ROM (2048X8)**<br>2716 230

#### 16.384-BIT ERASABLE AND REPROGRAMMABLE MOS ROM (2048X8). الوزام الإسلام السومات.<br>برابر الأوليون الأقوار

#### PRELIMINARY SPECIFICATION

programmable read only mamory (EPROM).

the 271E is organized as 2048 words of B

bit each and features fast single appress.

socalize programming. Erasure is accom-

pished by exposure to attraviolet agtt and

programma is performed electrically

Once a piogram is first zed the 2716 can

consent to Signatios pinitoripin, comparare

The 2716 operates from a single 6 volt pow-

er supply which makes it ideal for use with

the newer high gerlormance \$ int

mortprocessors. A power down mode re-

duces power during standby to 25m that of

Singre putse TTL level programm ng makas the 2716 simple and fast to brogram. All conto: signals, are TTL lieve! stroning on board programming, Words can be selected ied visually, sequentially or randomly. Tolar<br>programming time for all 16.384 bits is 100

#### **DESCRIPTION** The Signatios 2718 is a 18 364 bit erassive

184, POM IN 2618

operating power

seconds

# **FEATURES**

- . Single +5V power supply Simple programming:
	- Single location progr **Single SOme pulse** TTL level algoals
- + Fast programming-100sec<br>+ Fast programming-100sec
- 
- . Low Power dissipation:
- 525mW max, active power 132mW mas, atandey power
- e. Pin compatible to Signatics 2616 RDM

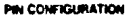

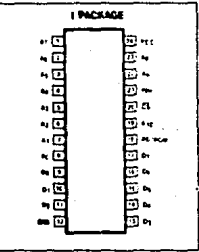

230

2716

 $27161$ 

#### BLOCK DIAGRAM

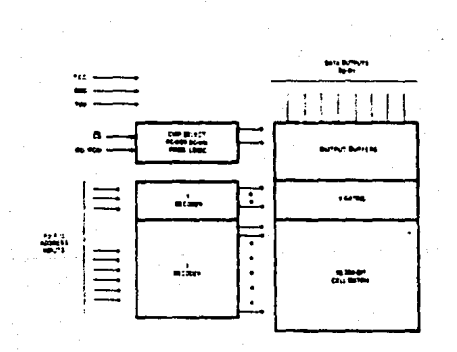

signatics

#### a., [16,384-BIT EXASABLE AND REPROGRAMMABLE MOS ROM (2048X8)

235

 $-2716$ 

27161

#### PRELIMINARY SPECIFICATION

ABSOLUTE MAXIMUM RATINGS!

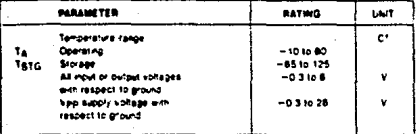

÷

# PIN DESIGNATION

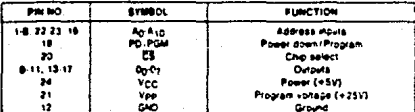

# DC ELECTRICAL CHARACTERISTICS 1A = 01C to 101C, Vcc1 = +5V, zSN, Vpp3 = Vcc z0 6V1, unless otherwi

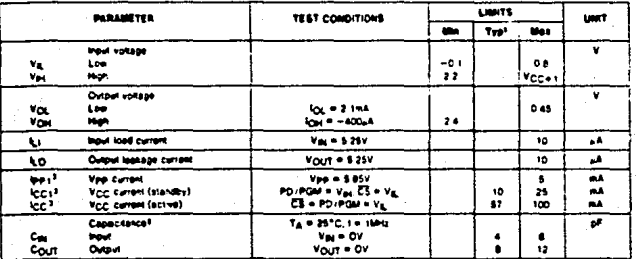

 $\mathbf{v}_i$  and

signatics
239

2716

 $77.1$ 

## 16,384-BIT ERASABLE AND REPROGRAMMABLE MOS ROM (2048X8)

### FRELIMINARY SPECIFICATION

### AC ELECTRICAL CHARACTERISTICS 1A = 0°C to 70°C. V<sub>CC</sub> = +5V. z 54. Vpp = V<sub>CC</sub> 206V, unless otherwise specified

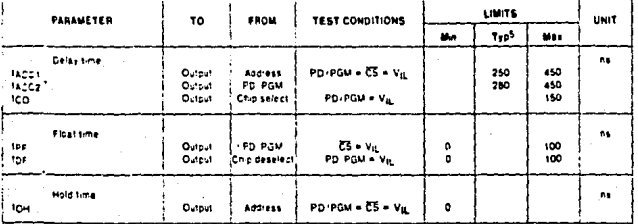

### **VOLTAGE WAVEFORMS**

**BISHER** 

tors.

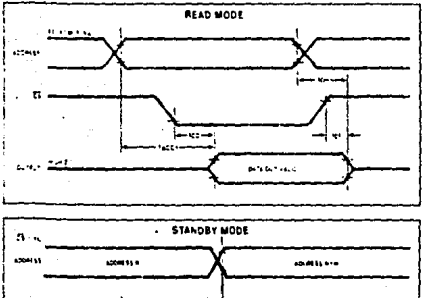

端는

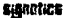

 $10^{14}$  the  $10^{14}$ 

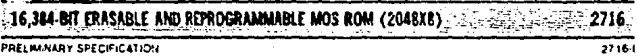

DC PROGRAMMING CHARACTERISTICS<sup>B</sup> TA = 2510 c 510, You<sup>x</sup> = 5V c 54, Vpp<sup>8.16</sup> = 25V c 1V, unexi otherwise specified

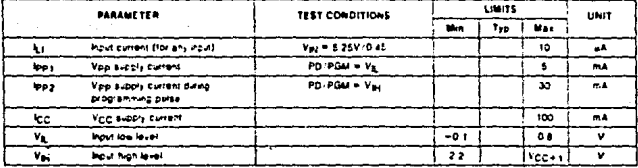

### AC PROGRAMMING CHARACTERISTICS<sup>8</sup> TA = 25°C 2.5°C. V<sub>CC</sub>P = 5V 2.5N. Vpp<sup>k 10</sup> = 25V 2.1V, invest otherwas apendied

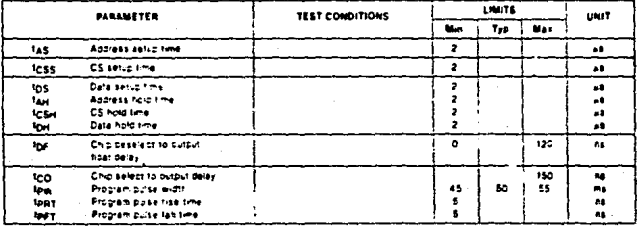

SIANTIICS

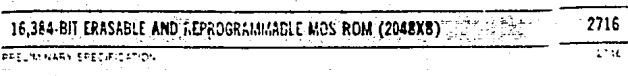

#### FROGRAMMING WAVEFORM

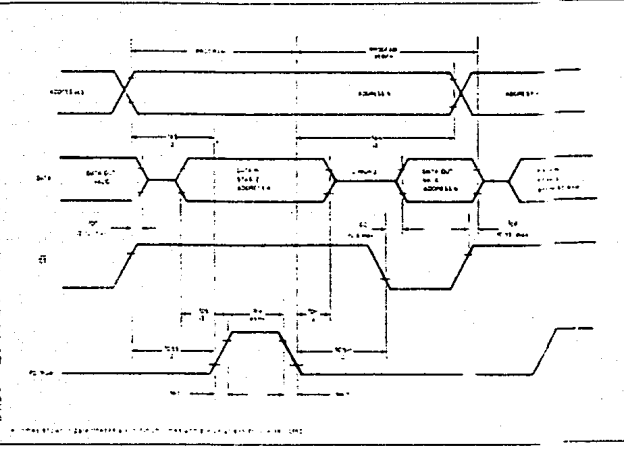

#### ERASE

The 27 (6 day be erasadiby Land the force ma procedure

- . Use an ottawater tamp with a wave fencin
- of 2537 angaroma (A)
- . Pack land lute within timen of device
- . Remove any titler from lamp tube
- . Expose device for a total pose Extensity a exposure lime) of 15W-sec. cm2

This procedure places at 16 384 pits in the mûn er lopis TST stere ready for all estive electrical programming. Light aduces with wave tengths shorter than 4000 Å dan quicke vertement ersure. Drect sur git could erase a typical 2716 in 1 week while room wier fourescent could be the same in approximately 3 years. Signessa has ocalcus<br>Haben available rithe 2716 is to be exposed to high and art right levels for extensed person frees topes bout and be used during erasure of parts on the board. The laze's would be placed on tellines with atoz programs

The following basich unreviewer ramps are available more britaillas e Proguesi inc.

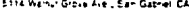

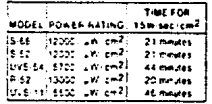

**8. should be ented that altra-over since** have a tendency to degrade with coratent On Different con-

#### PROGRAM

After erasure all bos are in the fift state. Programming to a TCI is accompanied using

- me israwing procedure
- **+ PC** POM FT# + low (V<sub>C</sub>)
- 1899-1-11-12
- 
- f Selvar desirem word by soprangiad  $2781888$
- . For colorater 10, bits low (Vg.)
- \* Appl. single assive midm TTL program **ALCOHOL: PD PSV**

### signetics

. Repeat for all words

Muniple 2716's car.px in site die thank same data by paraliering an price ond following the procram procesure

Muricie 2716 s can be invited with sitterest data by parafewig all pink except PD/PGM and following the program procedure. The program pulse should be eliphed to the selected stip while all gern + 1ed ships have their PD-PCM mouts bent LOW

The program can be verified withod requeing Veniby holding box, in a PG PGM and

#### **READ**

The Vapillan showd be in influious for all exceptation speak in ALCY or Low the PD PGM and CS gives leasing the data or the selected word (i) in a lought in redman or any of the selection of the structure of the for reading of parasel ne inter. A HiGh on PD-PGM reduces the arm in Sower disagation by 75%

2716-1

## **IS, 384 BIT ERASABLE AND REPROGRAMMABLE MOS ROM (2048X8)**

*VRELMINARY SPECIFICATION* 

### **OPERATING MODES**

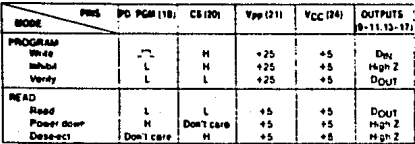

 $\ddot{\phantom{a}}$ 

**APPLICATIONS** 

On-board programming with the 2716 is an<br>exis) task. The circuit shown is for an BKkB EPROM system. This technique uses 4 of the 6 different modes of operation. During programming the selected device is in the write mode while the unselected devices are<br>in the while the unselected devices are device is in the read mode while the unselected devices are in the power-down mode

### **APPLICATION DIAGRAM**

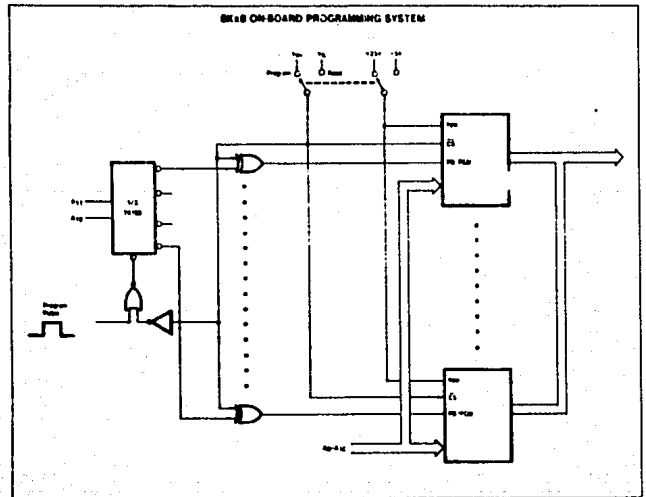

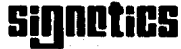

as display of U.S. Philos Corporation

Stens Colouron<br>PC Bolifica<br>Birling Colours Cathright<br>Stens Colours Colours<br>Pcompt Colours Primer in USA, July 1978 SINTETIZADOR DIGITAL DE VOZ SPOZS6-ALZ

# **B-ARCHER-> TECHNICAL DATA**

AN EXCLUSIVE RADIO SHACK SERVICE TO THE EXPERIMENTER

## SP0256 NARRATOR™ SPEECH PROCESSOR

### **Fastures**

- **Natural Speech**
- **Stand Alone Operation with Inexpen**sive Support Components
- Wide Operating Voltage
- . Word, Phrase, or Sentence Library, **ROM Expandable**
- **Expandable to 491K of ROM Directly**
- Simple Interface to Most Microcomputers or Microprocessors
- Supports L.P.C. Synthesis: Formant Synthesis: Allophone Synthesis

### **General Description**

The SP0256 (Speech Processor) is a single chip N-Channel MOS LSI device that is able, using its stored program, to synthesize amoch or counters sounds.

The achievable output is equivalent to a flat frequency response ranging from 0 to 5 kHz, a dynamic range of 42dB, and a signal to noise ratio of approximately 35dB.

The SP0256 incorporates four basic functions:

- A software programable digital filter that can be made to model a VOCAL TRACT.
- A 16K ROM which stores both data and instructions (THE PROGRAM),
- A MICROCONTROLLER which controls the data flow from the ROM to the digital filter, the assembly of the "word strings" necessary for linking speech elements together, and the amplitude and pitch information to excite the digital filter.
- A PULSE WIDTH MODULATOR that creates a digital output which is con-

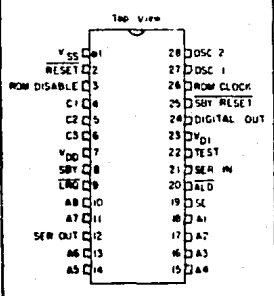

### PIN CONFIGURATION

vected to an analog signal when filtered by an external low pass filter.

### Allophone Based Speech Processor - SP0256 AL2

One example of a preprogramed SP0256 is the AL2 pattern,

### Allophone Usage with a Microprocessor

The SP0256-AL2 requires the use of a processor to concatenate the speechsounds to form words.

The SP0256 is controlled using the address pins (A1-AB), ALD (Address Load), and SE (Strobe Enable). The object for controlling the chip is to load an address into it which contains the desired allophone. The speech data for the allophone set is contained within the internal 16K ROM of the SP0256-AL2.

CUSTOM PACKAGED IN U.S.A. BY RADIO SHACK A DIVISION OF TANDY CORPORATION

**Provide** 

To end a word using allophones it is necessity to load a pause to complete the word. For example, the word "TWO"

### ELECTRICAL CHARACTERISTICS

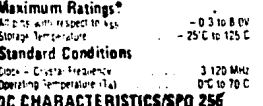

can be implemented using the following allophones, TT2-VW2-PA1, PA1 is actually not an allophone but a pause which is needed to end the word.

"Exceeding these ratings could cause permanent damage to the device. This is a stress rating only and fanctional detailed to the device. This is a stress rating only and fanctional pled. Operating ranges are speciled in Standard Condifor extended periods may affect device reliability

Data labeled "typical" is presented for design purdance any and is not purconand

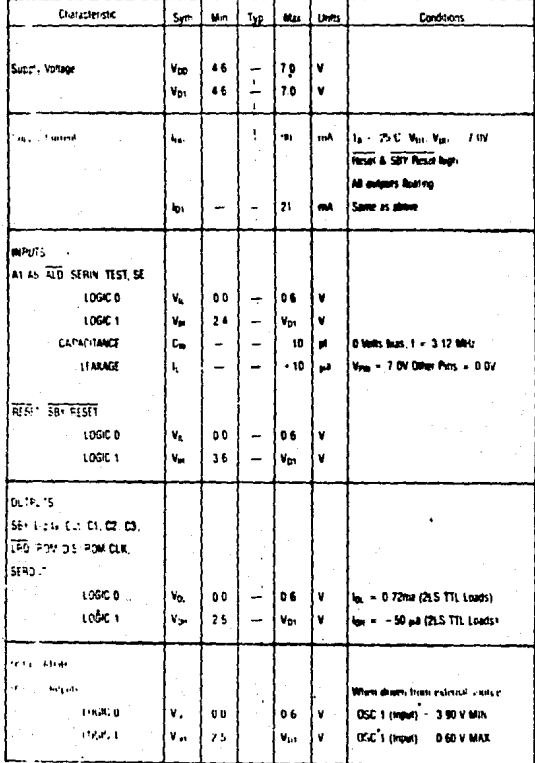

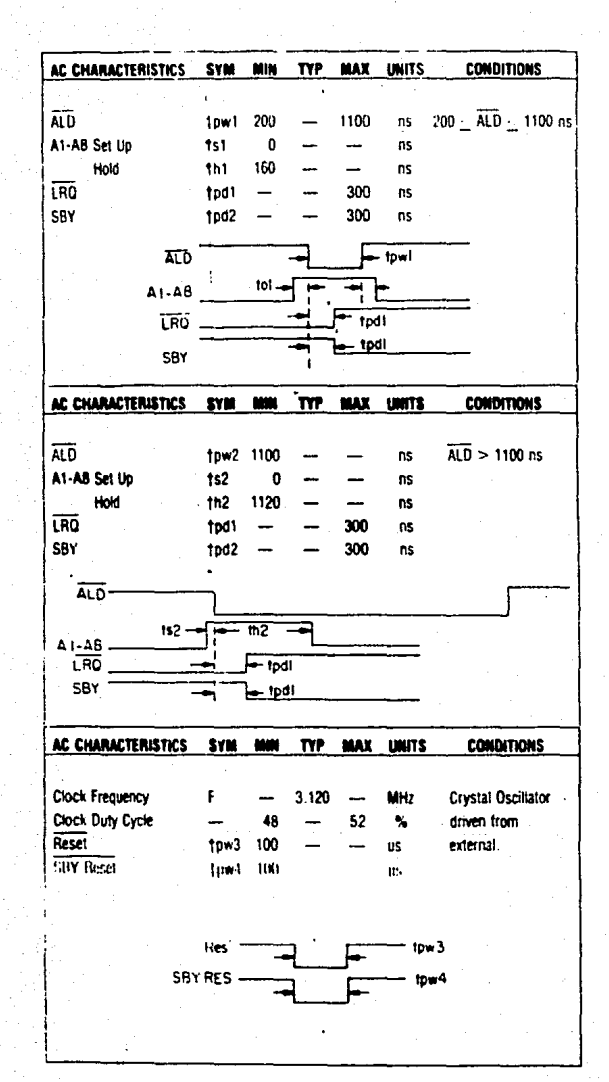

٠,

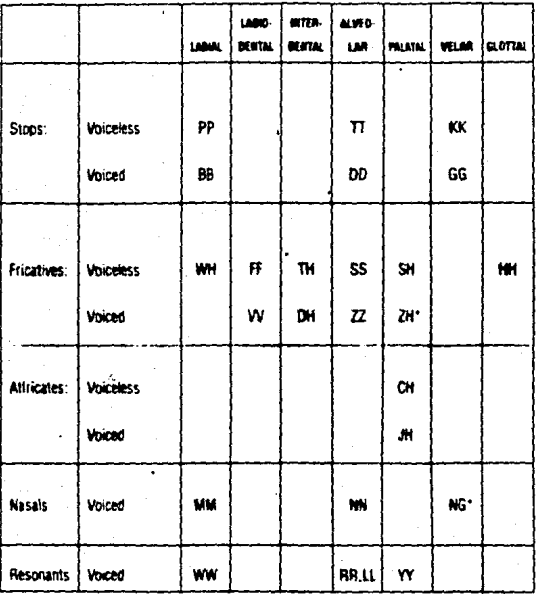

# TABLE 3 - CONSONANT PHONEMES OF ENGLISH\*\*

\*These do not occur in word-initial position in English.

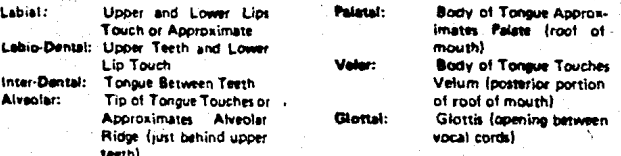

# TABLE 4 - VOWEL PHONEMES OF ENGLISH

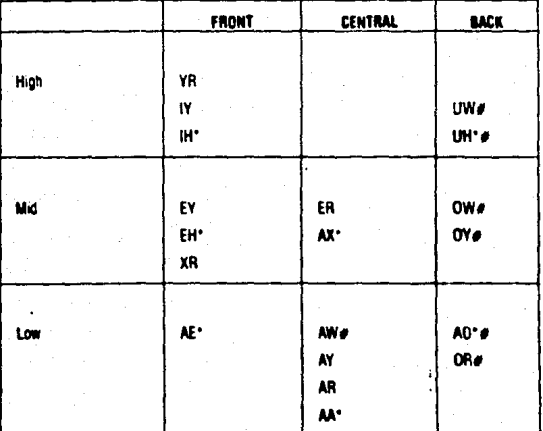

**Short Vowels** 

ulad Vouels Ō.

### CIRCUITOS INTEGRADOS ADICIONALES

ing the deal

Power (1982) Park Collection

한 소프

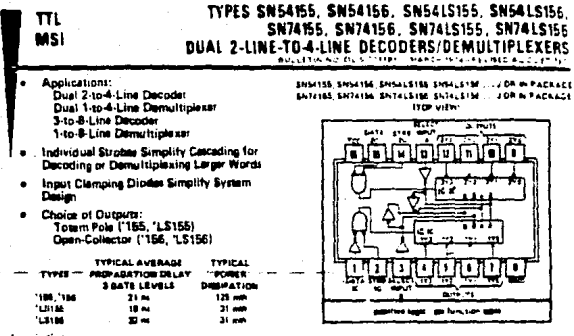

description

ister transister-logic (TTL) circuits fasture dual 1-line-to-4 line demurtiplexers with individual Them reproduce trans as and commen biminy-address inputs in a single 16 pm package. Whim both actions are imabled by the strate. a common binary-althres inputs assuminatly as and route associated input data to the appropriate auxput of each al strollig gemit activening or inhibiting each of the 4-bit gettions is desired. Deta applied to mout on. The Ind posant, i no momento encomparante sono in a provincia estre o ser vivi as instituito da la contra batalla de p<br>Alta imango di Ila qualizia and del applad at 20 is not mortari divisori en subjuis The movie batanca de 10<br>ded

miss 64 and 64LS are obstactitized for approxim, over the full military temperature range of -55°C to 125°C; Serve 74 and 74LS are characterized for aperation from 0°C to 70°C.

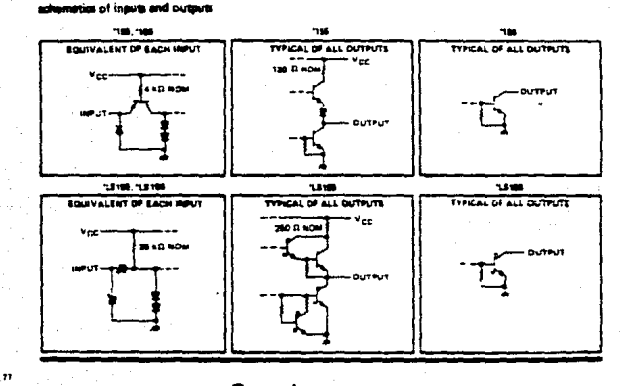

TEXAS INSTRUMENTS

 $-141$ 

# TYPES SN54155, SN54156, SN54LS155, SN54LS156,<br>SN74155, SN74156, SN74LS155, SN74LS156 **DUAL 2-LINE-TO-4-LINE DECODERS/DEMULTIPLEXERS**

functional block diagram and their

FUNCTION TABLES<br>24ME TO 44ME DECODER<br>4ME TO 44ME DEMARTIFLEXER

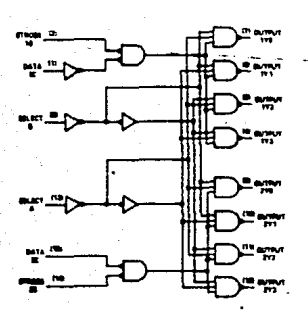

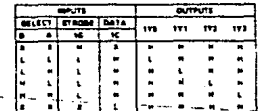

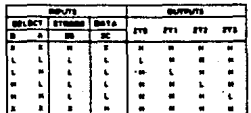

# –<br>BANKETOOLINE DECUDER<br>DRIALINE-TOOLINE DEMAATPLEKER<br>DRIALINE-TOOLINE DEMAATPLEKER

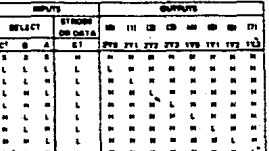

**TM** 

-<br>TC = views 10 and 20 connected to<br>TC = views 10 and 20 connected to<br>TC = high midd, L = san loted, R = vi

y aparating free-air temp Maristure range (unless other) ian not

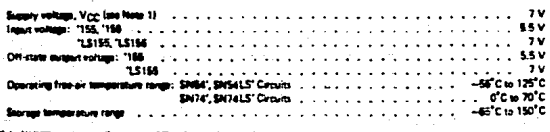

**TEXAS INSTRUMENTS** a shi a dacan sa

 $7.176$ 

### TYPES SN54155. SN74155

### DUAL 2-LINE-TO-4-LINE DECODERS/DEMULTIPLEXERS

**NEVISED AUGUST 1917** 

#### recommended orierating conditions

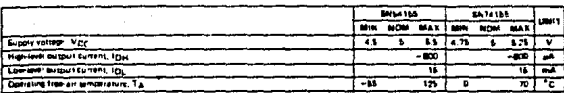

slectrical characteristics over recommended operating free-air temperature renge (unless others vise nomeli

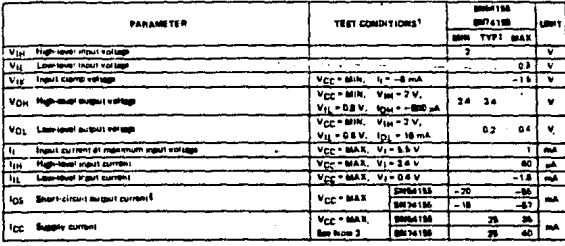

 $\ddot{\cdot}$ ze'n

MOTE sc e

### switching characteristics, Vcc = 5 V, TA = 25°C

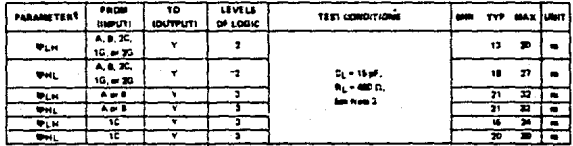

 $\begin{array}{c} 101.48 \\ 1011.8 \\ 1011.3 \\ \end{array}$ 

 $\cdot$ 

الجابع فعم

# **TEXAS INSTRUMENTS**

 $7-177$ 

### TYPES SUSELSISS, SN74LS155 **DUAL 2-LINE-TO-4-LINE DECODERS/DEMULTIPLEXERS REVISED OCTOBER 1814**

d operating conditions

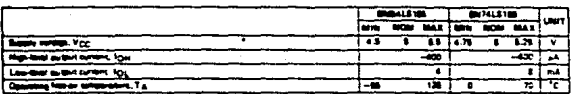

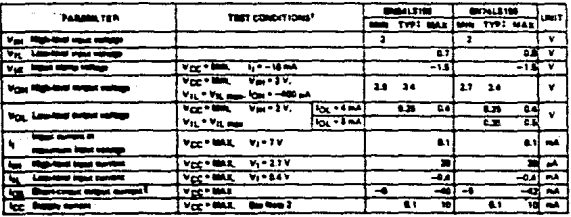

æ Vcc = 6 V, Ta = 35°C

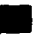

### ia, Vgg = 5 V, T<sub>A</sub> = 20°C

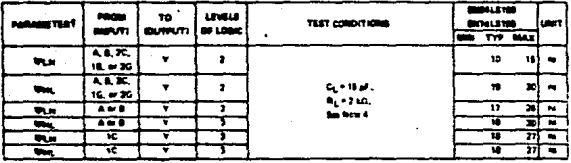

**The configuration does not have been profit and all profit and the contract of the contract of the contract of**<br>Note that states and we contract the contract of the contract of the contract of the contract of the contract

**TEXAS INSTRUMENTS** 

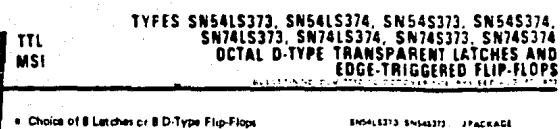

- In a Single Package
- 3-State Bus-Driving Outputs
- Full Parallel-Access for Loading
- **Buffered Control Inputs**
- Clock/Enable Input Has Hysteresis to Improve **Noise Relaction**
- . P-N-P Inputs Reduce D-C Loading on Data Line ('\$373 and '\$374)
- . SN541.5363 and SN74L5364 Are Suniter But Have Higher VOH For MOS In artace

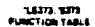

| <b>OUTRUT</b><br>corr<br>ю. |   | n | <b>OUTPUT</b> |
|-----------------------------|---|---|---------------|
|                             | н |   |               |
|                             | × |   |               |
|                             |   |   |               |
|                             |   |   |               |

**LEIM**, E2M **FUNCTION TABLE** 

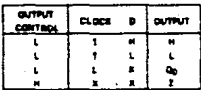

ومستنصر

#### crioci

it ngisten. Net ure totam-bels dyse-state auto with designed specifically for driving highly cabatitive or impadance loads. The nigh-impadance shird state and increased high-logiclevel drive provide shere irs with the capability of tang consected directly to and driving the bus lines in a buildepended existm without for imartees or pulsive earnoonents. They are particularly ettractive for implementing putter registers, EO ports ictional bus drivers, and working reasons.

The sight launes of the "LS373 and "\$373 are transporent D-type latches meaning that while the enable 1Gr is high the Disciples will follow the data 101 inputs. When the wishes is selen low the custous will be letthed as the level of the data that was situp.

## SMS4L5373 SMS45373 JPACKADE<br>SM74L5373 SM745373 JDRN PACKADE

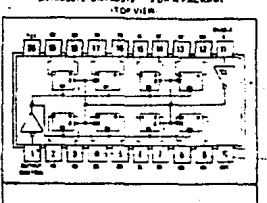

**New American Mail** 

**INGALESTA SHEASSIA ... JPACKAGE BITALSTE, SN74576... J DR N PACKAGE ITEP VIEW** 

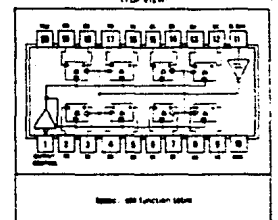

### TYPES SN54LS373, SN54LS374, SN54S373, SN54S374, SN74LS373, SN74LS374, SN74S373, SN74S374 OCTAL D-TYPE TRANSPARENT LATCHES AND **EDGE-TRIGGERED FLIP-FLOPS**

### description (continued)

The eight flip flops of the 'LS374 and 'S374 are edge-triggered D-type flip flops. On the positive transition of the clock. the Q putputs will be set to the logic states that were setup at the D inputs.

.<br>Schmitt trigger buffered inputs at the enable/dock lines simplify system design as ac and dic noise rejection is improved.<br>By typically 400 mV due to the input hysterers. A buffered butput control input can be used to bl outputs in sither a normal lopic stare (high or low logic levels) or a high-impedance state. In the high-impedance state the outputs neither load nor drive the bus lines significantly,

The putput control does not affect the internal operation of the fatches or flip-flops. That is, the old data can be retained or new data can be entered even while the outputs are off.

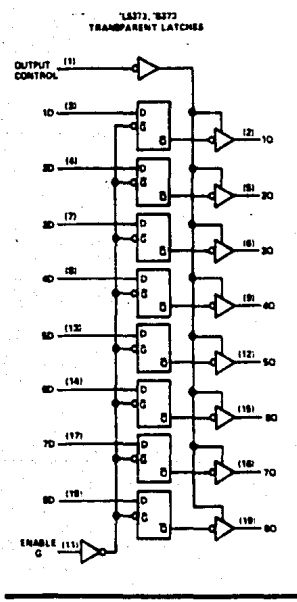

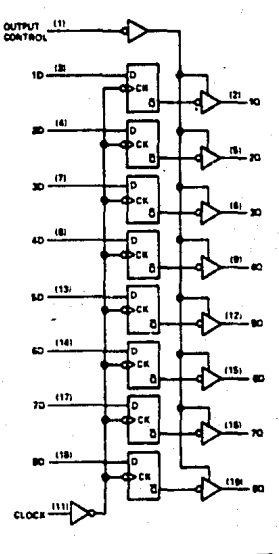

"LESTA, 'ESTA<br>POSITIVE EDGE-TRIGGERED PLIP-FLOPE

TEXAS INSTRUMENTS

### TYPES SN54LS373, SN54LS374, SN74LS373, SN74LS374 OCTAL D-TYPE TRANSPARENT LATCHES AND **EDGE-TRIGGERED FLIP-FLOPS**

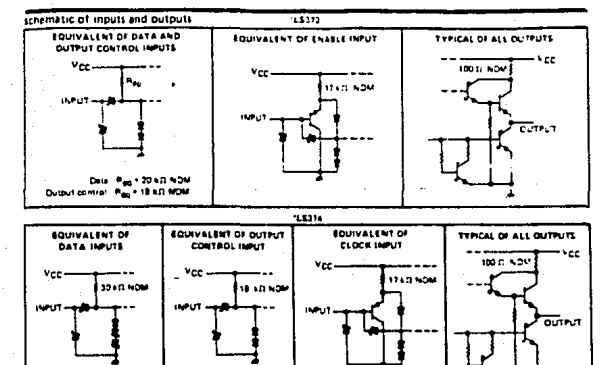

absolute maximum ratings over operating free-air temperature range (unless otherwise noted)

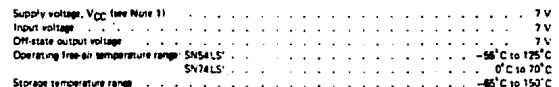

NOTE 1 Venue veue est

recommended operating conditions

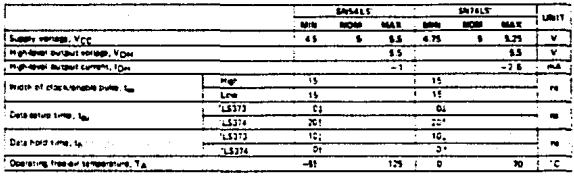

Te trajena<br>Tran **Beech** can

# **TEXAS INSTRUMENTS**

7473

 $\overline{u}$ 

# TYPES SN54L5373, SN54L5374, SN74L5373, SN74L5374<br>OCTAL D-TYPE TRANSPARENT LATCHES AND<br>EDGE-TRIGGERED FLIP-FLOPS

electrical characteristics over recommended operating free-air temperature range funles otherwise notad).

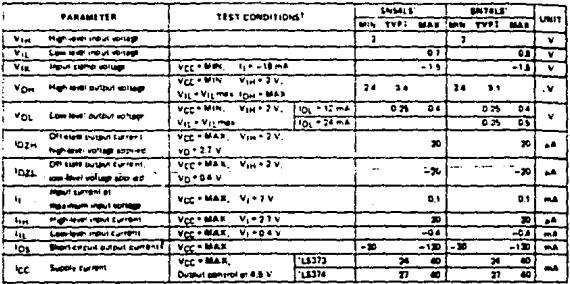

- 7

 $148179$ 

switching elementation, V<sub>CC</sub> = 5 V, T<sub>.A.</sub> = 25°C

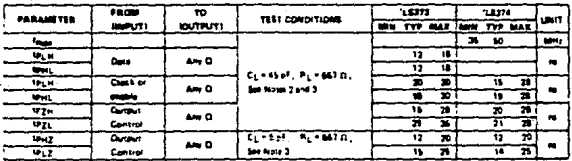

- 341.

٠.,

wź

# TYPES SN545373, SN545374, SN745373, SN745374 OCTAL D-TYPE TRANSPARENT LATCHES AND<br>EDGE-TRIGGERED FLIP-FLOPS

schematic of inputs and outputs

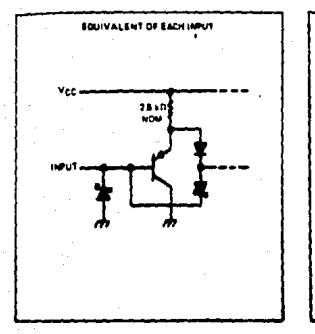

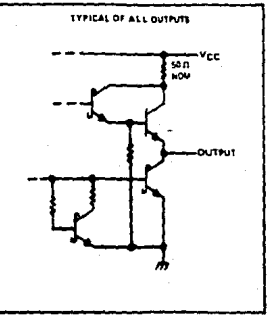

#### stabilite maximum ratings over operating free-air temperature range (unless otherwise noted)

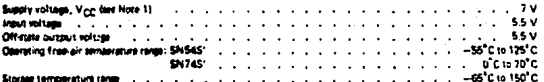

**NOTE 1: YES** nin grovni mn

#### ecommended operating conditions

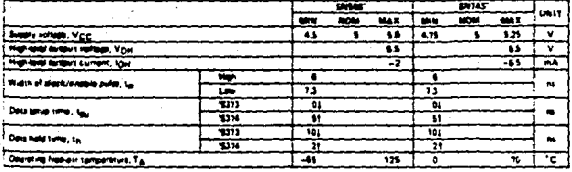

rata-gues Titar tion.

#### **TENTATIVE DATA**

rovide tenzive vitemeten sn s<br>11. Tesas instrumens reserva the<br>Pije apecifization tel this product<br>19. asthout nebos This page pro<br>The product<br>Trait to phon TEXAS INSTRUMENTS

1475

ł

# TYPES SN545373, SN545374, SN745373, SN745374<br>OCTAL O-TYPE TRANSPARENT LATCHES AND<br>EDGE-TRIGGERED FLIP-FLOPS

#### ncal character a over recommended operating free-air temperature range (unless otherwise noted)

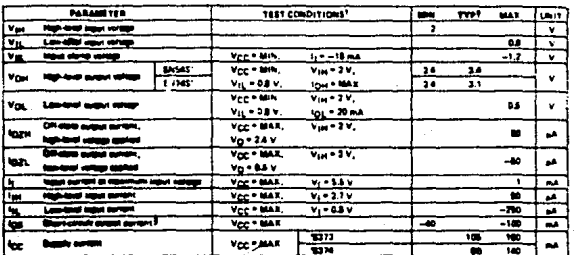

ķ.  $-5$  V,  $T_A$  = 36  $\alpha$ 

### g sheramerician, V<sub>CC</sub> = 5 V, T<sub>A</sub> = 25°C

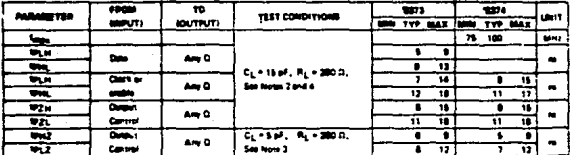

10788  $\mathbb{R}^3$ ---**Superintendent State** 

وبجاد

---

#### **TENTATIVE DATA**

a Tau

7470

**TEXAS INSTRUMENTS** 

National<br>Semiconductor

**Operational Amplifiers/Buffers** 

### LM741/LM741A/LM741C/LM741E Operational Amplifier **General Description**

The LM741 series are access purpose operational amplifiers which feature improved performance peer industry standards like the LM709. They are drect, plug in replacements for the 709C, LM201, MC1439 and 748 in most applications

The amplifiers offer many features which make their application maris foo'proof, overtrad or ~ tection prithe mout and output, no letch up an the common mode range is exceeded, as well as m from oscillations

The LM741C/LM741E are identical to the<br>LM741/LM741A except that the LM741C LM741E have their performance guesnited over<br>a D<sup>8</sup>C to +70<sup>1</sup>C temperature spigs, mixed of<br>-86<sup>°</sup>C to +126<sup>°C</sup>.

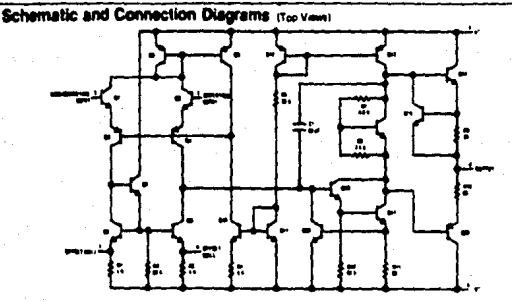

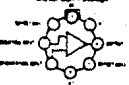

1741.44 TATCH OF LISTATEM

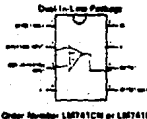

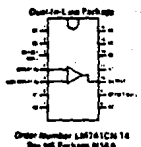

sis nice **M7613-18, Lk** e Limanca va

## **Absolute Maximum Ratings**

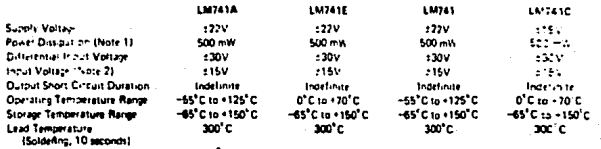

#### Electrical Characterist TM. - 31

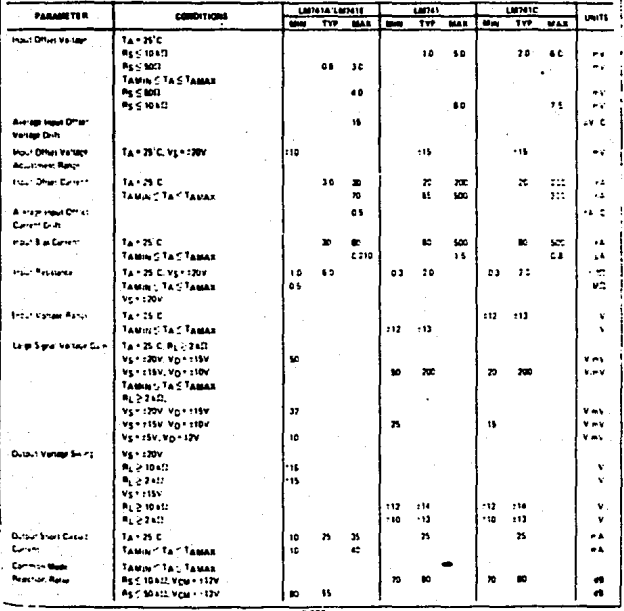

### Electrical Characteristics (continued)

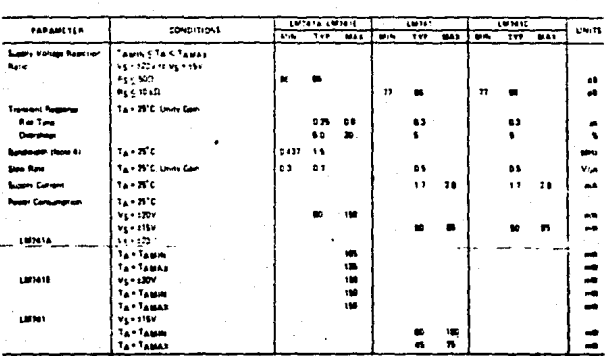

**ISLANDINE** c. F 22

MICI

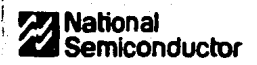

### **Audio/Radio Circuits**

### **LM386 Low Voltage Audio Power Amplifier**

### **General Description**

The LSI306 is a power amplifier designed for use in tow voltage consumer, applications. The gain is internally set to 20 to keep external part count low, but the addition of an external resistor and capacitor between pins 5 and B will increase the other to any value up. to 200

The inputs are ground referenced while the output is automatically busined to one rialf the supply voltage. The Quescent power dram is only 24 milliwatts when operating from a 6 volt supply, making the LM386 ideal for bettery operation

### **Features**

ŀ

- · Bastery operation
- Minimum external parts ٠
	- Wide supply voltage range 4V-12V or 5V-18V
- . Low questions current drain
- . Vottage pains from 20 to 200
- $\blacksquare$ Ground referenced input
- . Sell centering curput quescent vortage
- **C.** Lea distortion
- **C. Elektricit database markaw**

### **Apolications**

- e. Alt FM radio amplifiers
- Portable tape player amplifiers
- Intercome
- TV sound systems
- Line drugen
- **University direct**
- Small servic drivers
- **C** Power convertion

### **Equivalent Schematic and Connection Diagrams**

 $4 - 4$ 

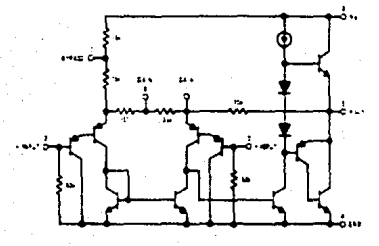

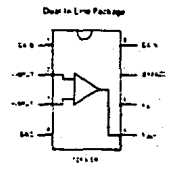

Order Number LM045N1, Massica Libreat e NS Pachage NJEB

### **Typical Applications**

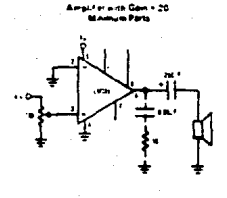

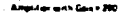

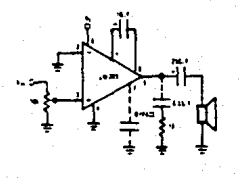

### **Absolute Maximum Ratinos**

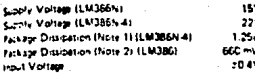

Storage Temperature Operating Temperature Aincrien Temperature

45°C to -152°C o'cle-to t

Test C

Lead Temperature (Soldering, 1D seconds)

 $-300<sup>2</sup>$ 

Electrical Characteristics 1. - 25°C

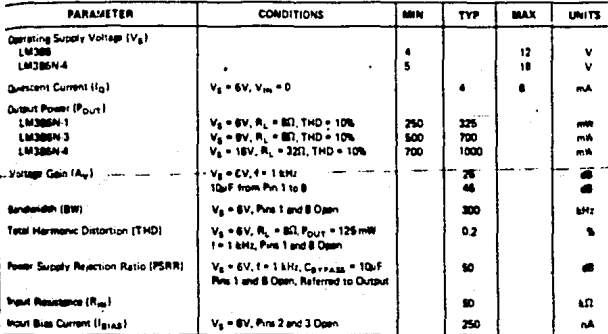

on 28°C, the device must be denoted based on a 150°C maximum powerses are ilija 13. ili por uppanjenom im gentijama spergaratamis ge<br>Immali rajugajajas of 1000°C/MX juniciniami tai pimbalimi.

.<br>Nilai kaominina mponina mponina<br>India mponina di 1870 pagmana mponin **Marksverset a** 

### **Application Hints**

#### GAIN CONTROL

To make the LM386 a more versatile amplifier, two pins 11 and Bi are provided for gain control. With pine 1 and 8 open the 1.35 kΩ resistor sets the gain at 20 (26 dB). If a capacitor is put from pin 1 to B, bygaming the 1.35 kill revistor, the gain will go up to 200 (46 dB). If<br>4 revistor is placed in series with the conscitor, the gain also be set to any value from 20 to 200. Gain central can also be done by capacitively coupling a majetor (or FET)<br>from pin 1 to ground;

Additional external components can be placed in parallel<br>with the internal feedback resistors to tailor the gain and frequency response for individual applications. For exong, we can compensate poor totalier best response by frequency shaping the feedback path. This is done with a given RC from pin 1 to 5 (persieling the internal the lowest value for good stable operation is R = 10 km It gin B is open. If pins 1 and 8 are bygazed then R as low as 2 kD can be used. This restriction is because the puter is only compensated for closel-loop annu grazer than 9.

#### IMPUT BIASING

The schematic shows that both inputs are blastd to ground with a 50 km2 resistor. The base current of the input transitors is about 250 nA, so the inputs are at about 12.5 mV when left open. If the 44 source resistence driving the LM386 is higher than 250 kD is will contribute very little additional offset (about 2.5 mV at the input, 50 mV at the output). If the dc source restance is less than 10 ksl, then shorting the unused input to ground will keep the offset low labout 2.5 mV at the most. 50 mV at the output). For the source resistances between these values we can eliminate excess other by putting a reseter from the unused input to ground, equal in value to the dic source resistance. Of cannotively coupled.

When using the LM386 with higher gains Drepssing the 1.35 kill resistor between pins 1 and 81 it is necessary to bypass the unused input, preventing degreestion of gain and possible instabilities. This is gone with a 0.1uF capacitor or a short to ground depending on the do source resistance on the driven input.

ന്നത് നിക്കുട്ടി. ഉള്ളുന്ന മുഖ്യം എന്ന് ഉണ്ട് ക്രിക്കുകള് ക്രിക്കാര്ക്ക

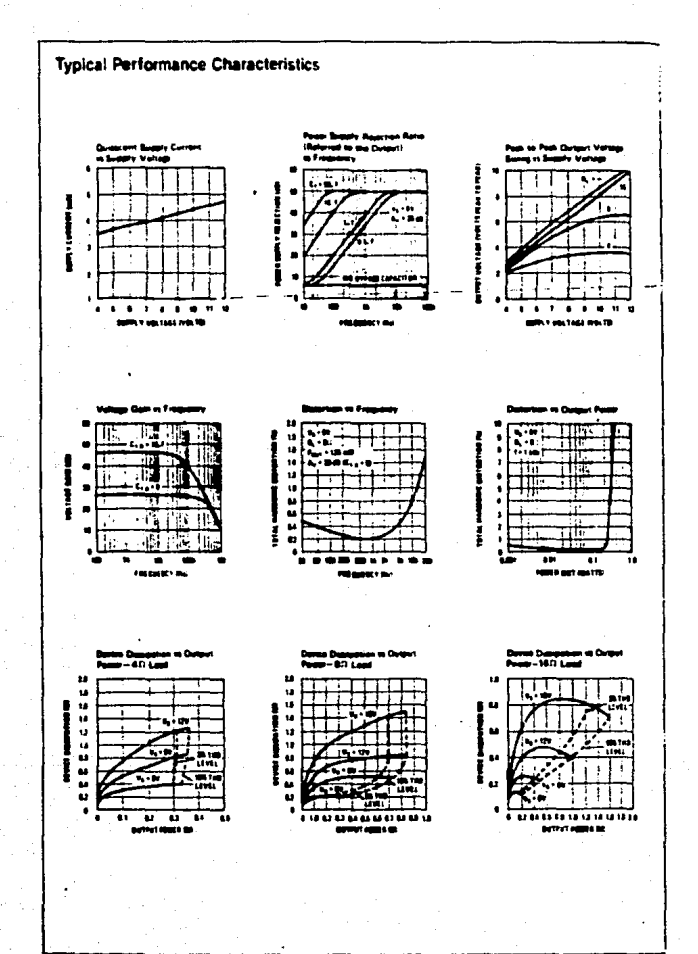

wë

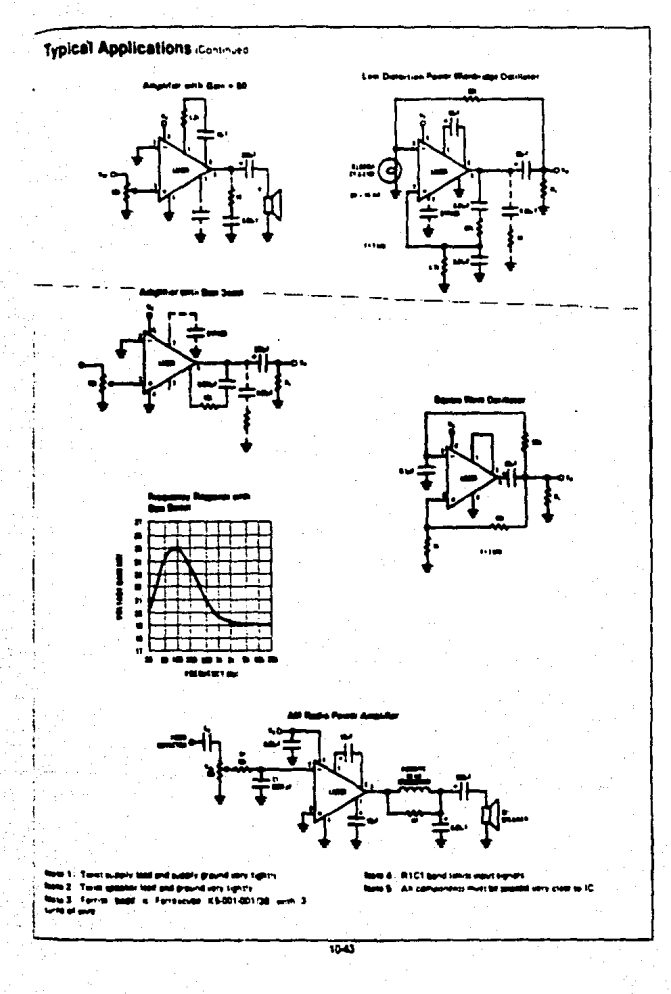

# Mational<br>Semiconductor

# LM555/LM555C Timer

### **General Description**

The LM555 is a highly stable device for generating accurate time delays or occiliation. Additional terminals are provided for triggering or relating it desired. In the time delay mode of operation, the time is precisely controlled by one external resistor and capacitor. For astable contation as an oscillator, the free running frequency and outy cycle are accurately controlled with two external resistors and one capacitor. The circuit may be trigge-ref can source or sink up to 200 mA or drive TTL circuits.

### **Faatures**

- **P** Direct replacement for \$E555/NE555
- **6 Timing from microsoconds through hours**
- . Operates in both setable and monostable modes

### **Schematic Diagram**

- **. Adjustable duty cycle**
- Cutbut can source or set 200 mA.
- **Culput and supply TTL compatible**
- . Temperature stability better than 0.005% per <sup>a</sup>C

**Industrial Blocks** 

. Normalis or and normally off butbut

### **Applications**

- . Precision timing
- Pulse generation
- **uential tunine**
- Time detail arrentices
- Pulse width moduletio
- **R** Pulse position modulation
- .<br>8. Linear ramp ginerator

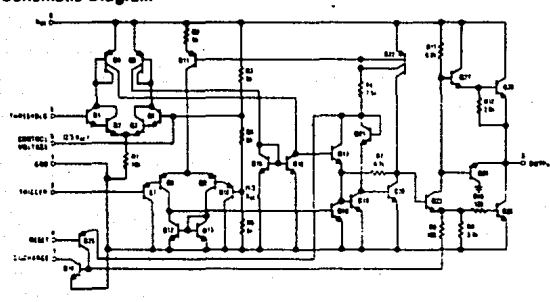

### **Connection Diagrams**

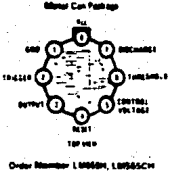

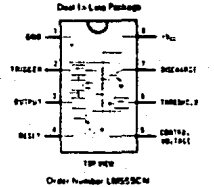

#### **IG Parses N** ...<br>1951 or 1. ----<br>Sm 10 Pass ن -

 $\overline{\cdots}$ 

### **Absolute Maximum Ratings**

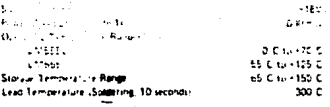

#### Electrical Characterístics (TA + 25°C, Vcc + +5V to +15V, unless other ted.

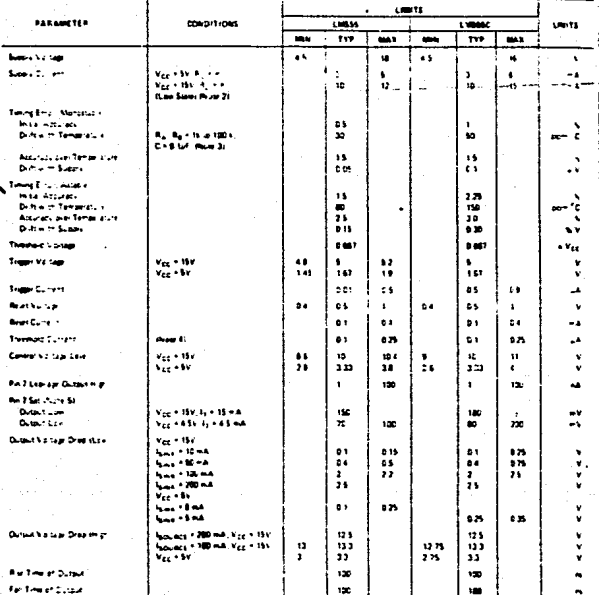

peratures the allows must be derated based on a v150°C w<br>for TOS and +150°C/h pirichon to ambient for acid, nor a mi<br>minimum of the e. 4t

which se se output high typically 1 millions at trage 4 SV.

Tested at Vog + 5 - and Vog + 15V

el R<sub>A</sub> + R<sub>B</sub> to 15V e ùТ.

т

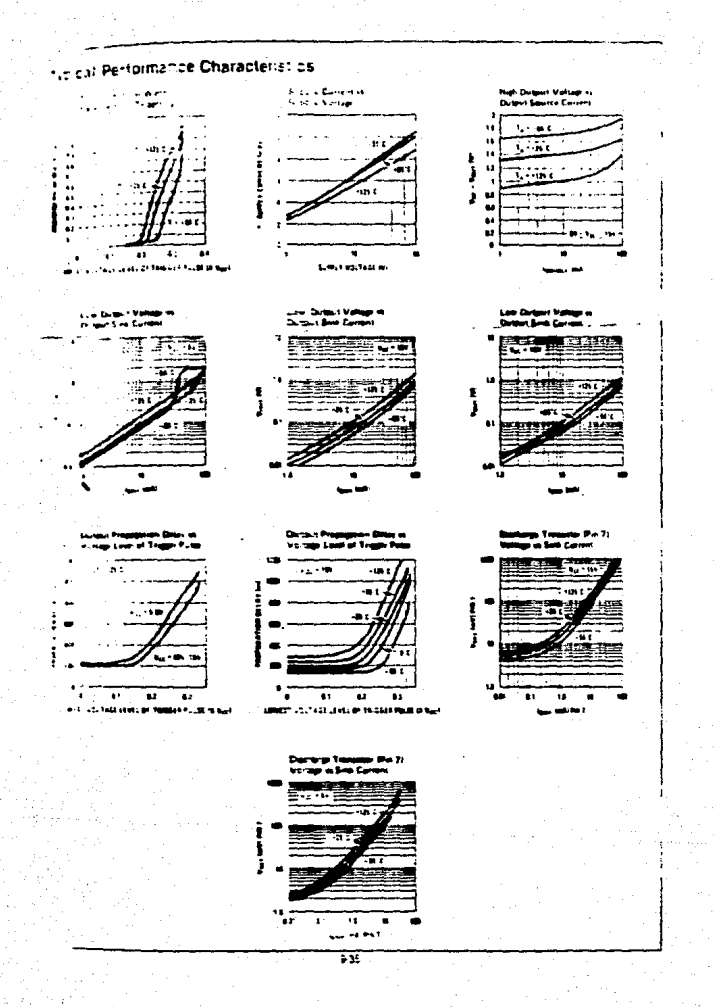

#### **Applications Information**

### **INDNOSTABLE OPERATION**

te this mode of poristion, the time functions at a one shot (Figure 1). The external capacities in initially held discharged by a transition must the times. Unon an plication of a negative trigger pulse of less than 1.3 Vice to pin 2, the flip flop is set which both releases the short circuit across the capacitor and drives the putput high

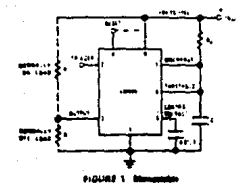

The soltage across the capacitor than increases exported tially for a pariod of t = 1.1 R.C. at the end of which time the voltage squals 2/3 Vcc. The comparator then resets the flip flop which in turn declurges the capacitor and drives the output to its low state. Figure 2 shows the wavetorms generated in this mode of operation. Since the charge and the threshold lavel of the comparetor are both directly proportional to auguly voltage,<br>the timing internal is independent of auguly.

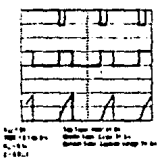

FIGURE 2: Manageaux thousand

During the timing cycle when the output is high, the further application of a trigger pulse will not effect the circuit. Movever the circuit can be realt during this time by the application of a negative putse to the reset serving: (pin 4). The putput will then remain in the low state until a trigger pulla is again asplied.

When the relet function is not in use, it is recommended that it be connected to Vcc to avoid any possibility of false triggering

Figure 3 is a nonograph for easy distermination of R, C. values for various sine delays.

NOTE: In monostable operation, the tingger should be driven high before the end of timing cycle.

#### **ASTABLE DPERATION**

It the circuit is connected as shown in Figure 4 Spins 2 and 6 connected) it will trigger itself and free run as a

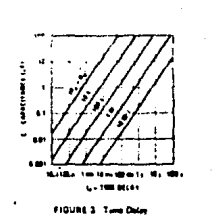

multivibrator. The external capacitor charges shrough R<sub>n</sub> + R<sub>n</sub> and discharges shrough R<sub>n</sub>. Thus the duty<br>svole may be precisely set by the ratio of these two **Telestors** 

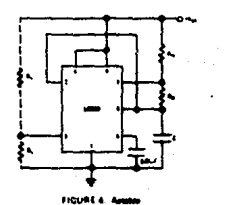

In this mode of operation, the capacitor charges and<br>discharges terminen 1/3  $V_{CC}$  and 2/3  $V_{CC}$ . As in the triggered mode, the charge and discharge times, and there fore the frequency are independent of the supply voltage

Figure 5 shows the waveforms generated in this mode of constion

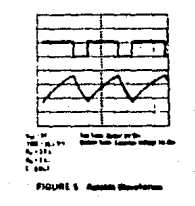

The charge time fourcint high) is green by:  $1 - 0.093 (R_A + R_B) C$ 

And the discharge time (output low) by  $1, -0.003$  (R, ) C

Thus the total period is:  $T = 1, -1, -1.533 (R_A + 2R_B) C$ 

### Applications Information [1999]

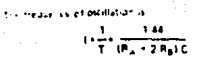

.<br>Figure & may be used for quick date<br>RC values emmasion of their

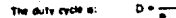

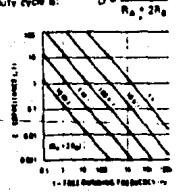

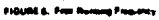

#### FREQUENCY DIVIDER

The monostable criticit of Figure 1 can be used as a<br>fixeuring divider by adjusting the length of the timing conserver writing the adjusting the lingth of the contract of<br>cycle : Figure : 7 ahous the waveforms generated in 1<br>divide by shree circuit.

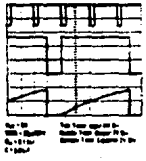

FIGURE 7. Frequency Driver

#### **PULSE WIDTH MODULATOR**

when the smar is connected in the monostativimatics and tragered with a continuous pute train, the cutzur purse under can be modulated by a light applied to all<br>5. Figure B shows the circuit, and in Figure Elere stime<br>waveform examples:

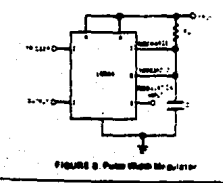

1000

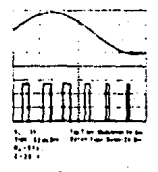

FIGURE & Pusa thigh Maduletar

### PULSE POSITION MODULATOR

This application uses the simer convected for infaber<br>operation, as in Figure 10, with a modulating signal again applied to the control voltage terminal. The pulse eport successive to the converter socialistics support the portion and the control of the children of the straight of the photo of the photo of the photo of the photo of the photo of the photo of the photo of the photo of were modulation signal.

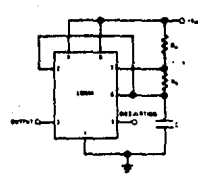

FIGURE 10. Pulge Paintien Modula

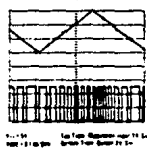

FIGURE 11. Pulp Painten Modulate

#### **LINEAR RAMP**

When the pullup resistor, RA, in the monostable provit is replaced by a constant current source, a linear ramp is

 $\overline{\cdots}$ 

### Applications Information consum-

wilesate fingine 12 alives a circuit configuration that will perform the function

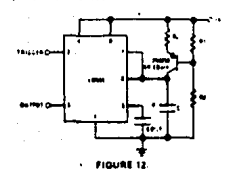

Figure 13 shows waveforms generated by the linear ramp

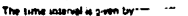

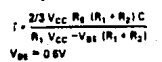

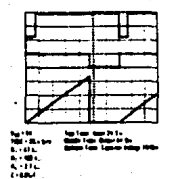

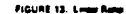

#### **BOS DUTY CYCLE OSCILLATOR**

For a 50% duty cycle, the resistors  $R_A$  and  $R_B$  may be connected as in *Figure 14*. The time period for the out-

potinghilis the same as previous (3) 10:63-34-0. For the putput low it is to a

 $\frac{R_1 - 2R_4}{2R_1 - R_4}$  $(\mathbf{B}_\bullet,\mathbf{B}_\bullet)\cdot(\mathbf{B}_\bullet+\mathbf{B}_\bullet)\cdot(\mathbf{C}\mathbf{L}\mathbf{n})$ Thus the Frequency of bscillation is if  $1.11$ t. ۱.,

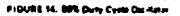

Note that this evenit will not oscillate if Ro is greate than 1/2 R<sub>n</sub> because the junction of H<sub>n</sub> and R<sub>B</sub> cannot<br>favog pin: 2 down to 1/3 V<sub>CC</sub> and trigger the lower **comparator** 

#### **ADDITIONAL INFORMATION**

ъx.

Adequase power supply bypassing is necessivy to protect<br>associated circuitry, Minimum recommended is 0.1µF in parallel with TuF electrolytic.

Lower comparator storage time can be as long as 10,45<br>when pin 2 is driven fully to ground for triggering. This<br>limits the monostable pulse width to 10,13 minimum,

Delay time reset to output is 0.47ps typical. Minimum<br>restl pulse width must be 0.3ps, typical.

Pin 7 current switches within 30 ns of the output<br>(pin 3) voltage.

### **LIPESS** INTEGRATED **CIRCHITS**

- Switcher x10-V Analog Sienals
- **TTL/DTL Louis Capability**
- 5-to 30-V Supply Ranger
- Low (100 St) On-State Resistance
- High (10<sup>11</sup> O) Off-State Resistance
	- **S-Pin Functions**

### mindica i

The TLG11, TLBM, TLG27, and TLG10 a.s. a family all manufathic PAIOS analog sentches that provide feet invitations seniors with high rightfoot ratio and no offict unitage. The picharitel enhancement is pr MOS periche, will easent analog signals up to \$10 solts and are contradied by TTL-compatible logic inputs. The monificative structure is made possible by ET-MOS turbinalogy, which combines pichannel blc's with standard binolar transacrs.

These seeinthes are particularly suited for use in milliony, industrial, and commutately applications such er dats scquisition, incitiblears, A/D and D/A environers, MODEMS, sendle-end-hold craters, sigmal multiplexing, interactors, programmable mounation of employees, programmable softasc recursers, movement switching nationals, logic interlace, and many criter analog systems.

The TLGDI is an SPDT centro with two legic control inputs. The TL804 is a dust complementary SPST ewort, with a single control input. The TL607 is an SFDT sector with one look control input and one scrite input. The TLC10 is an SPST svitch with thrue hape annihal inputs. The TE610 features a higher agitation ratio than the other members of the fencilly.

The TLOSIM, TLOSIN, TLOSIM, and TLOSIX are theral intend for operation over the full military Writingtone range of =55°C to 125°C, the TLF 211. 346050, TL6071, and TL610s are character old for eperation from 475°C is CS°C and the VL601C, Like 140, TLB070, and TLu100 are characterized for equision from 0°C to 70°C.

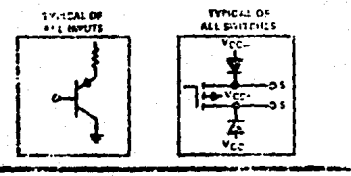

### TYPES TLOU. TLOU4, TLS07, YLS13 P-MOS AUALOG SVIDOUES BULLETIN NO. DL-8 17401, JUNE 1976-REVISID ULTIMEN 1577

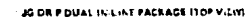

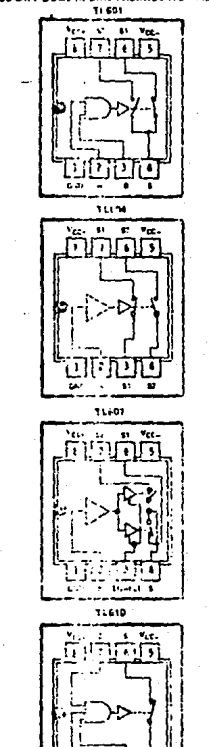

tek as it in diseased for concurs hid

╦. **Total Instruments Incelledge** Courses : TEXAS INSTRUMENTS

INCOPPORATED 9037-09374-804-27612-9-041-04-14-45-0285

### TYPES TL601, TL604, TL607, TL610 **P-MOS ANALOG SWITCHES**

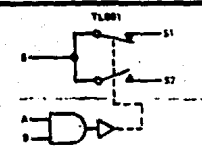

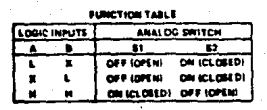

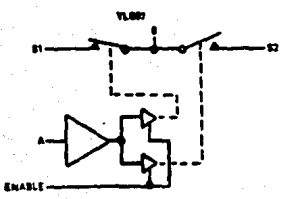

**PUNCTION TABLE** 

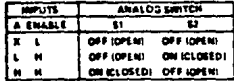

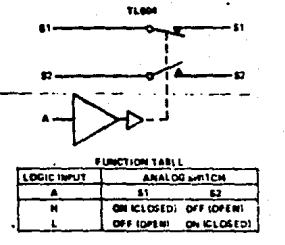

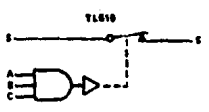

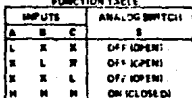

### absolute maximum ratings over operating free-zir temperature range (unless otherwise noted)

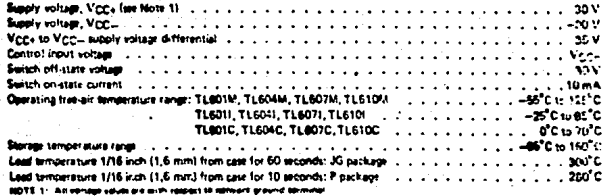

**TEXAS INSTRUMENTS** INCORPORATED

INT OFFICE BOX 278012 . DALLAS, TEXAS 75706
## **TYPES TL601, TL604, TL607, TLG10 P-MOS ANALOG SV/ITCHES**

### **Inded** coersting conditions

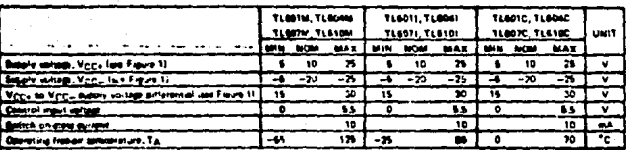

wis pointe supply boundary conditions for proper countion of the TLBO1 Series. The neige of operation for من کا . . . iy Voce from +5 V to +25 V is shown on the versical axis. The range of supply Vcc... from -5 V to -25 V is **Ball** n an the horizontal sais. A recommended 30 volt maximum voltage differential from VCC+ to VCC- general the maximum Vcc+ for a chosen Vcc= for vice versi). A minimum tecommended difference of 15 volts from Vcc+ to Vcc., and the boundaries shown in Figure 1 allow the designer to select the proper combinations of the two aupplies.

> **RECOMMENDED COMBINATIONS** OF BUPPLY VOLTAGES

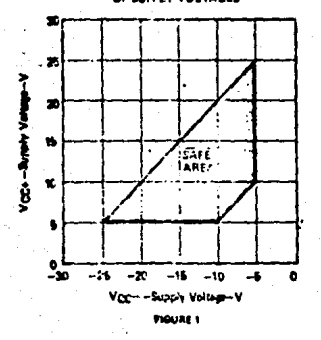

### **TEXAS INSTRUMENTS INCONFORATED** Rids genetics and there is passed, to and 7000

# **TYPES TL601, T1604, TL507, TL610 P-MOS ANALOG SWITCHES**

# electrical characteristics over recommended operating free-air temperature range,<br>VCC+ = 10 V, VCC= = -20 V, analog swisch test current = 1 mA (unless otherwise noted)

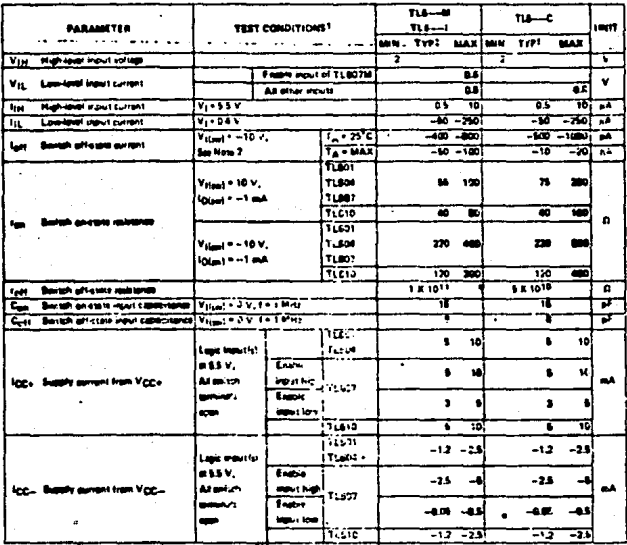

eres: Ta = 25<sup>°</sup>C.

SAP TOP OF HELD IS CAN BE SEE erseit was Voor + 10 V.

## mitching characteristics, Vcc = 10 V, Vcc = - 20 V, T<sub>3</sub> = 25 C

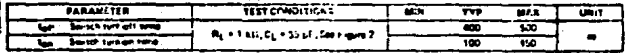

### **TEXAS INSTRUMENTS INCORPORATZO**

enth Cervica and Strain) e percent temes Mines

# TYPES TL601, TL604, TL607, TL610 **P.MOS ANALOG SWITCHES**

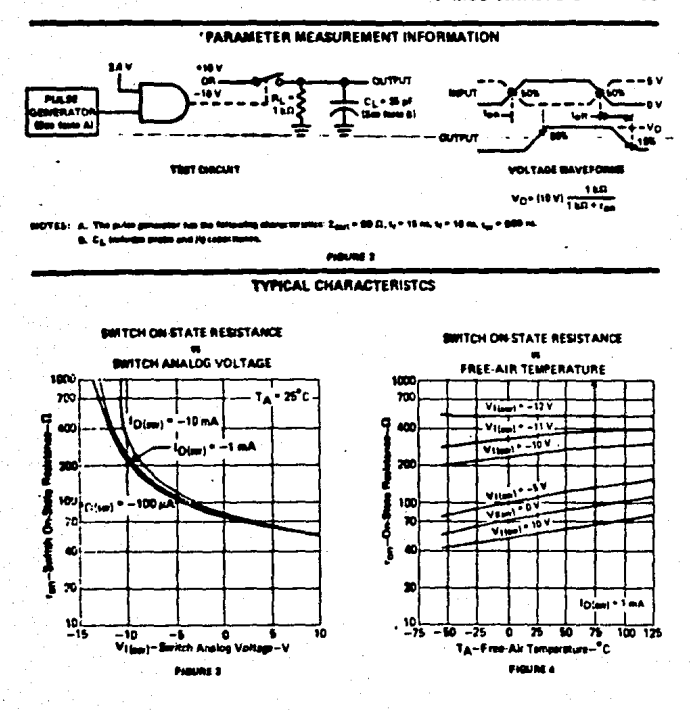

**TEXAS INSTRUMENTS** INCORPORATED .<br>I offici sox 178012 = DALLAS, 19.846 75786

**AMA**<br>J D D <u> 66666 </u>  $\tilde{\mathbf{e}}$ ñ ਧੂਪ੍ਰੇ فحفت - 62 i<br>Tair ann 014. MI<br>1. Ma **AAARAAA** ೂಗಿ ಗ .<br>11 Septim<br>11 Septim (SATO)  $\blacksquare$ តី 3 m.n. an u m 8111111 m **MARKS** ភ្ជី 7 M.O

DIAGRAMA ELECTRICO

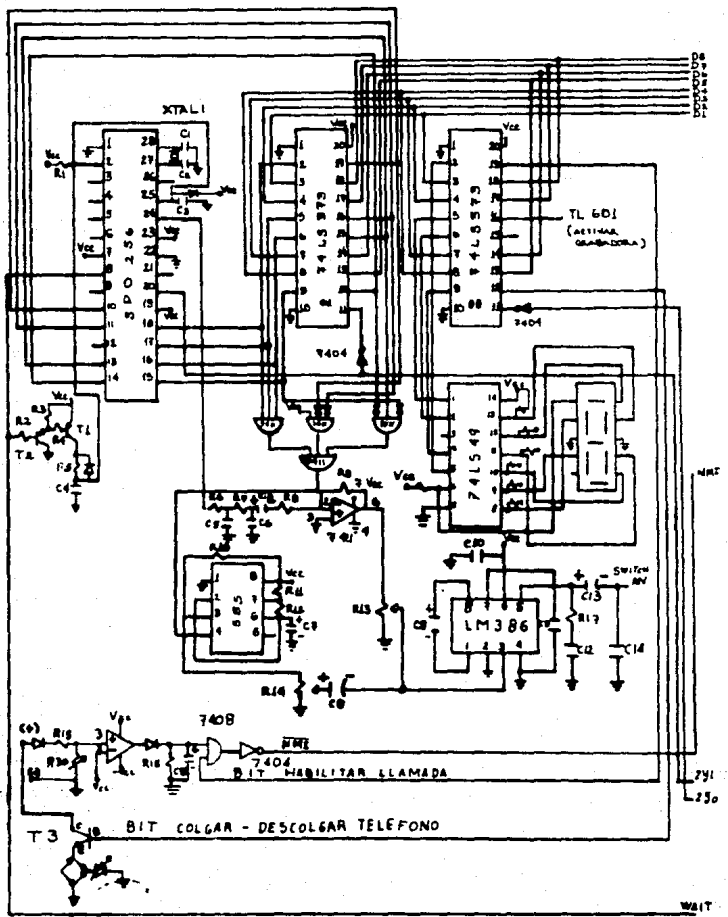

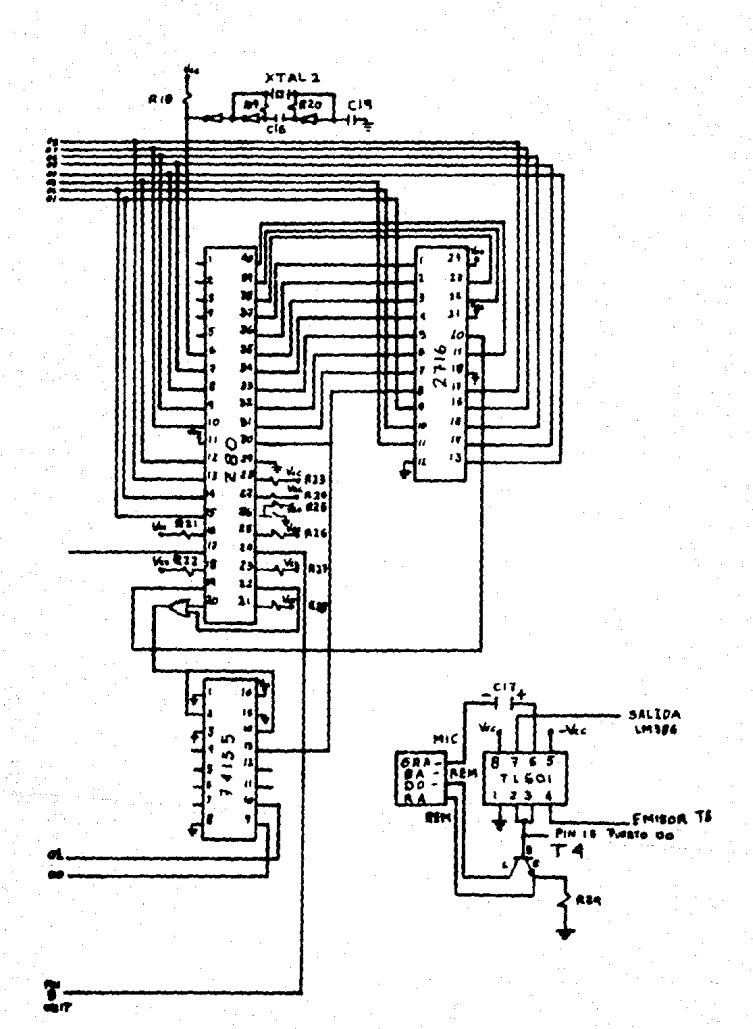

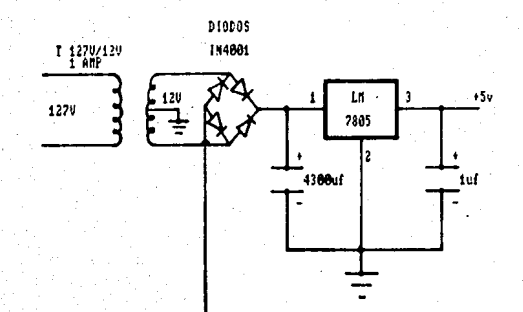

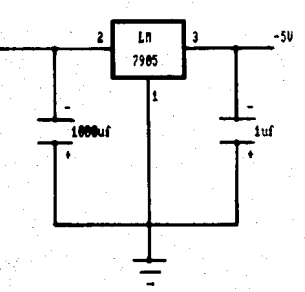

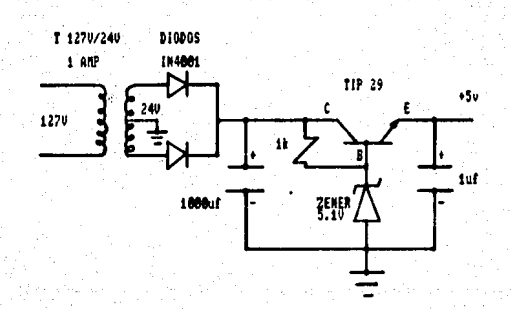

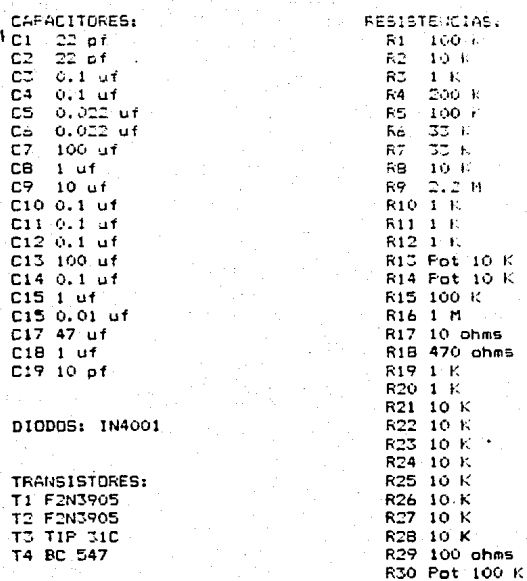

CRISTALES DE CUARZO:<br>XTAL1 3.57 MHz<br>XTAL2 4 MHz

**BIBLIOGRAFIA** 

## BIBLIOGRAFIA

- Apuntes de Microprocesadores y Sistemas Digitales. Martinez, Juan B. Facultad de Ingeniería U.N.A.M.

Mexico, D. F.

- Telefonia Elemental.

Teléfonos de México, S.A. de C.V. Gerencia de Capacitación.

México, D. F.

- The TTL Data Book for Design Engineers

Texas Instruments Inc.

Segunda edición 1976.

Texas, U.S.A.

- Linear Data Book

National Semiconductor Corp.

1982.

 $U.S.A.$ 

- Linear and Interface Integrated Circuits

Motorola Inc.

1988.

U.S.A.